## Today's Schedule (in EST!)

11:00-11:20 Introduction to CartograPlant - Dr. Jill Wegrzyn

11:20-11:40 Introduction to Data Submission with TPPS/TPPSc - Emily Grau

11:40-12:00 Introduction to Data Collection/Mobile Phenotyping with TreeSnap - Dr.

Margaret Staton

12:00-12:15 Break

12:15-12:35 Behind the Scenes of CartograPlant - Environmental Layers and Data - Risharde Ramnath

12:35-12:55 Analytics with CartograPlant (GWAS and GEA). Part 1 - Gabriel Barrett 12:55-1:15 Analytics with CartograPlant (GWAS and GEA). Part 2 – Dr. Irene Cobo-Simon 1:15-1:30 Q&A

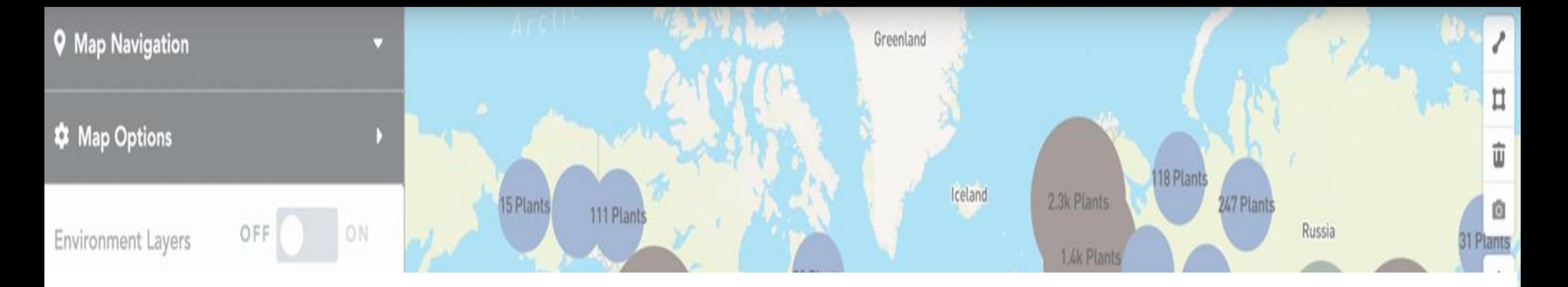

# Data Analysis with CartograPlant: Background

#### AG2PI WORKSHOP | JULY 12, 2023

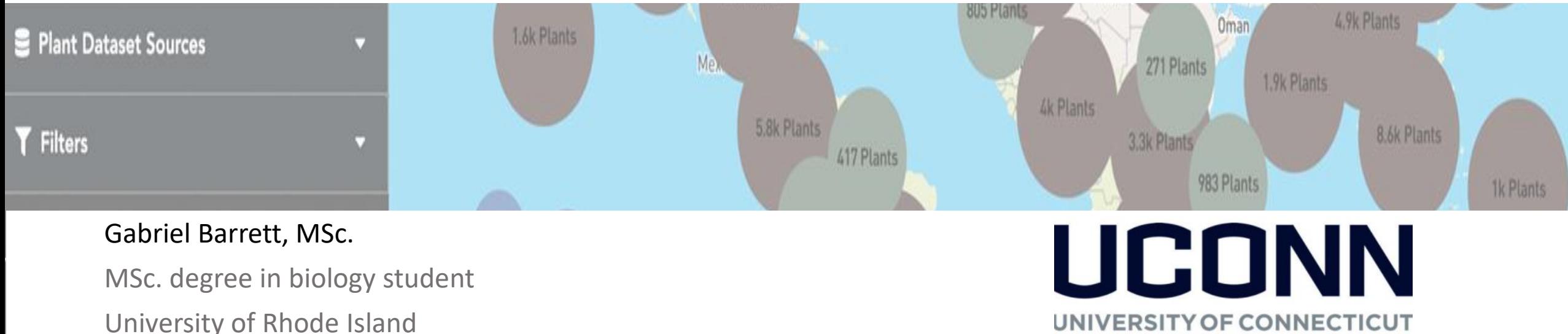

# AVAILABLE STEPS FOR DATA ANALYSIS IN CARTOGRAPLANT

- **Data quality filtering**
- **Genotype Imputation**
- **Genome Wide Association Analysis (GWAS: GxP, GxE)**
- **Population Structure**

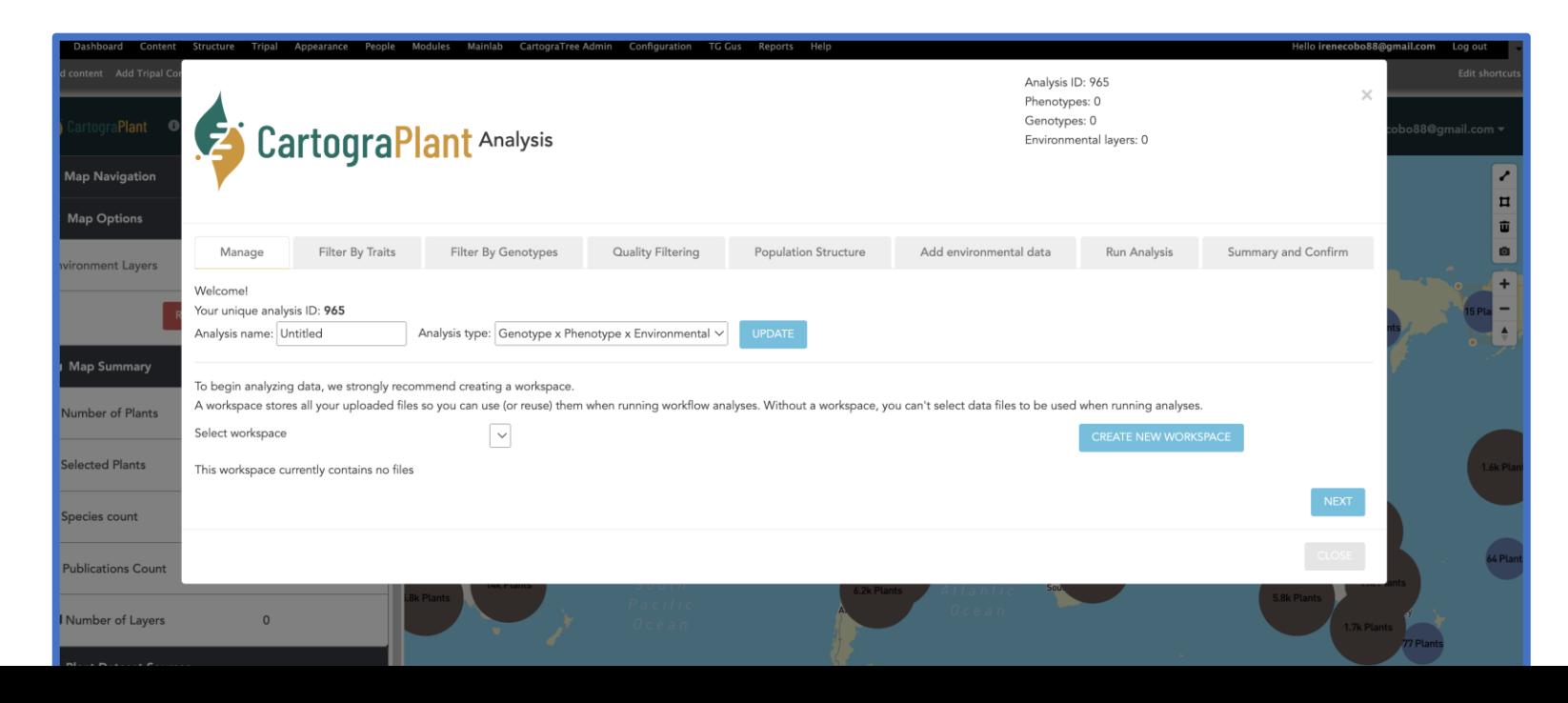

# HOW DOES CARTOGRAPLANT DO ANALYSIS?

- To perform data analysis, CartograPlant makes use of **Galaxy**  [\(https://galaxyproject.org/](https://galaxyproject.org/))
- Galaxy is a **user-friendly platform** that allows the **bioinformatic analysis of high throughput data without the need of coding skills**.

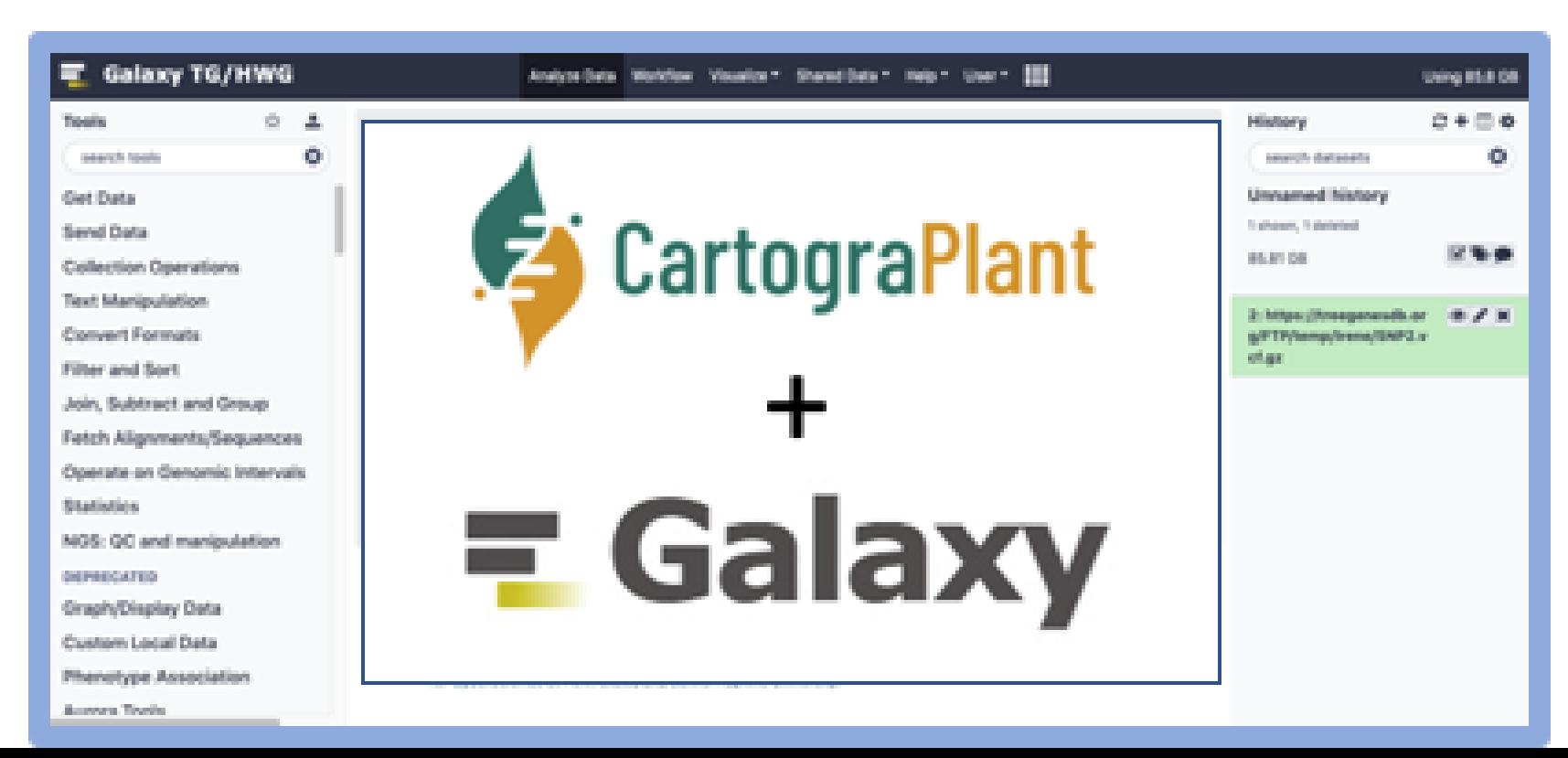

## WHAT IS GWAS?

• A genome-wide association study (GWAS) is an approach used in genetics research to associate specific genetic variations (usually single nucleotide polymorphisms or SNPs) with traits of interest.

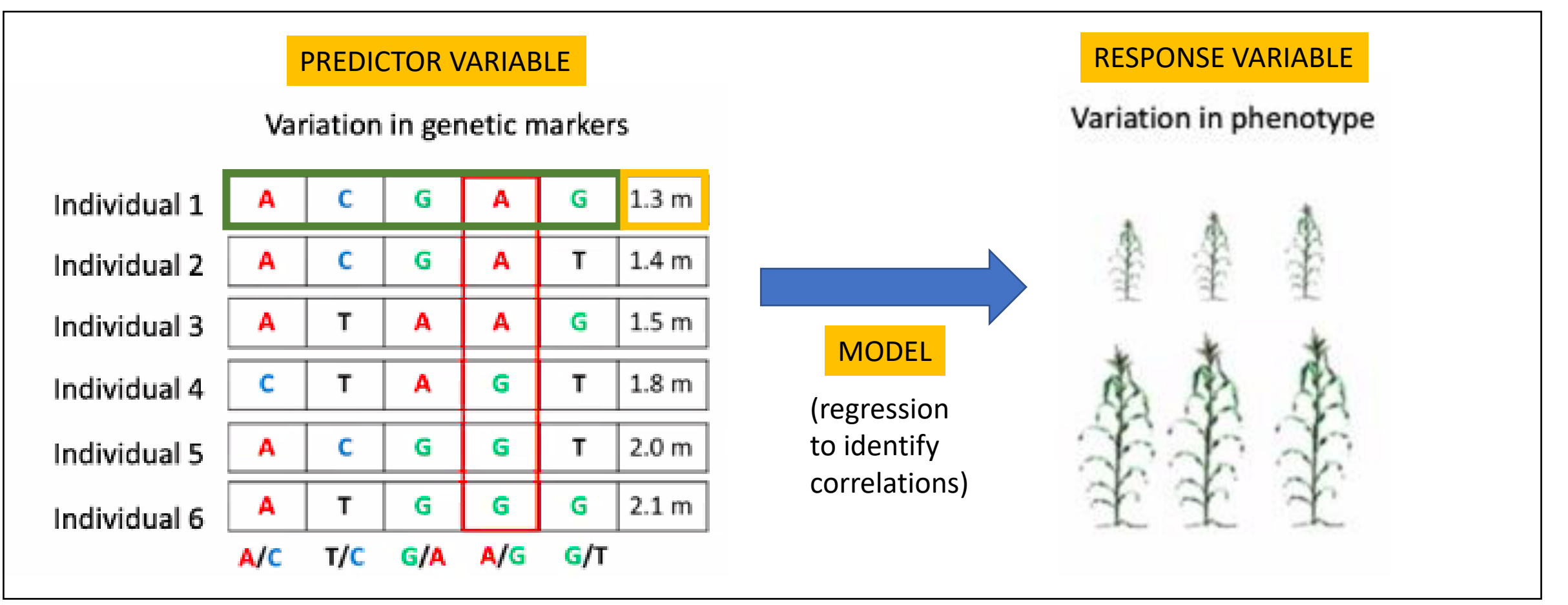

# WHAT IS LANDSCAPE GENOMICS?

• Landscape genomics (GxE) a.k.a. GEA is an approach used in genetics research to identify relationships between environmental factors and genetic variations (usually SNPs) to investigate the genetic adaptation of organisms in response to these environmental factors of interest.

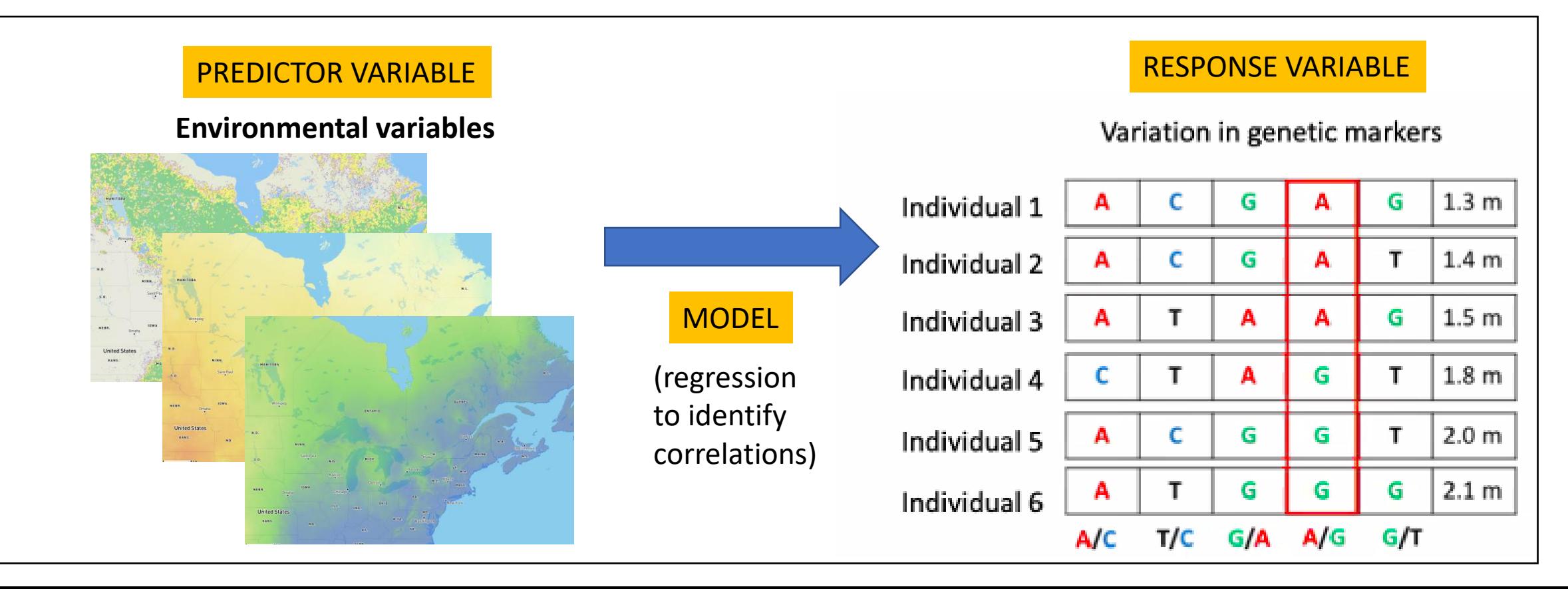

## USEFULNESS OF PERFORMING GXP AND GXE TOGETHER

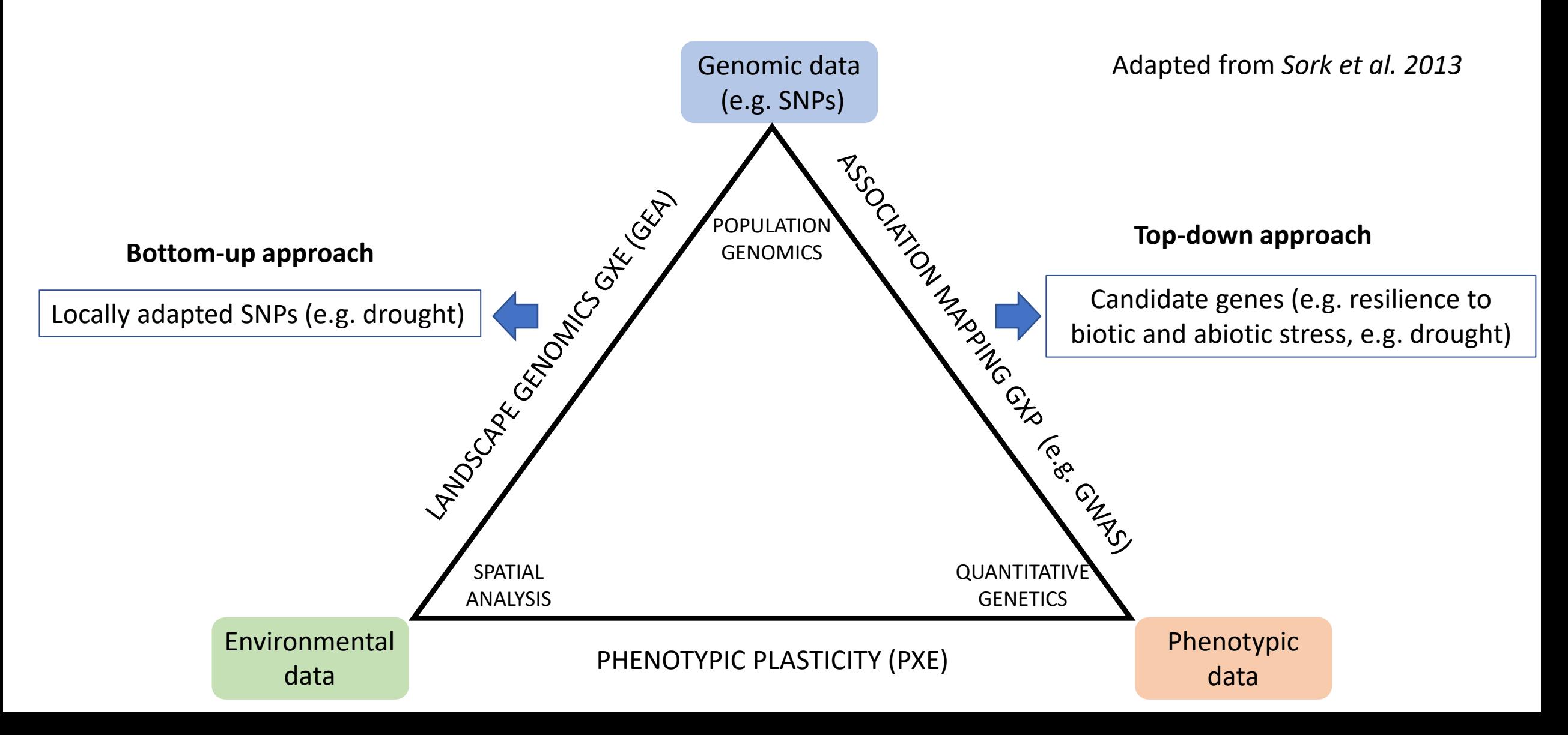

# USEFULNESS OF PERFORMING GXP AND GXE TOGETHER

Adapted from *Sork et al. 2013*

#### Identify markers putatively under selection within that Locally adapted SNPs (e.g. drought) Candidate genes (e.g. resilience to environment or causing the expression of that phenotype<sup>cht)</sup>

POPULATION

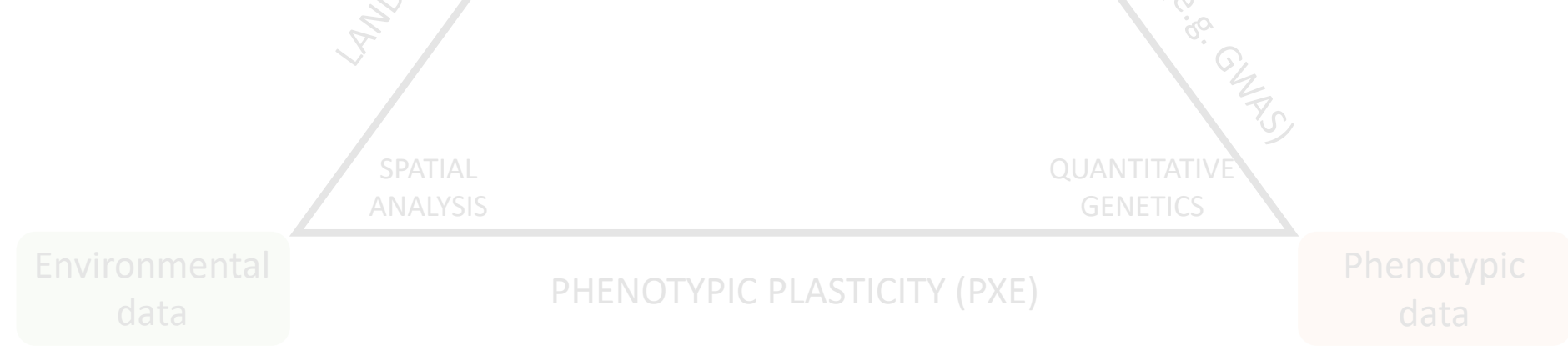

# FACTORS THAT CAN AFFECT THE ACCURACY OF THE GWAS/GEA RESULTS

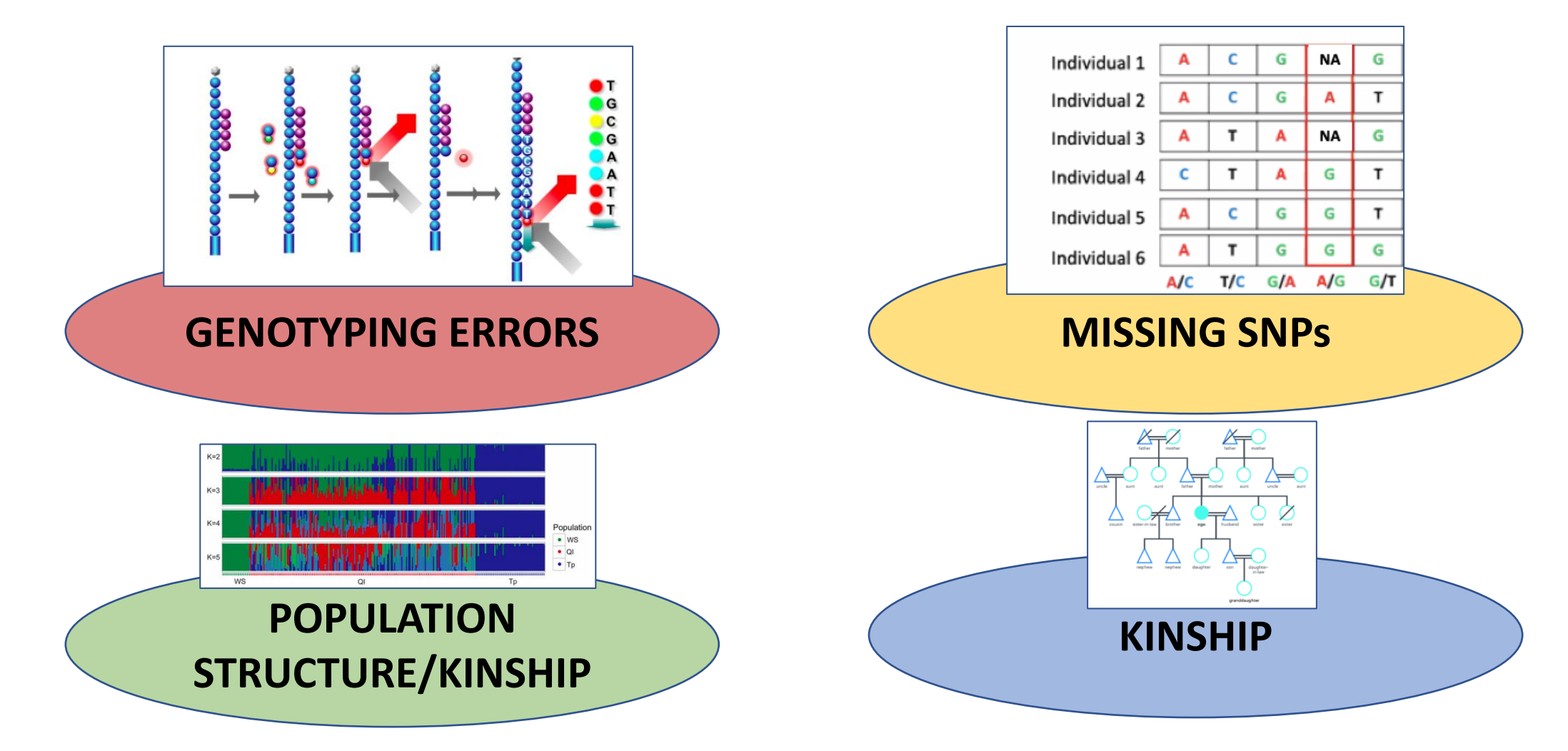

# FACTORS THAT CAN AFFECT THE ACCURACY OF THE GWAS/GEA RESULTS

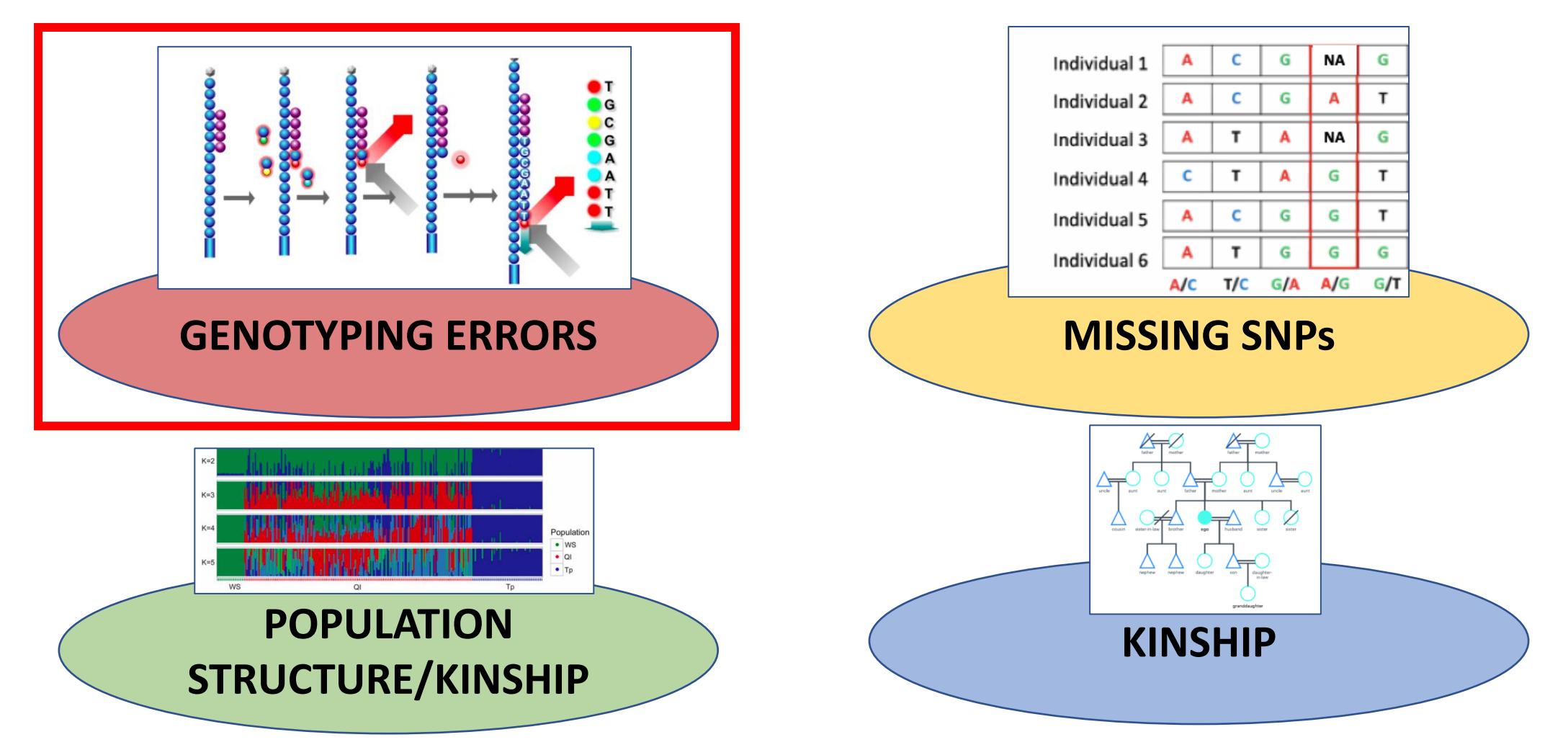

## GENOTYPING ERRORS

• A **genotype error** describes when the **observed genotype** does not correspond with the **true genotype**

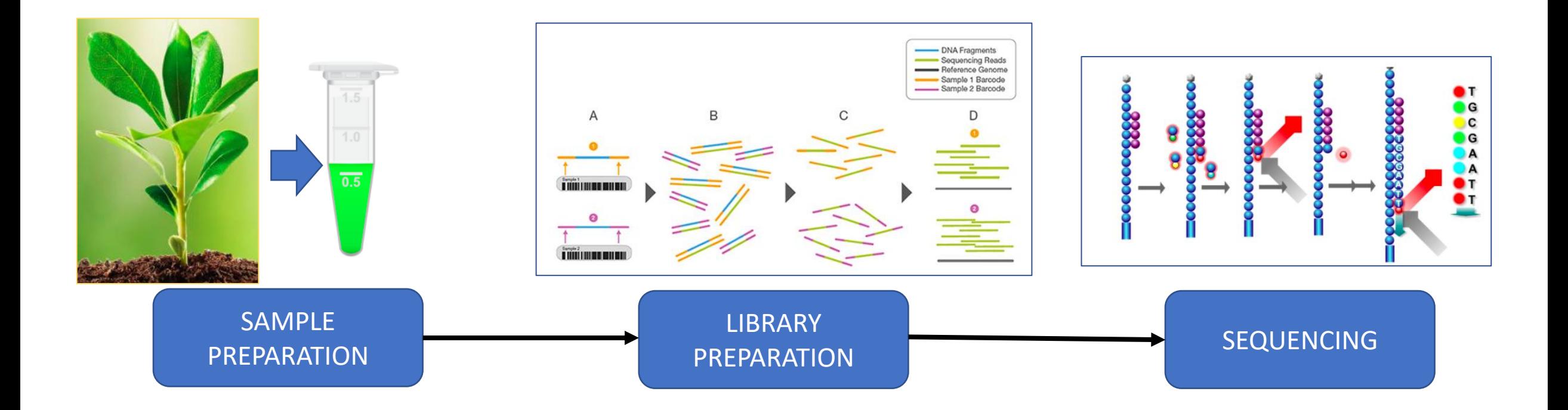

# GENOTYPING ERRORS

#### **SOLUTION:**

- **Filtering Data Based on Quality Metrics** (prior to analysis)
- **Remove markers and individuals:**
	- Low quality scores
	- High levels of missing genotypes
	- Minimum genotype counts (minor allele count)

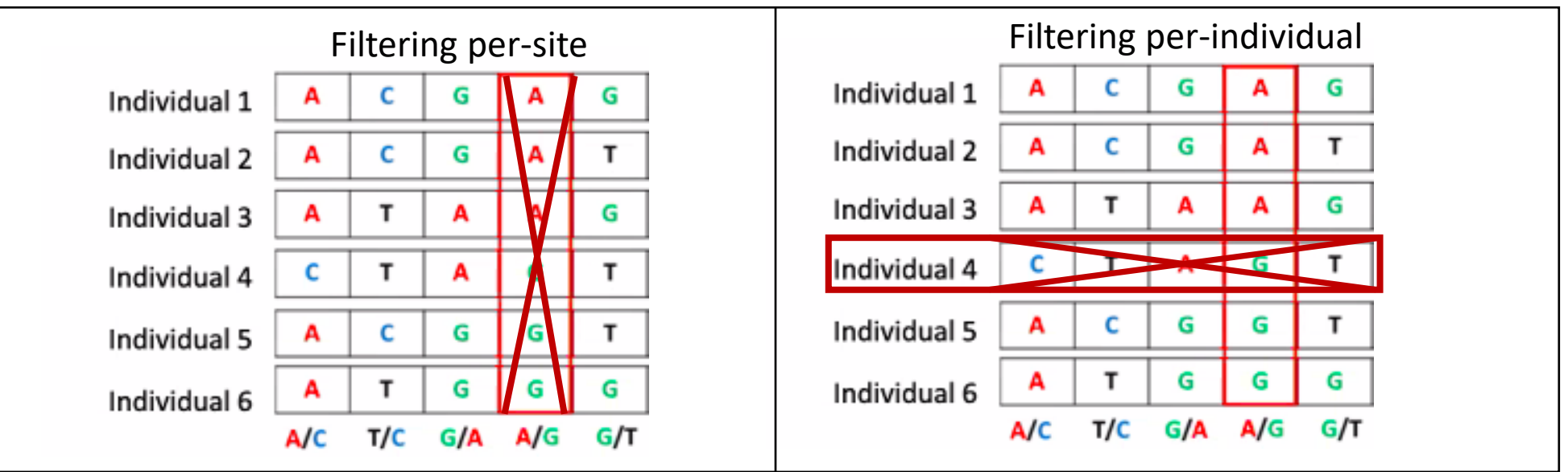

# FACTORS THAT CAN AFFECT THE ACCURACY OF THE GWAS/GEA RESULTS

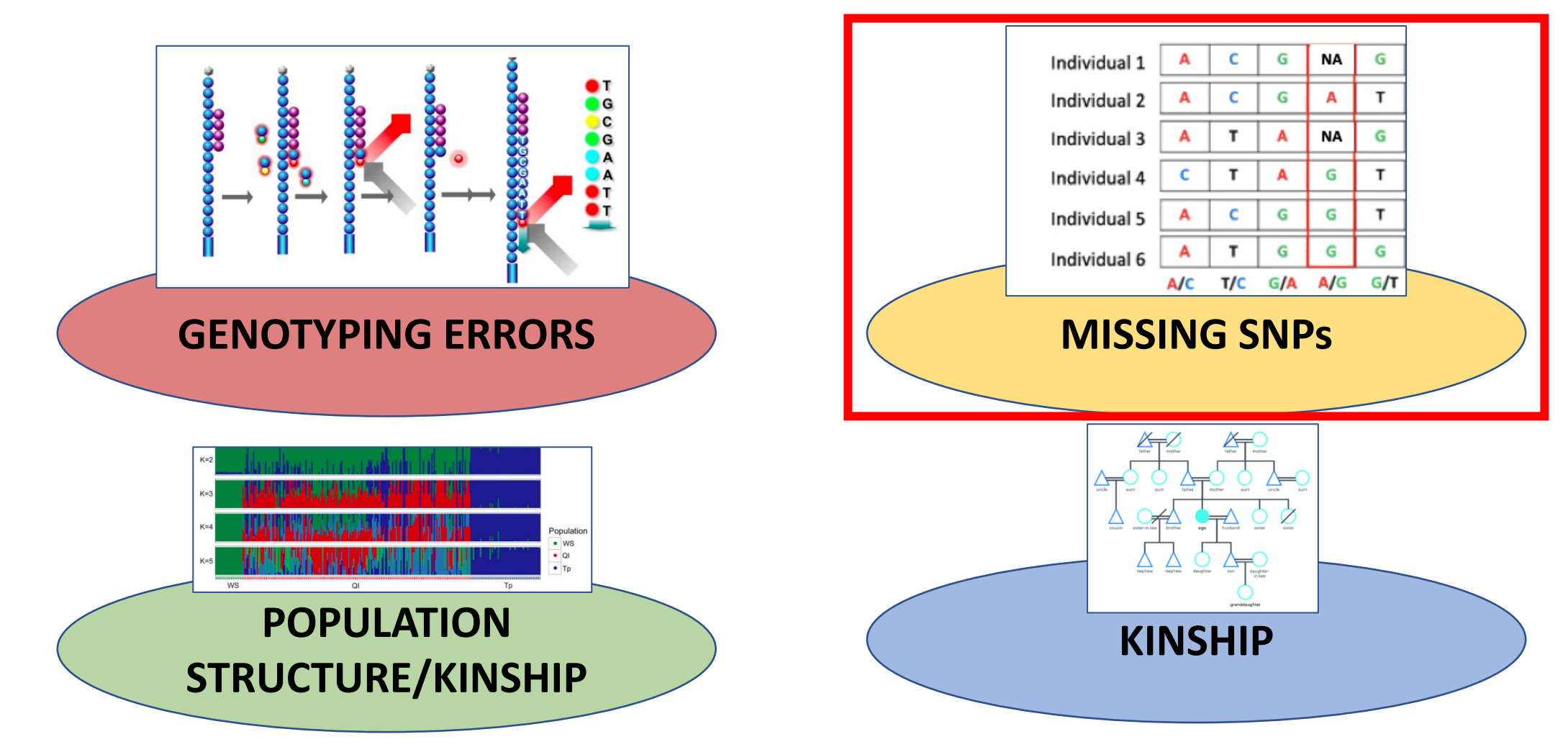

## MISSING SNPs

- Even after performing data quality filtering, **missing SNPs may remain in our dataset.**
- Missing SNPs can **reduce the statistical power of our GWAS/GEA**, especially in the case of low density SNP panels.

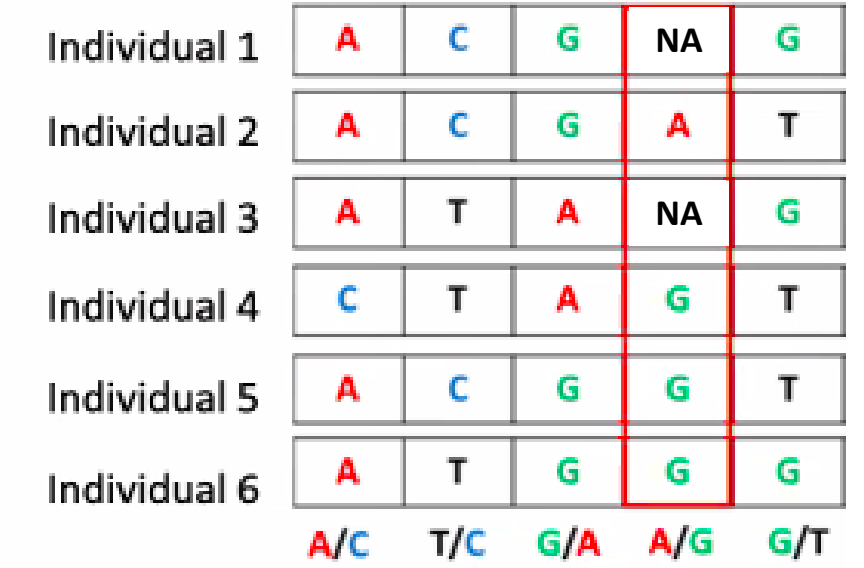

# MISSING SNPs

#### **SOLUTION**

### **Imputation of lacking SNPs**

- This imputation or inference of the lacking SNPs can be performed by different methods:
	- **Using a Reference panel of SNPs** (same species, similar population): **Non-suitable for non-model species**
	- **Based on Linkage disequilibrium**: Looking for SNPs in linkage disequilibrium with the lacking SNPs: **suitable for non-model species**

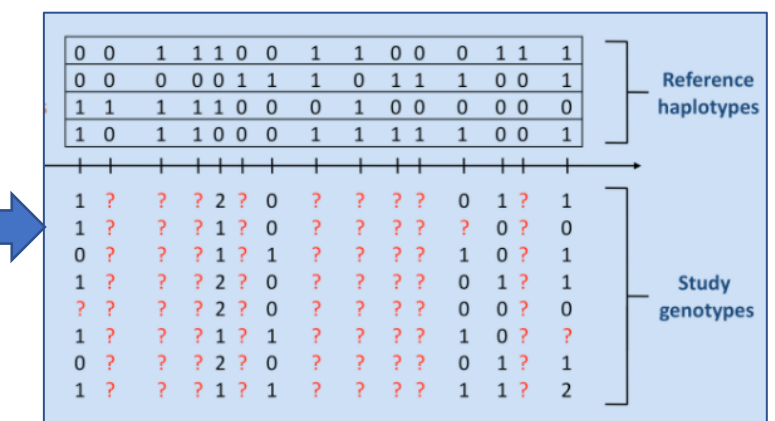

# WHAT IS LINKAGE DISEQUILIBRIUM (LD)?

- **Non-random association between two or more loci in the population** (two or more loci that tend to be inherited together)
- **The closer two markers are, the higher LD** (due to recombination)
- It is also the basis of the **identification of causative/locally adapted genes in GWAS/GEA**

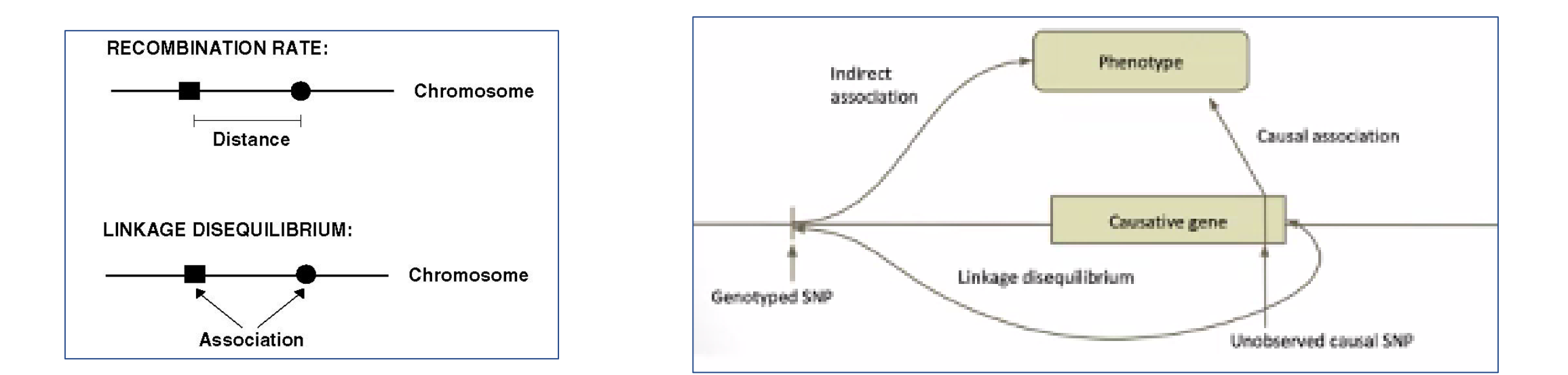

## MISSING SNPs

#### **SOLUTION**

#### **LinkImputeR**

- **Tests** for different combinations of SNP data **quality filtering thresholds** (aka "Cases").
- **Objective**: **Maximize the quantity and quality** of the resulting SNPs, while maintaining **accuracy**.
- **Imputation** for **non-model organisms**
	- No requires ordered markers or a reference panel
	- **LD-kNN Imputation, based on Linkage Disequilibrium** (LD)

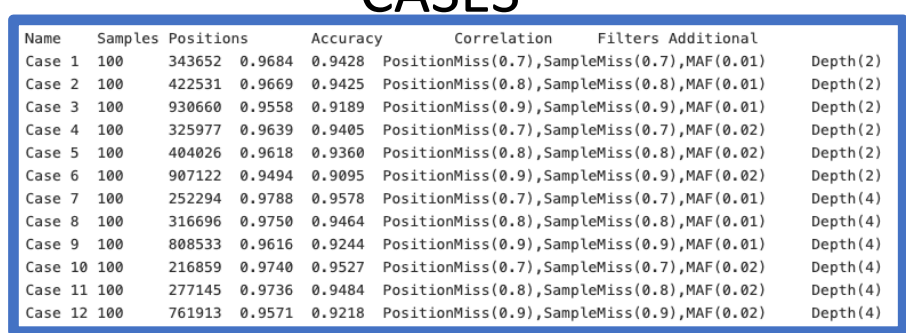

CASES

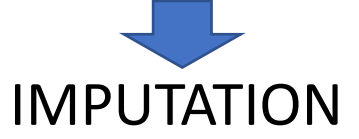

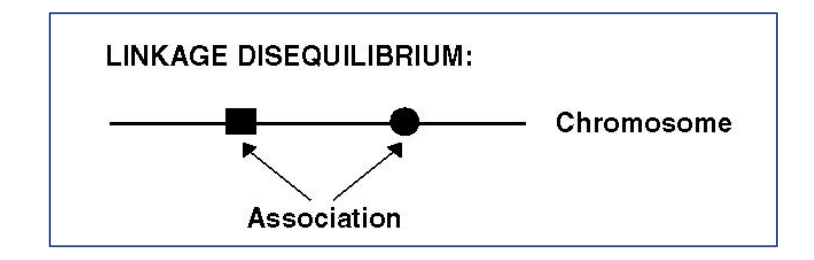

# FACTORS THAT CAN AFFECT THE ACCURACY OF THE GWAS/GEA RESULTS

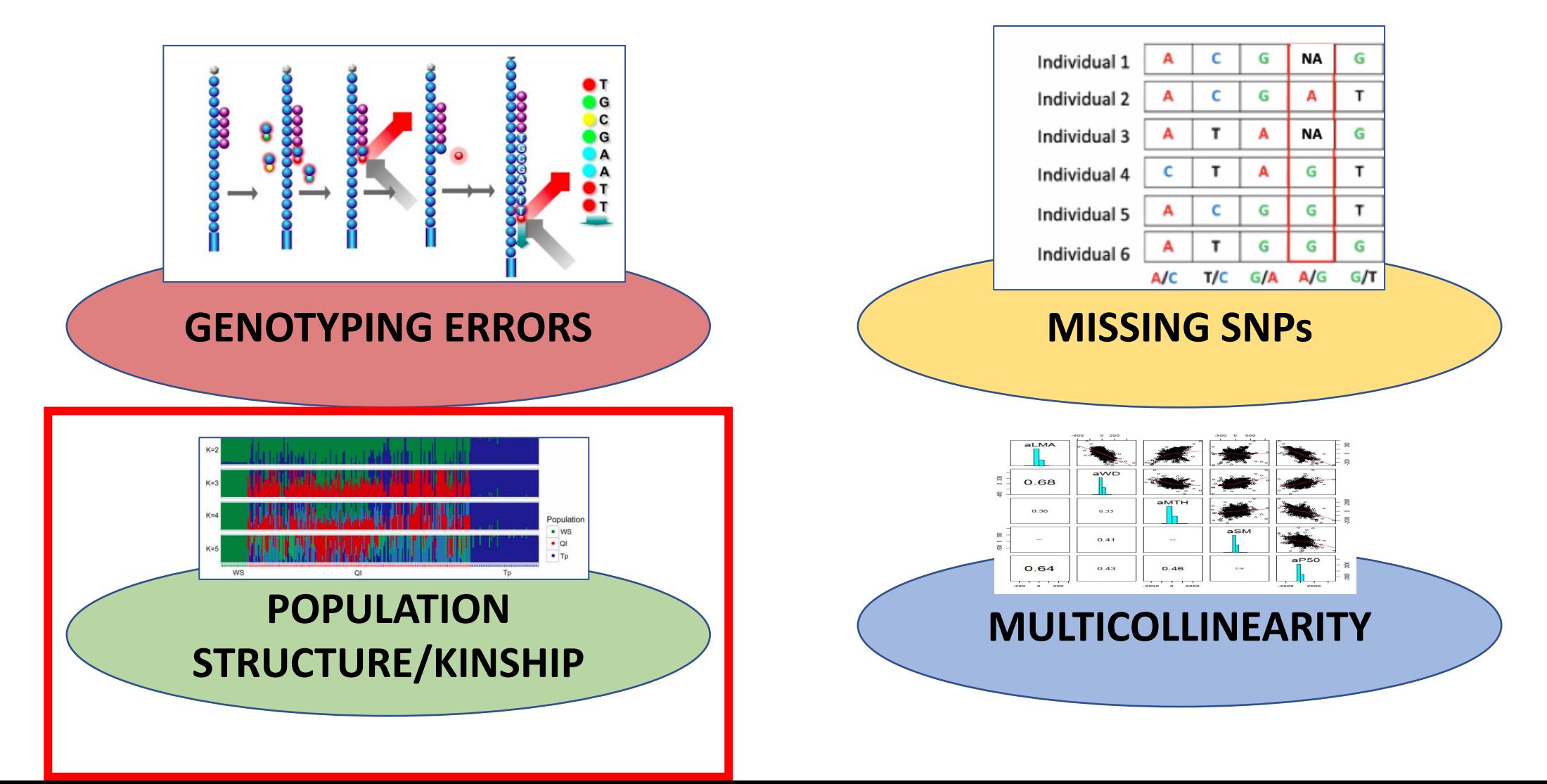

# POPULATION STRUCTURE/KINSHIP CORRECTION

#### **SOLUTION:**

- Account for **confounding variables** in the model
- **Objective of GWAS/GEA**: To identify **alleles associated with** the **traits/environmental variables of interest**.
- Reduce **spurious associations or false positives** in GWAS/GEA
	- **Population structure:** patterns caused by by isolation by distance, genetic drift, kinship etc.
- These hidden sample structures can act as **confounding variables**, leading to false positives or spurious associations

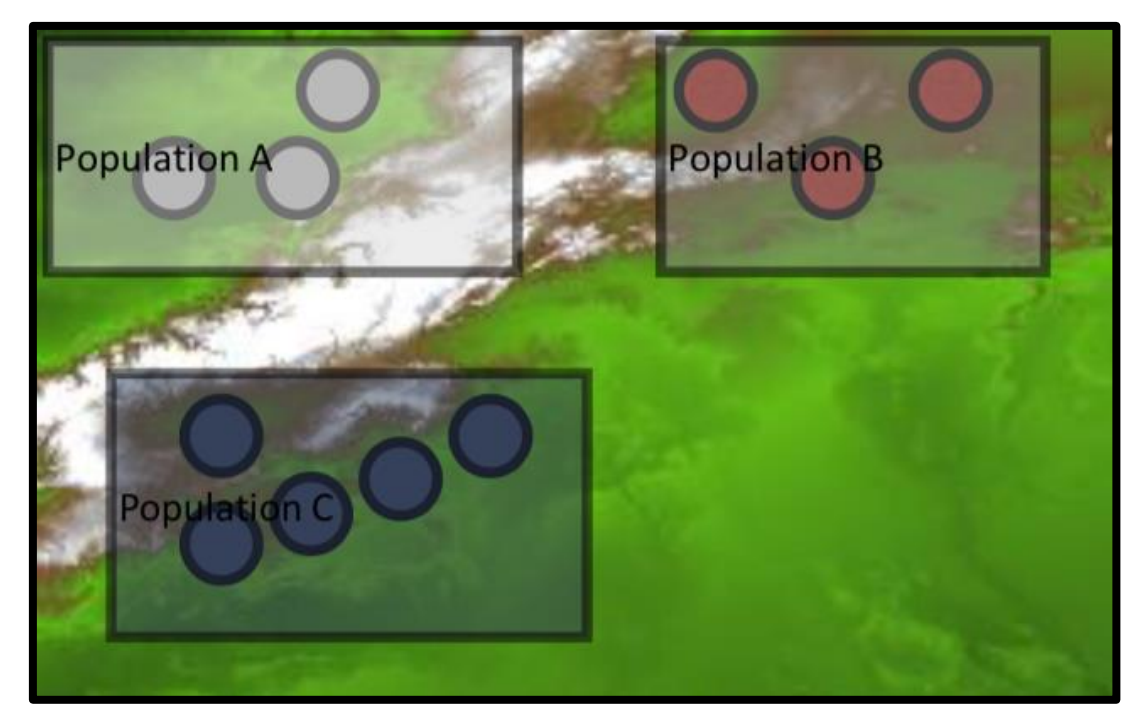

#### **Example of confounding variable**

Sometimes the population structure **mimic** the environmental variable of interest

# FACTORS THAT CAN AFFECT THE ACCURACY OF THE GWAS/GEA RESULTS

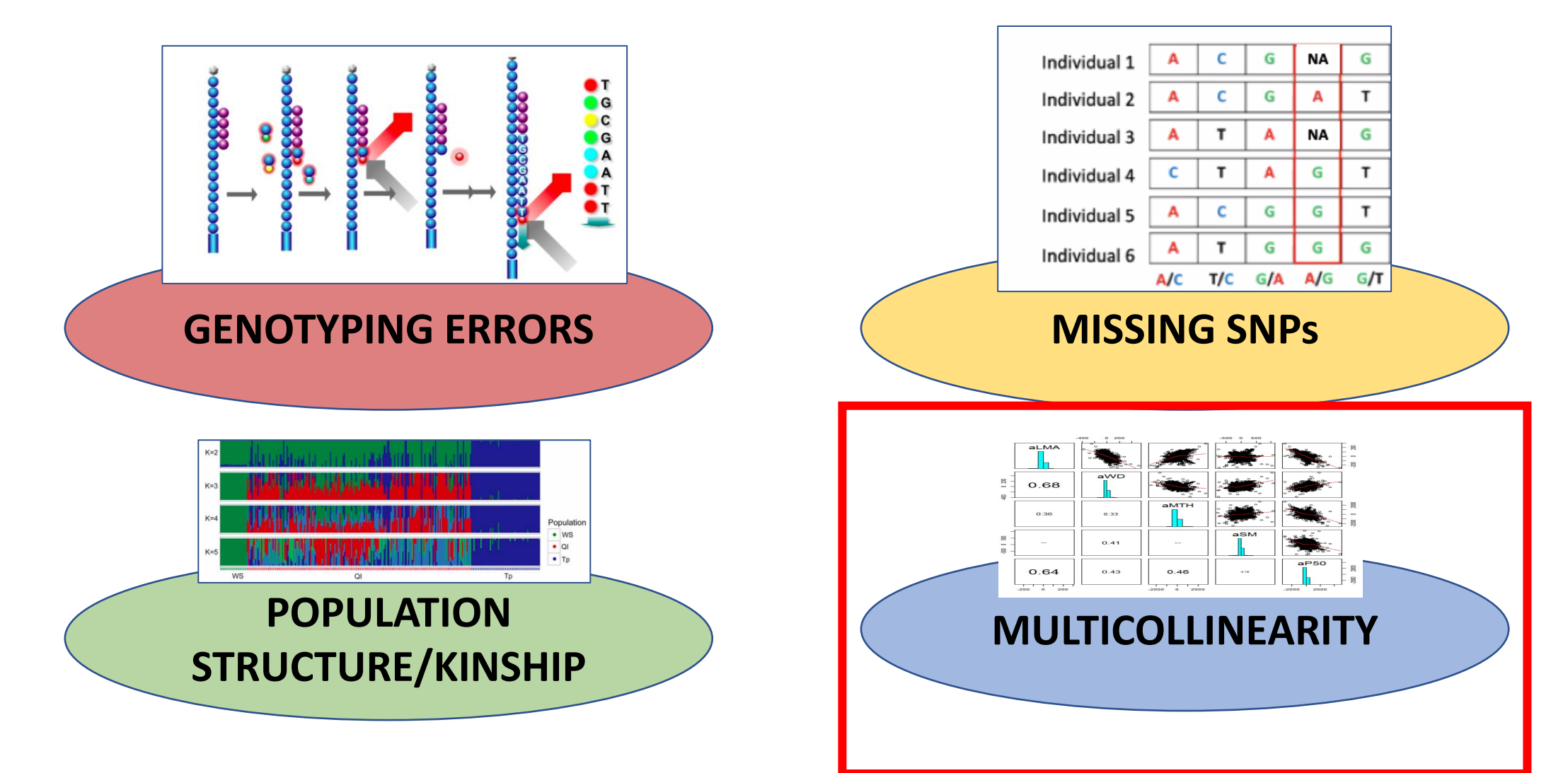

# OTHER GxE ISSUES: MULTICOLLINEARITY

• **Collinearity** refers to a linear relationship between two explanatory variables (environmental variables in our case).

#### **SOLUTION**

- **Variable selection is a critical preliminary step** in ecological modelling, including landscape genomics, **to avoid overfitting and collinearity**
- To help with this variable reduction decisions, CartograPlant offers **Pearson correlation analyses of the environmental variables of interest, plotted in pairwise scatterplot matrices**

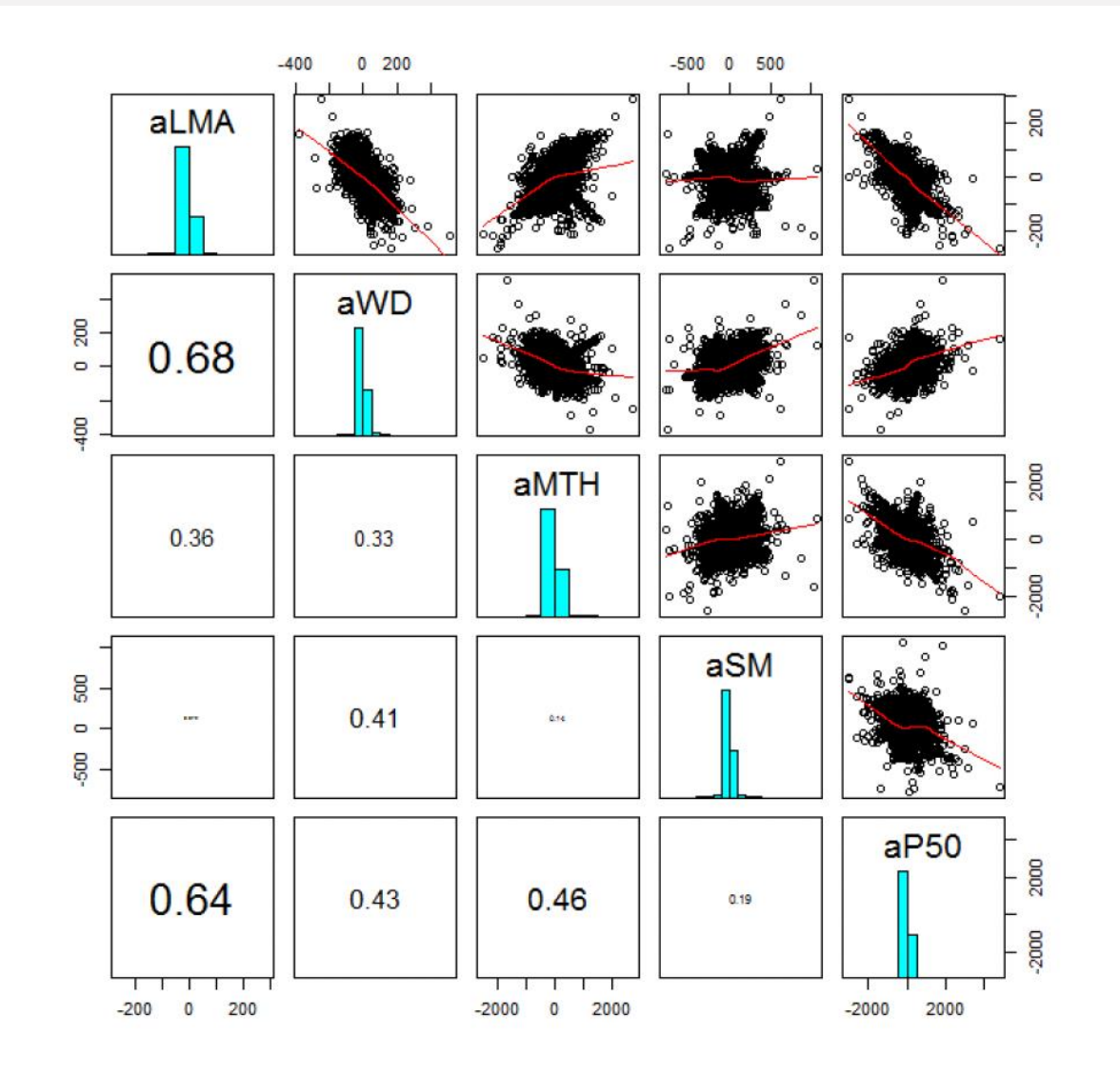

### CARTOGRAPLANT ANALYTIC WORKFLOWS OBJECTIVES

- Genome Wide Association Analysis (GWAS, G X P)
- Landscape genomics (G X E)
- Mega/meta-analysis

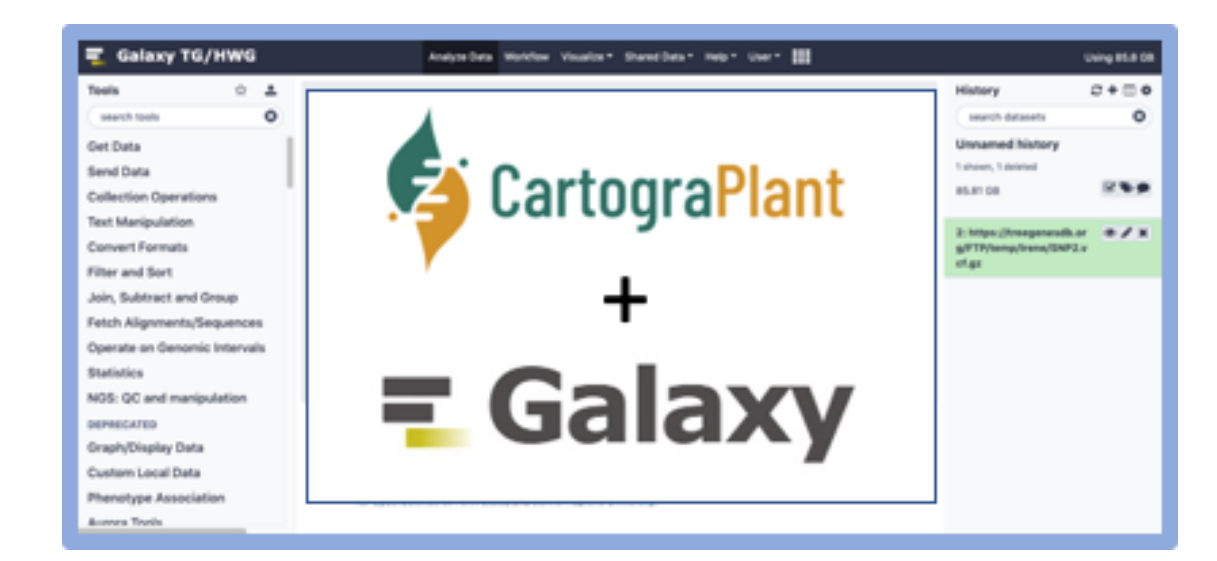

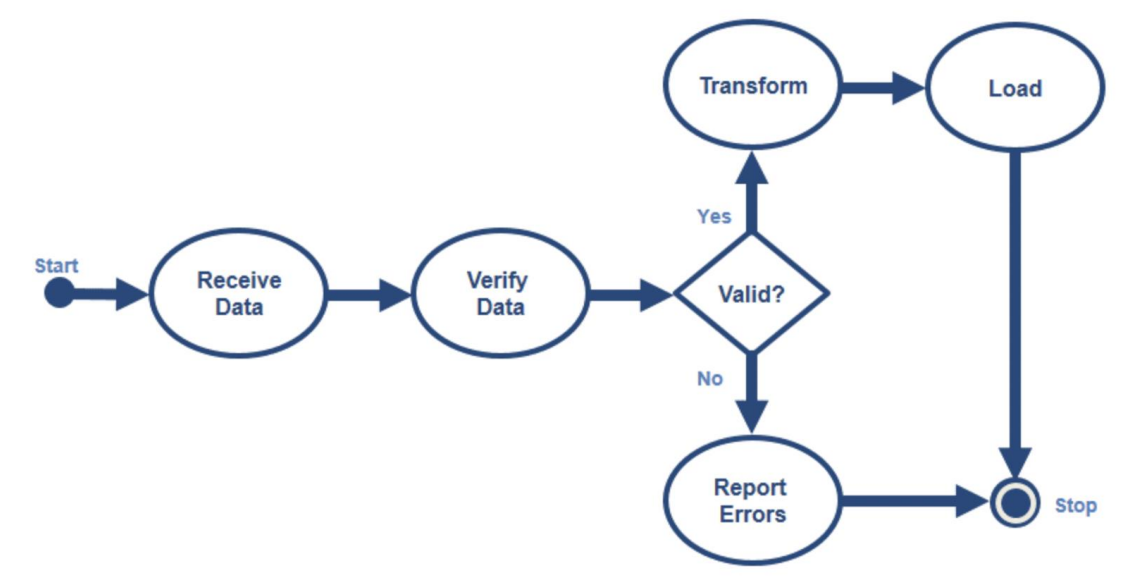

## WHAT ARE META-ANALYSIS AND MEGA-ANALYSIS?

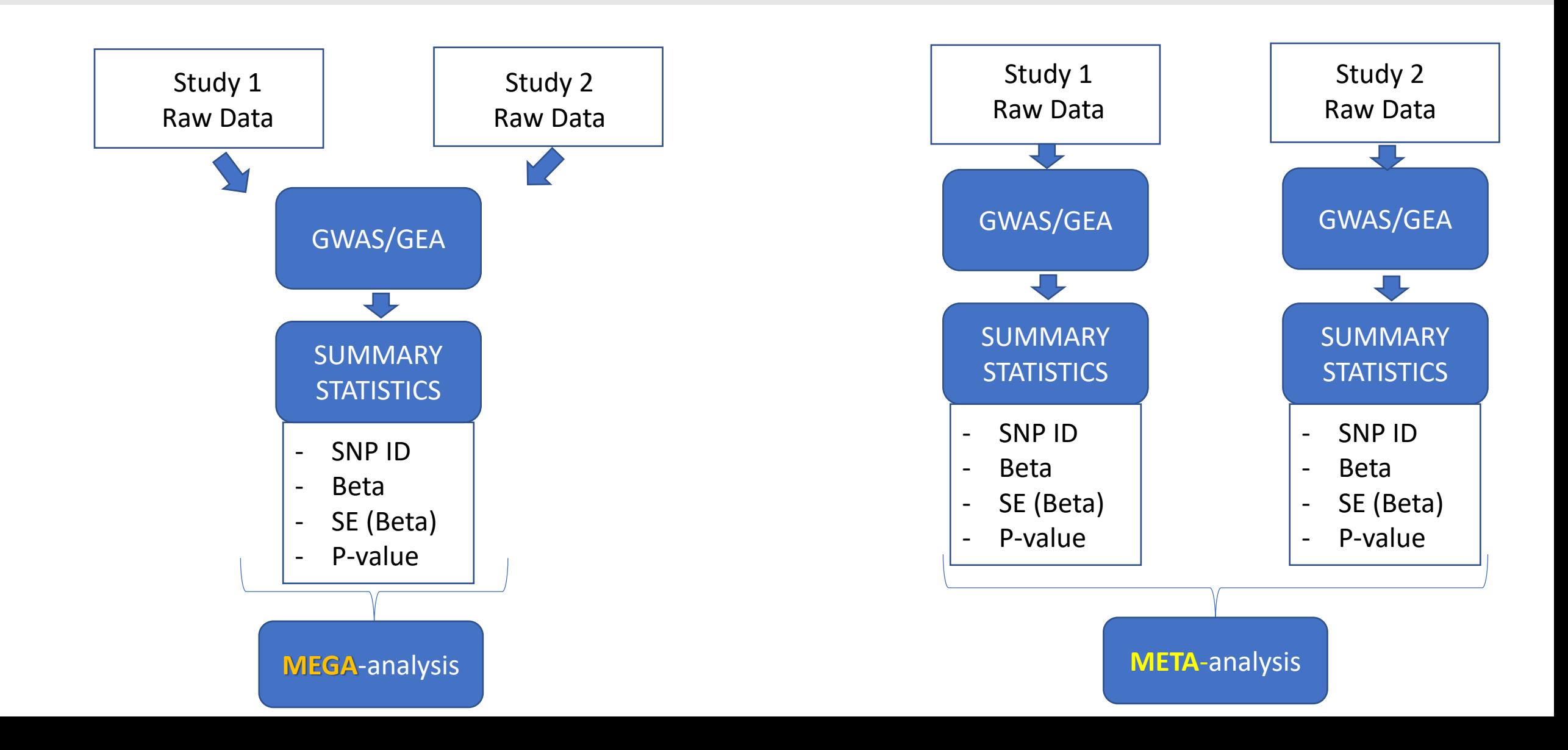

## CARTOGRAPLANT WORKFLOWS OVERVIEW

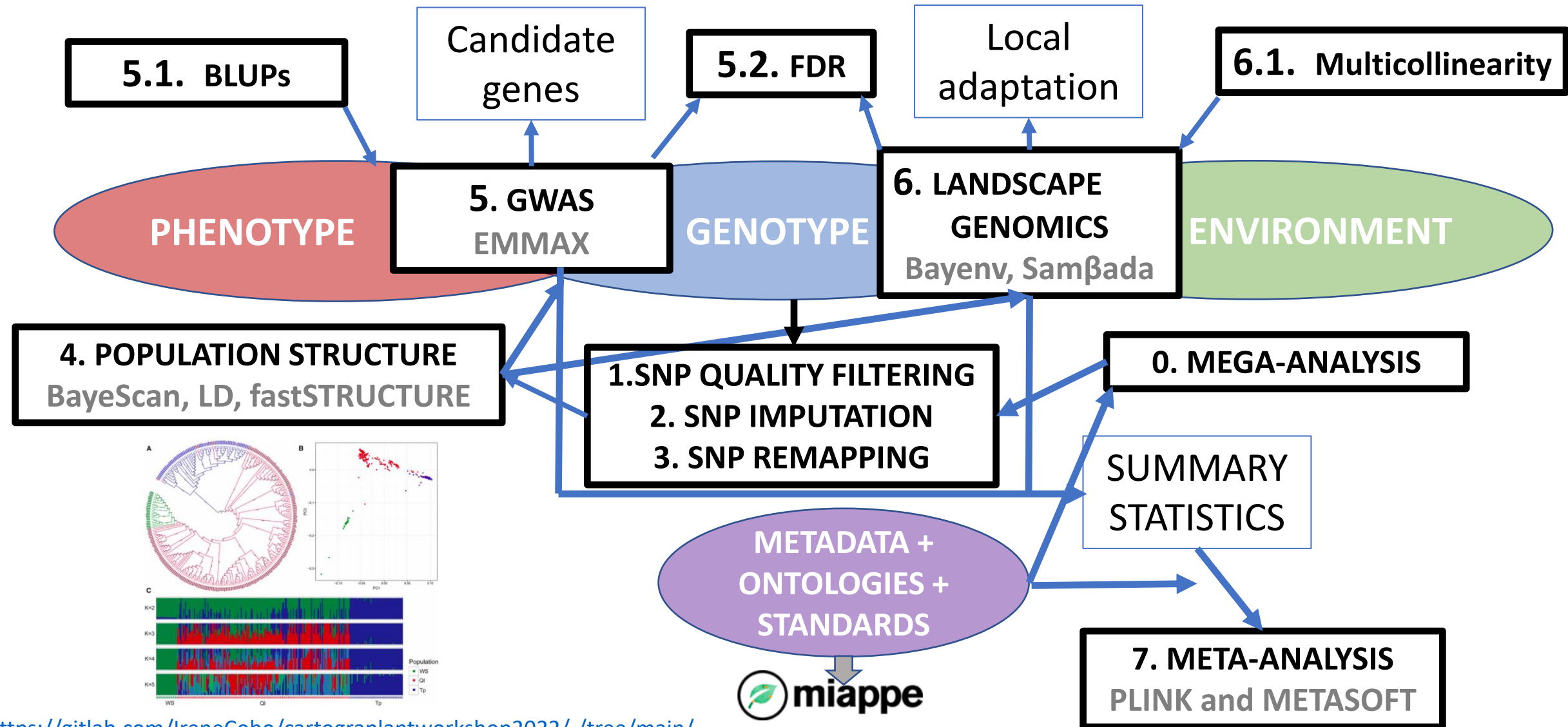

<https://gitlab.com/IreneCobo/cartograplantworkshop2022/-/tree/main/>

## CARTOGRAPLANT WORKFLOWS OVERVIEW

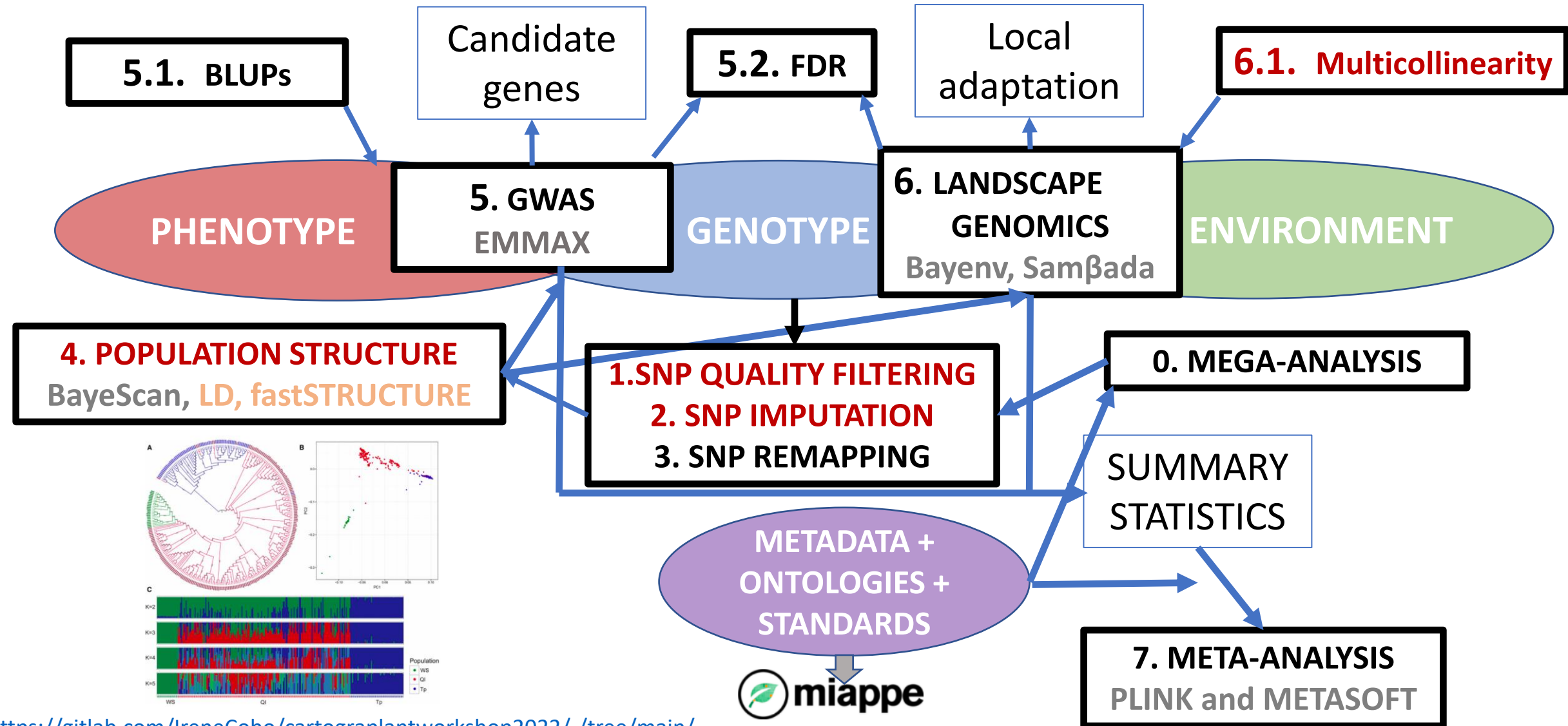

<https://gitlab.com/IreneCobo/cartograplantworkshop2022/-/tree/main/>

# CONCLUSIONS

- Cartograplant provides **flexible analytic workflows**
- **Native support** for **mega** and **metaanalysis**
- Is currently being **maintained** by a team of software developers
	- Constantly **adding new features** and updates to stay **up to date** with **current research standards**
- A **centralized platform** to integrate, visualize and analyze high-throughput biological data for plants

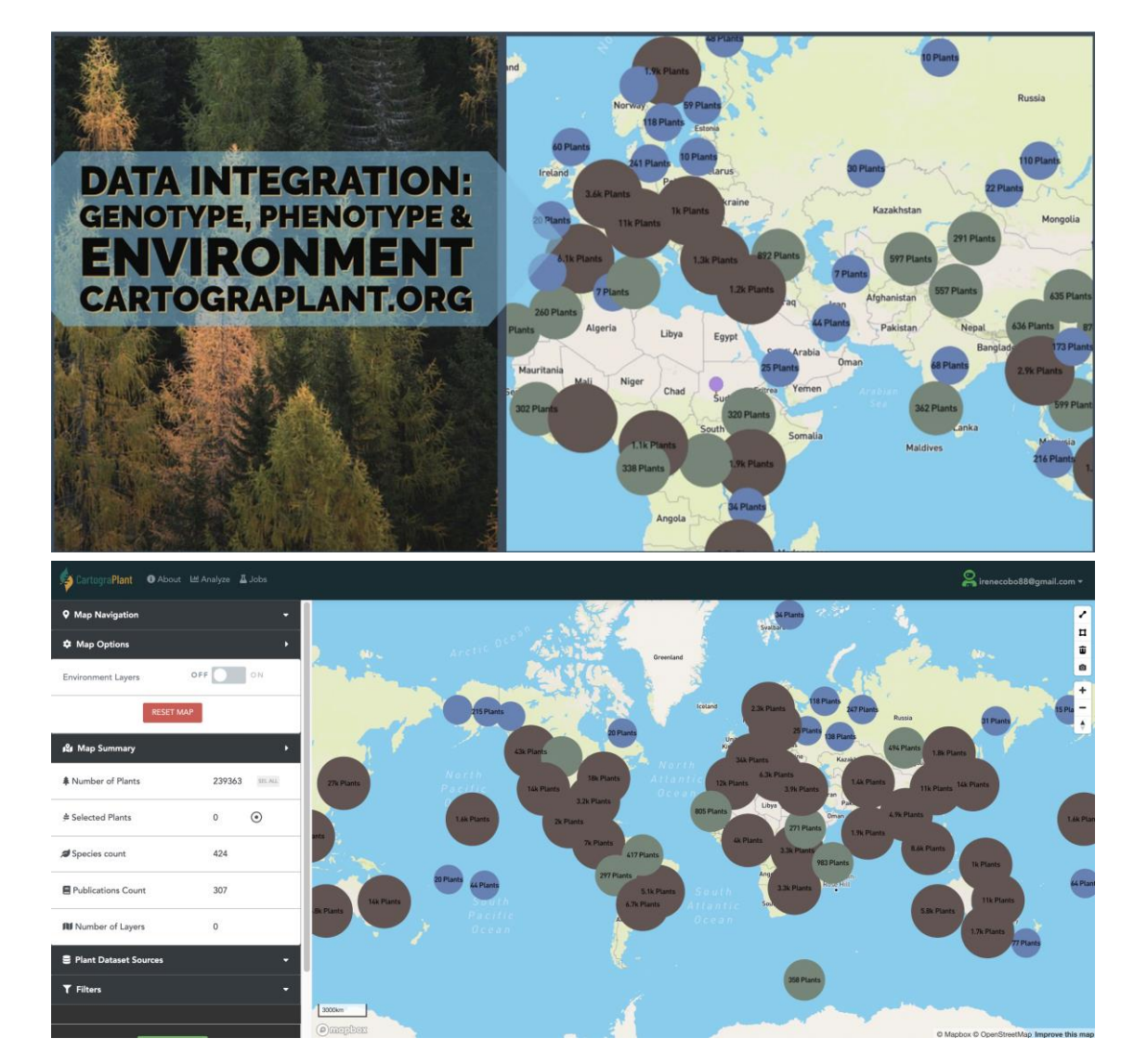

## Today's Schedule (in EST!)

11:00-11:20 Introduction to CartograPlant - Dr. Jill Wegrzyn

11:20-11:40 Introduction to Data Submission with TPPS/TPPSc - Emily Grau

11:40-12:00 Introduction to Data Collection/Mobile Phenotyping with TreeSnap - Dr.

Margaret Staton

12:00-12:15 Break

12:15-12:35 Behind the Scenes of CartograPlant - Environmental Layers and Data - Risharde Ramnath

12:35-12:55 Analytics with CartograPlant (GWAS and GEA). Part 1 - Gabriel Barrett 12:55-1:15 Analytics with CartograPlant (GWAS and GEA). Part 2 – Dr. Irene Cobo-Simon 1:15-1:30 Q&A

## Analytics with CartograPlant (GWAS and GEA): Demo AG2PI WORKSHOP | JULY 12, 2023

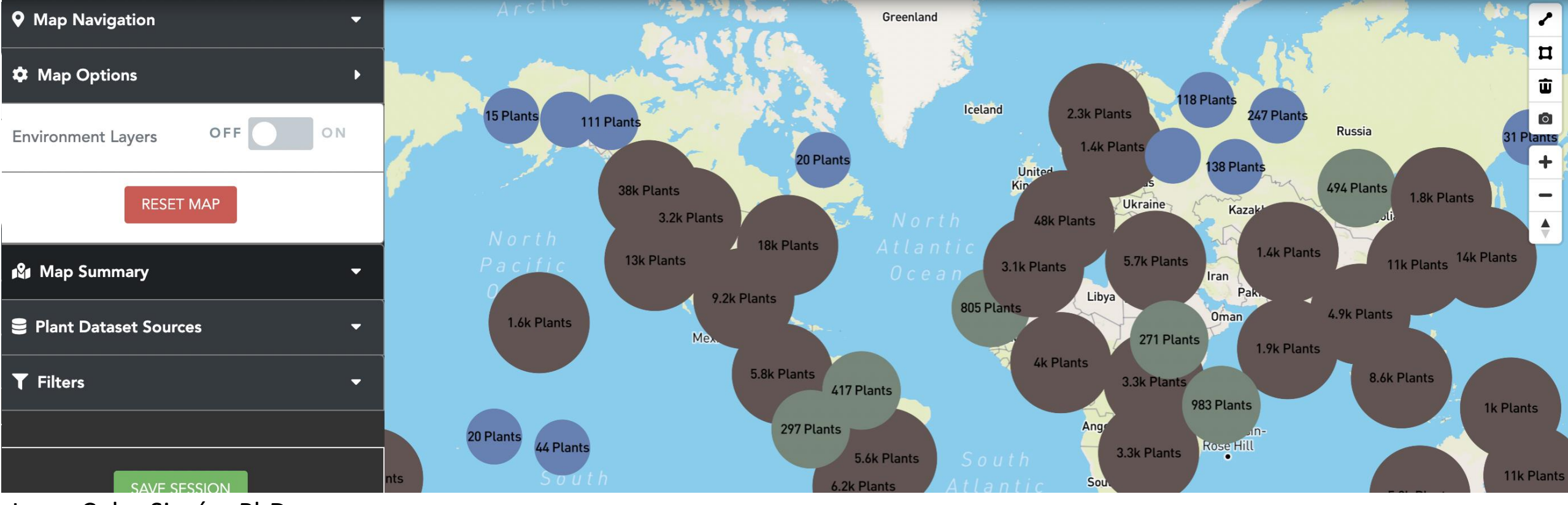

Instituto Nacional de Investigación y Tecnología Agraria y Alimentaria

UNIVERSITY OF CONNECTICUT

#### Irene Cobo Simón, PhD.

Postdoctoral Research Associate/Postdoctoral Fellow

University of Connecticut/Institute of Forest Science (ICIFOR-INIA, CSIC), Spain

#### CARTOGRAPLANT WEBSITE

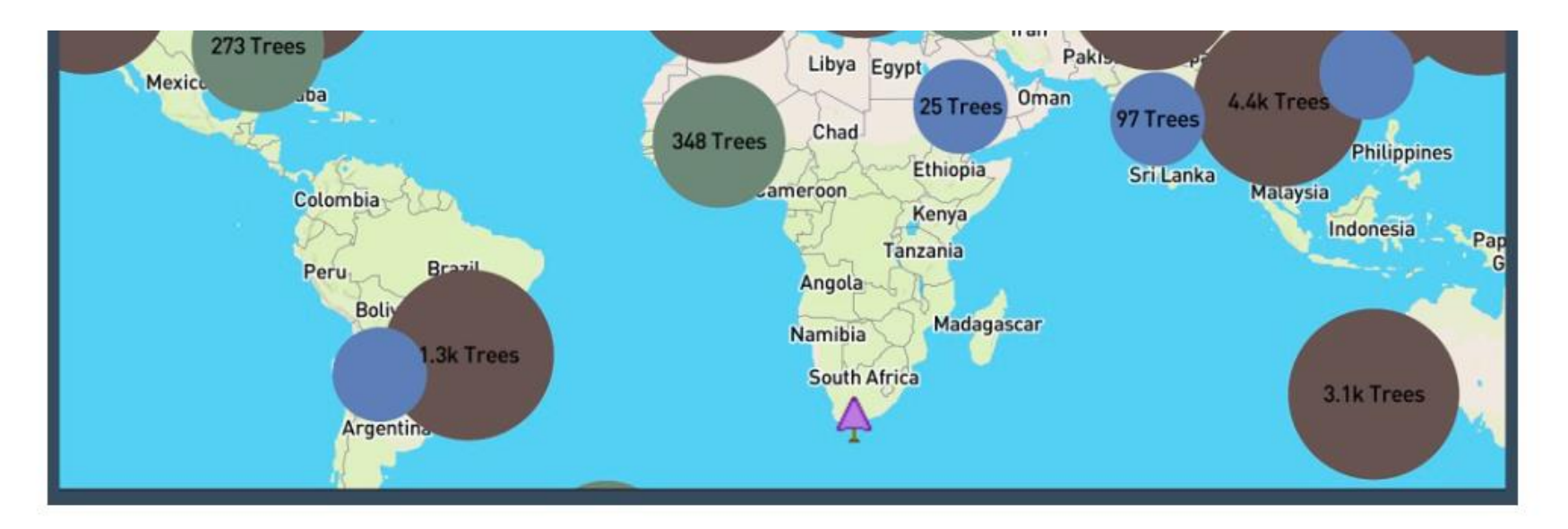

Long-lived and sessile plant species serve as ideal models to assess population structure and adaptation to the environment. Despite the availability of comprehensive data, the researchers who study them are challenged to integrate data describing genotype, phenotype, and the environment. Towards this goal, the web application CartograTree (now known as CartograPlant), was designed and implemented as an open repository and open-source analytic web-based framework for all three.

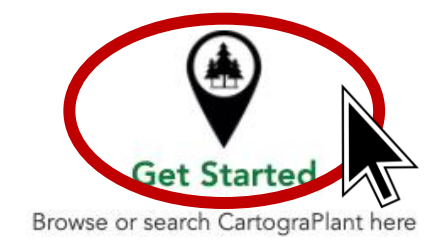

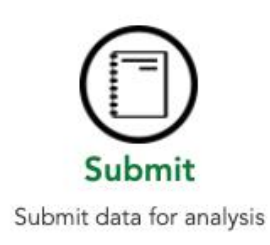

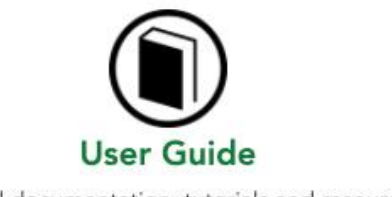

Detailed documentation, tutorials and resources

<https://cartograplant.org/> <https://gitlab.com/IreneCobo/cartograplantworkshop2022/>

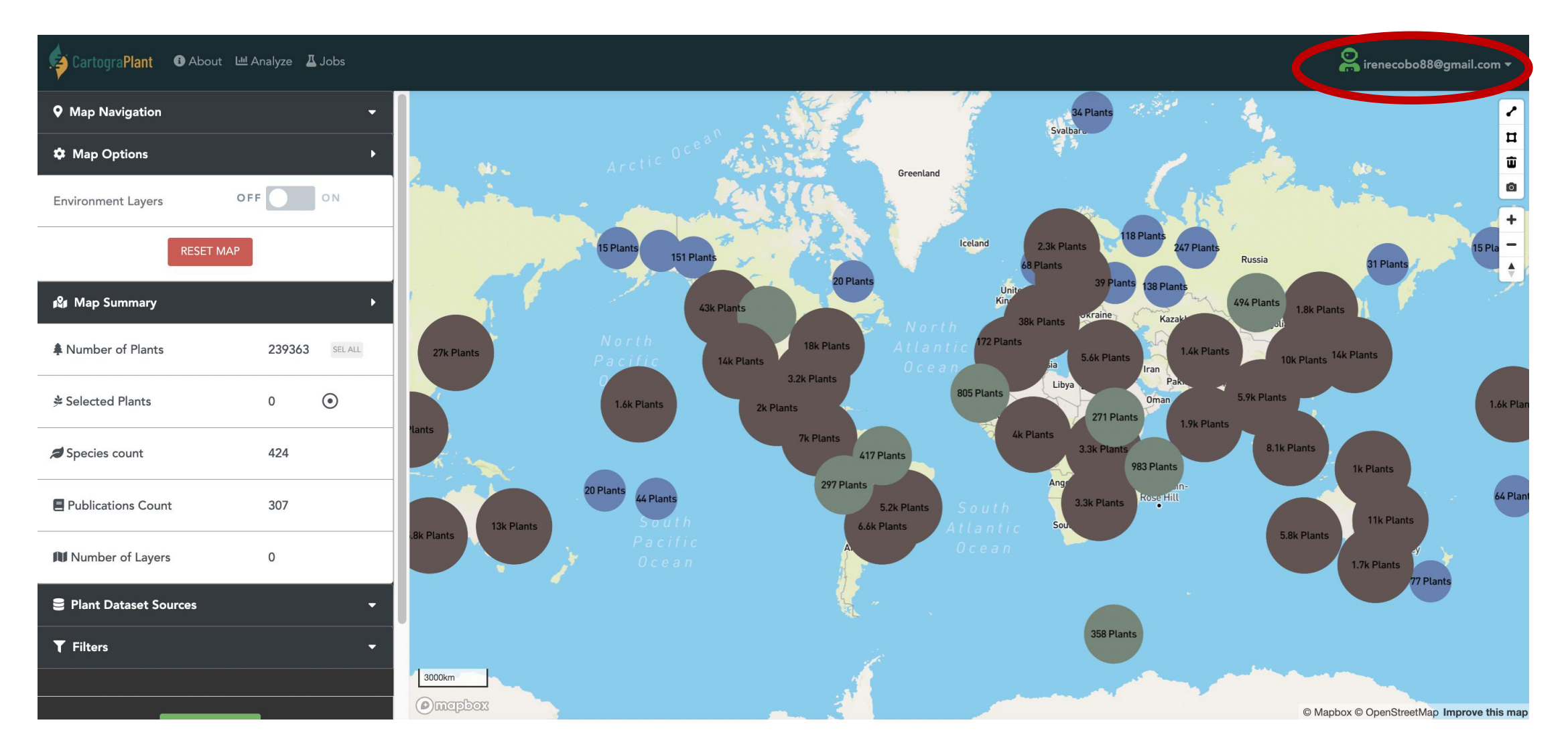

#### <https://cartograplant.org/> <https://gitlab.com/IreneCobo/cartograplantworkshop2022/>

LEFT PANEL The action panel from which users can interact with the map and the plants. It is located at the left of the screen

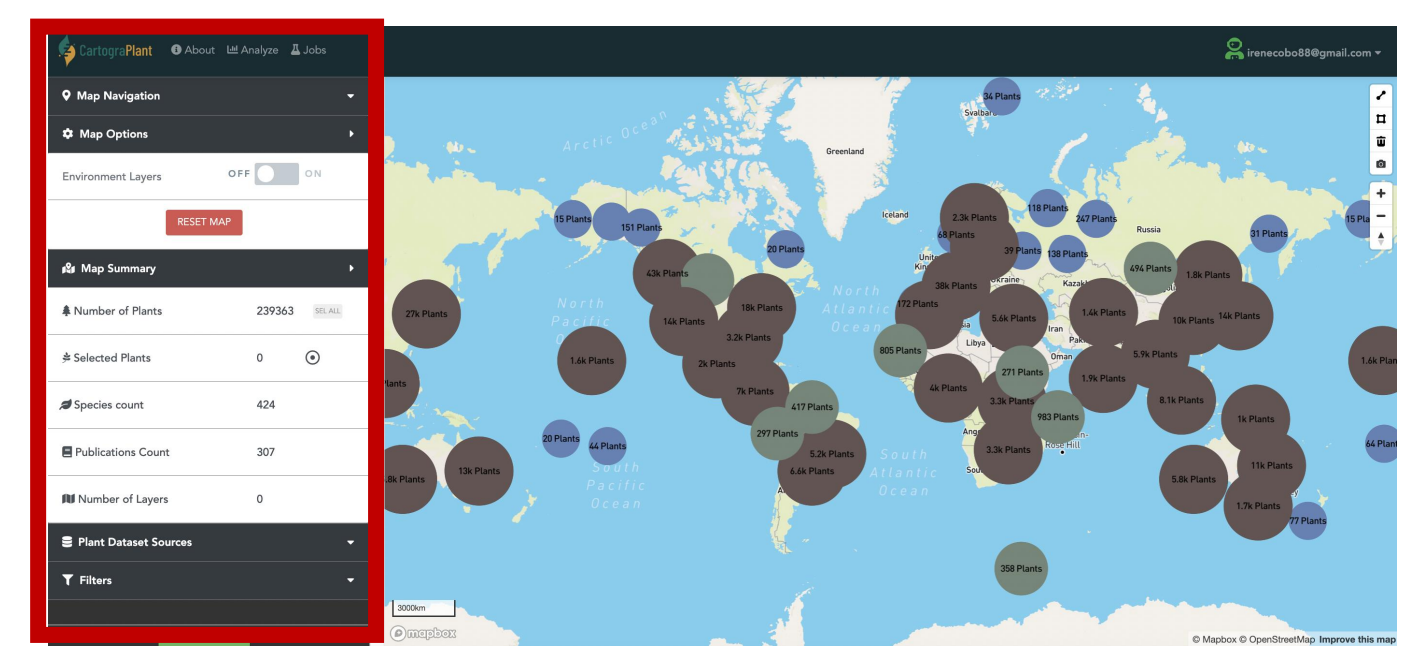

<https://cartograplant.org/>

<https://gitlab.com/IreneCobo/cartograplantworkshop2022/>

LEFT PANEL The action panel from which users can interact with the map and the plants. It is located at the left of the screen

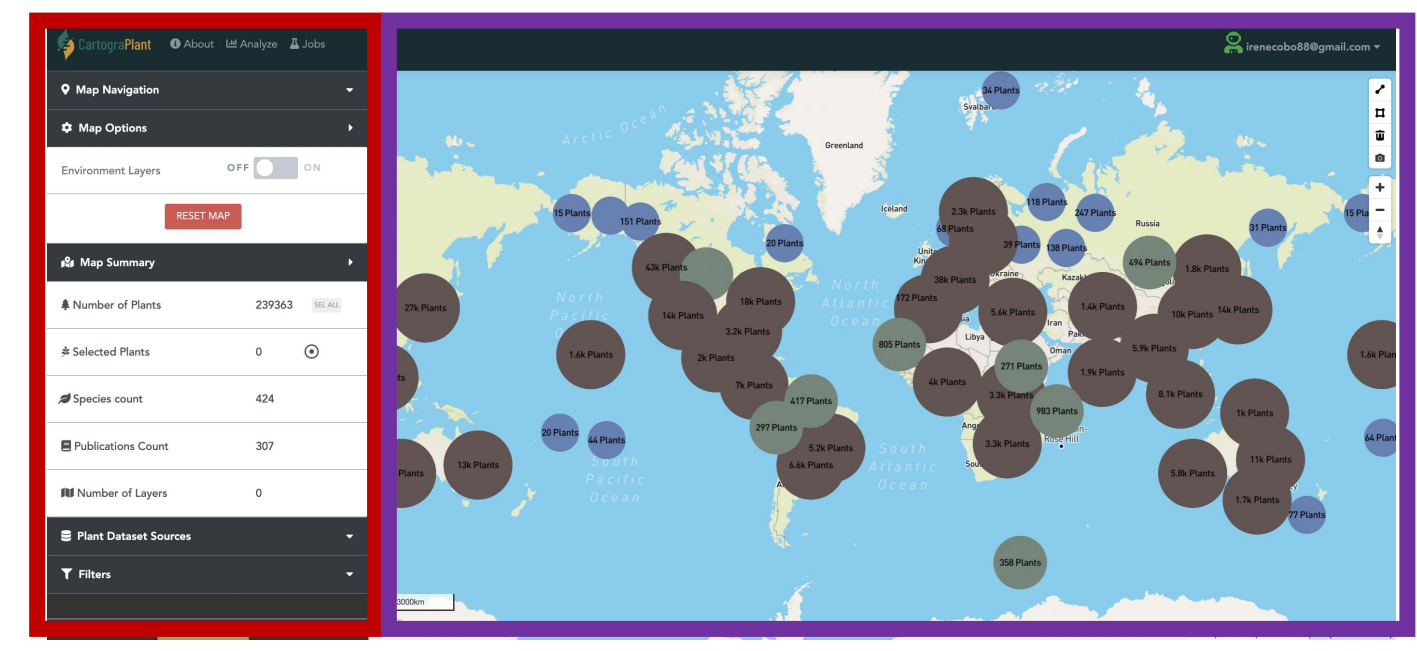

RIGHT PANEL An interactive map, showing the plants and the environmental layers that were selected on the left panel

<https://gitlab.com/IreneCobo/cartograplantworkshop2022/>

Users can **navigate** on the map by using the **zoom buttons** or by **typing the coordinates of interest**

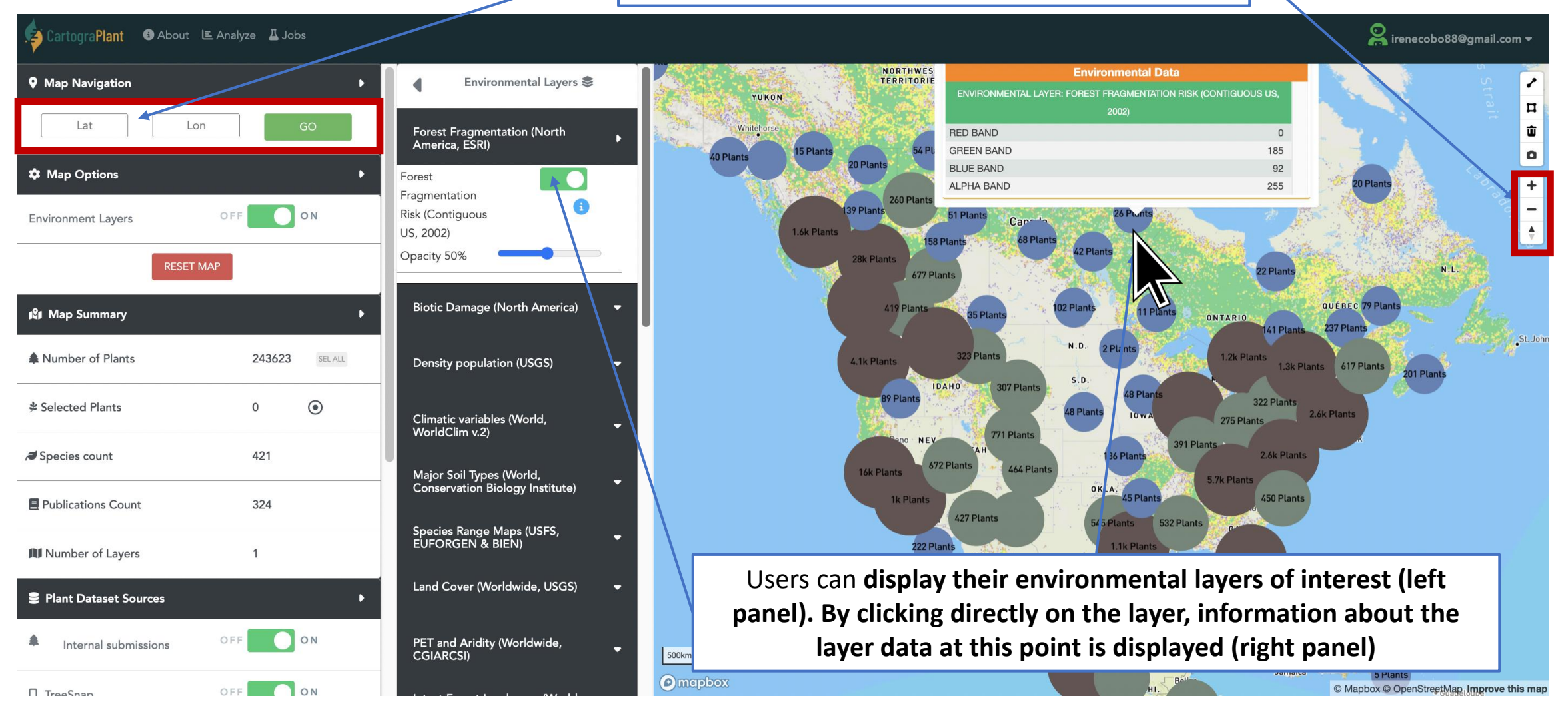

#### <https://cartograplant.org/>

#### <https://gitlab.com/IreneCobo/cartograplantworkshop2022/>

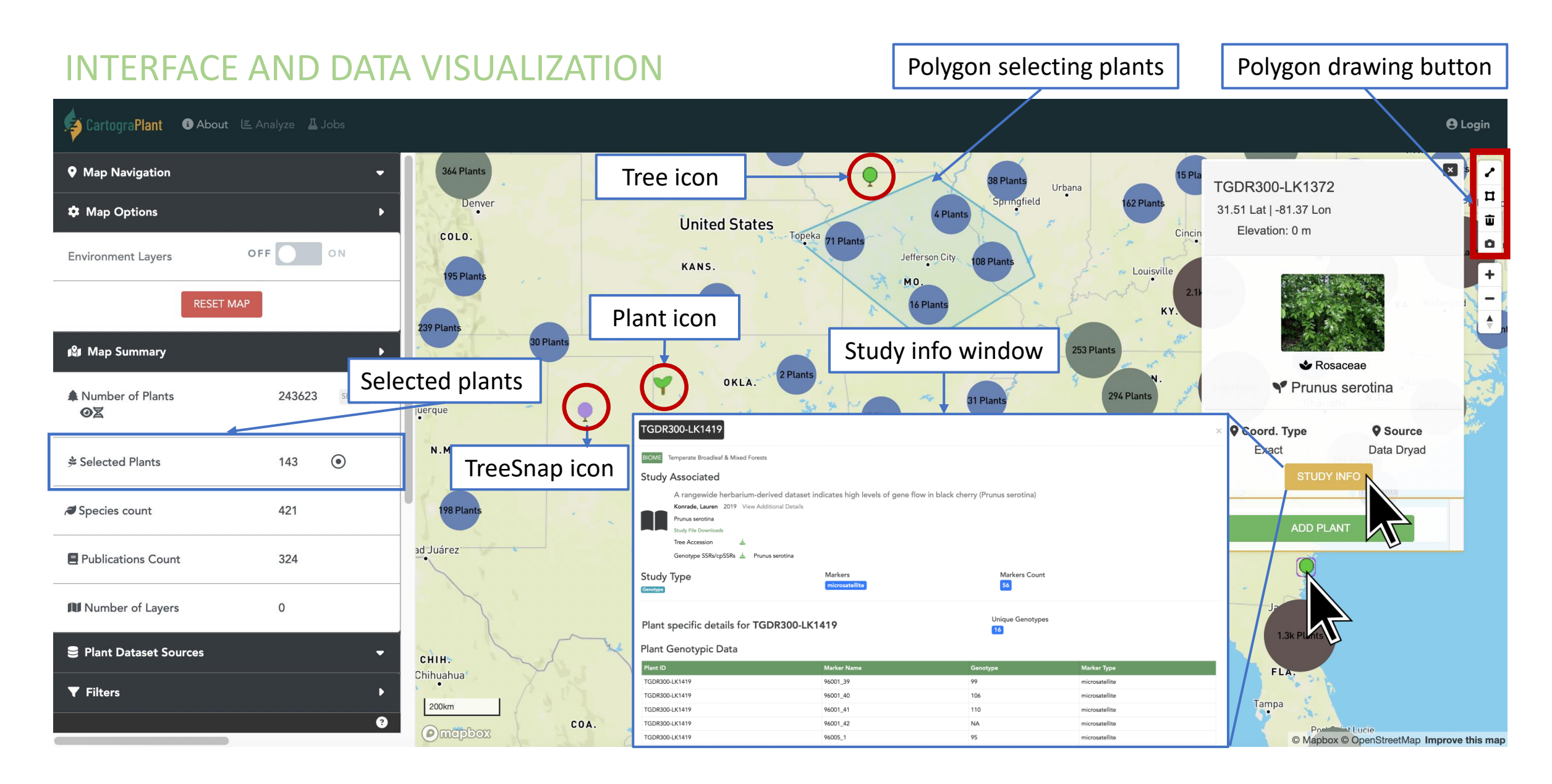

#### <https://cartograplant.org/> <https://gitlab.com/IreneCobo/cartograplantworkshop2022/>

**6** About E Analyze **I** Jobs

a**Plant** 

### INTERFACE AND DATA VISUALIZATION <https://cartograplant.org/>

#### <https://gitlab.com/IreneCobo/cartograplantworkshop2022/>

irenecobo88@gmail.com =

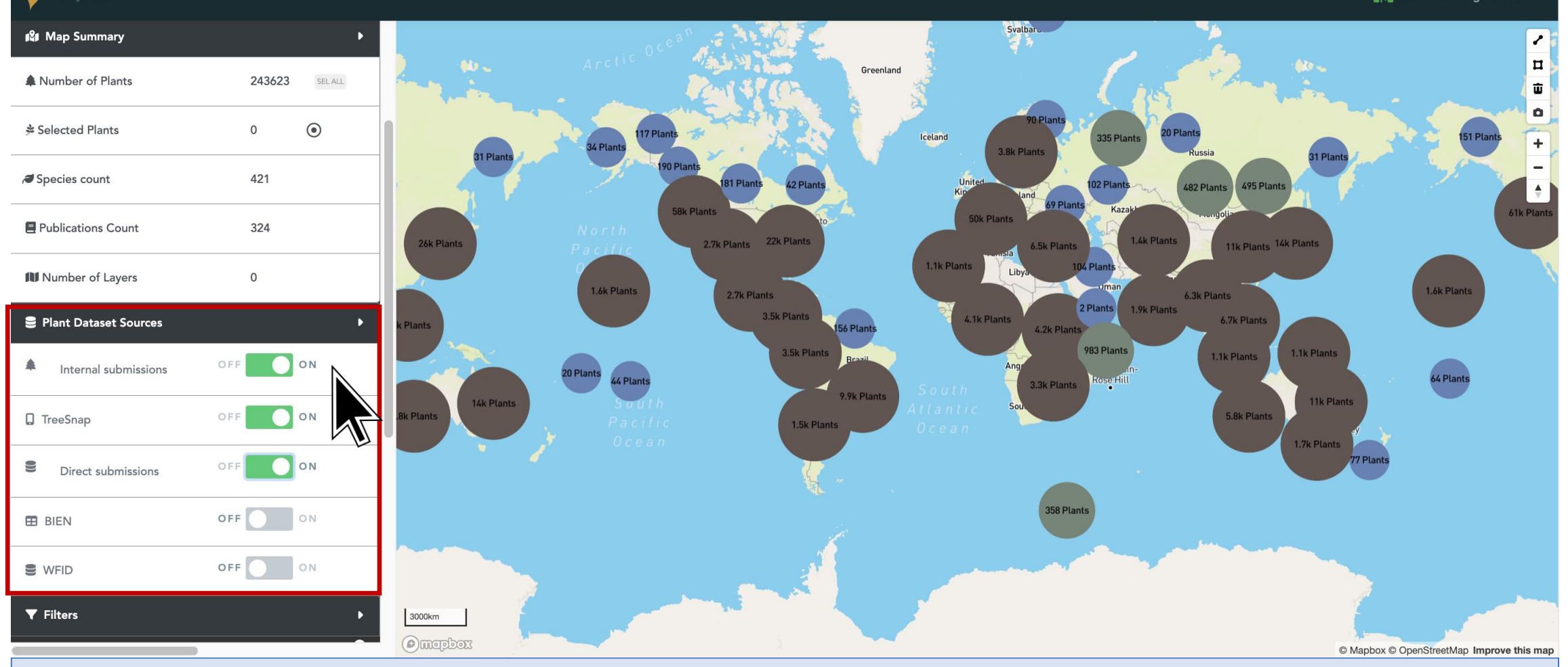

#### DATA SELECTION FOR ANALYSIS

aPlant **+** About L Analyze A Jobs

### INTERFACE AND DATA VISUALIZATION <https://cartograplant.org/>

#### <https://gitlab.com/IreneCobo/cartograplantworkshop2022/>

Trenecobo88@gmail.com =

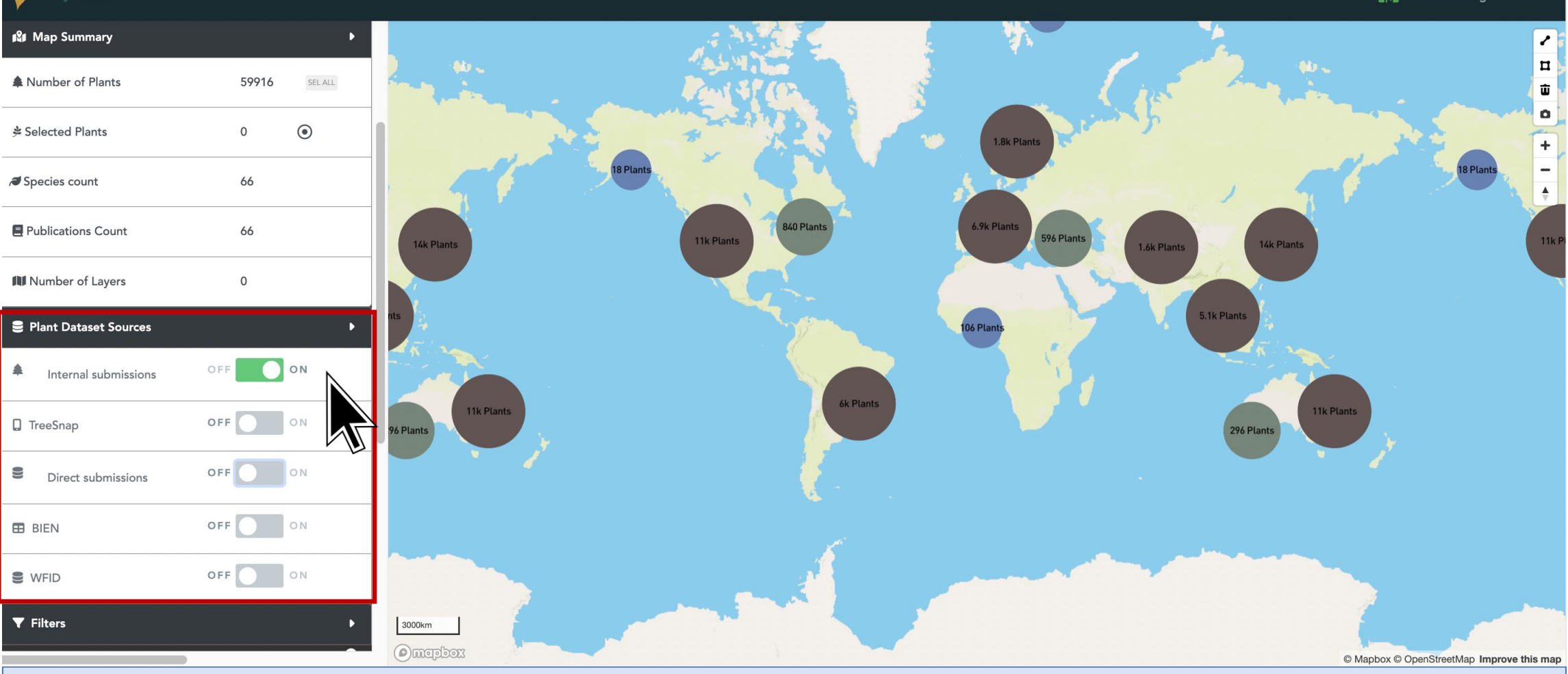

#### DATA SELECTION FOR ANALYSIS
**About** E Analyze **I** Jobs

a**Plant** 

## INTERFACE AND DATA VISUALIZATION <https://cartograplant.org/>

#### <https://gitlab.com/IreneCobo/cartograplantworkshop2022/>

irenecobo88@gmail.com =

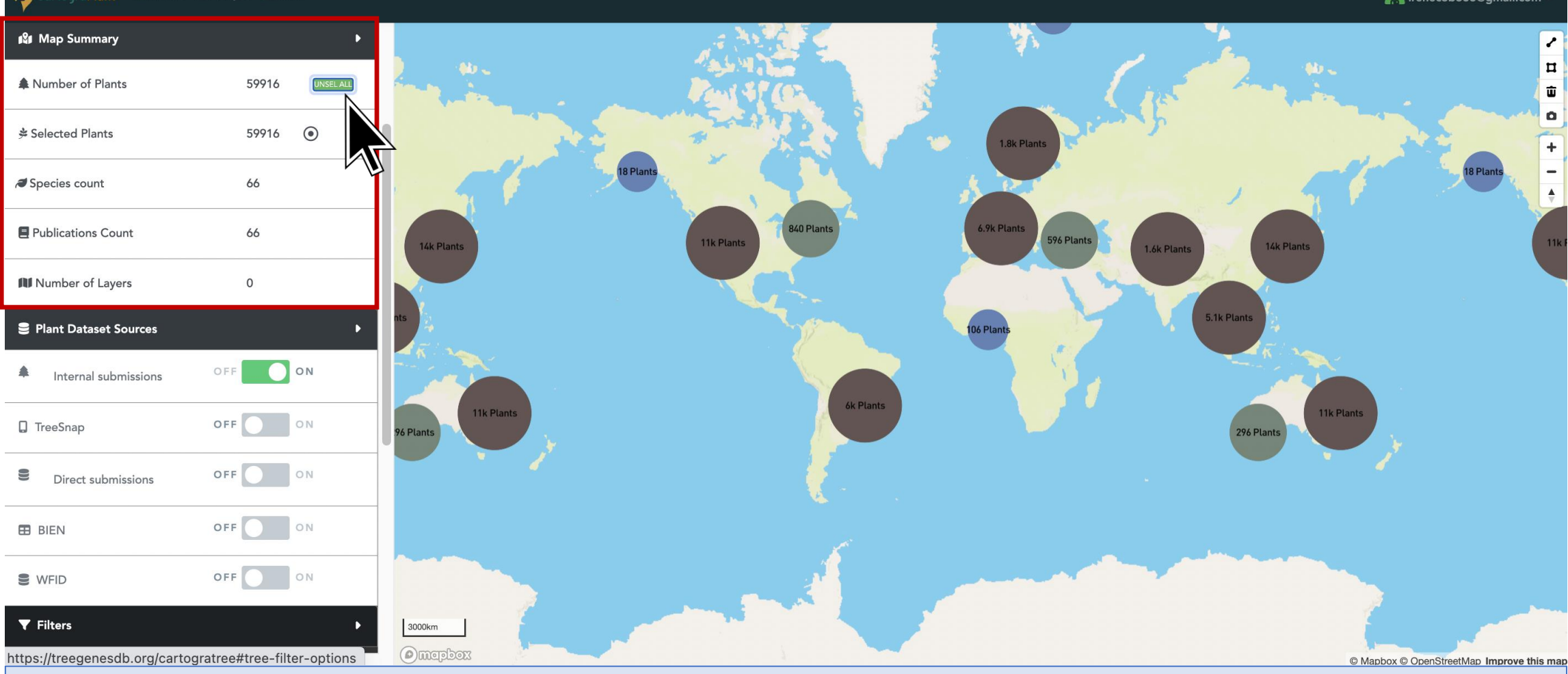

**O** About E Analyze **I** Jobs

**Plant** 

## INTERFACE AND DATA VISUALIZATION <https://cartograplant.org/>

#### <https://gitlab.com/IreneCobo/cartograplantworkshop2022/>

 $\sum_{n=1}^{\infty}$  irenecobo88@gmail.com  $\sim$ 

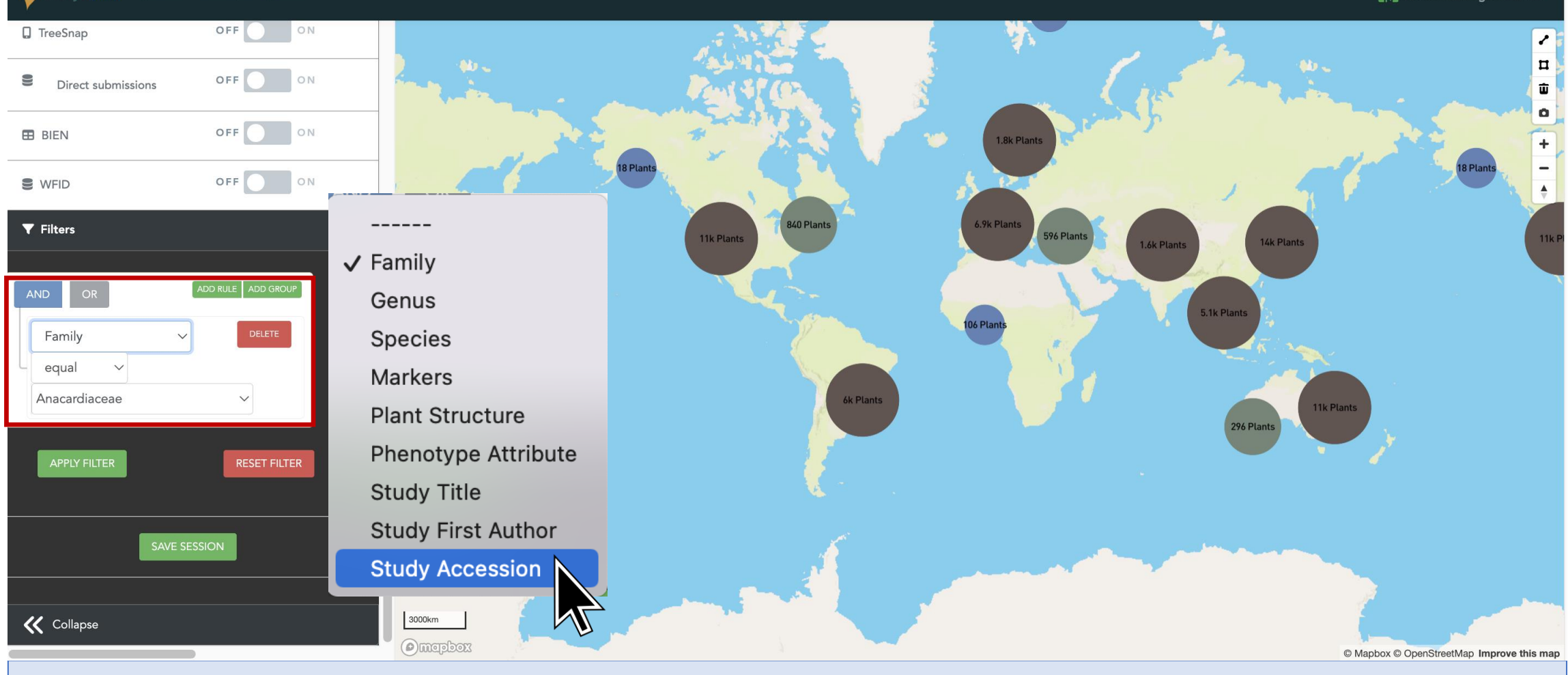

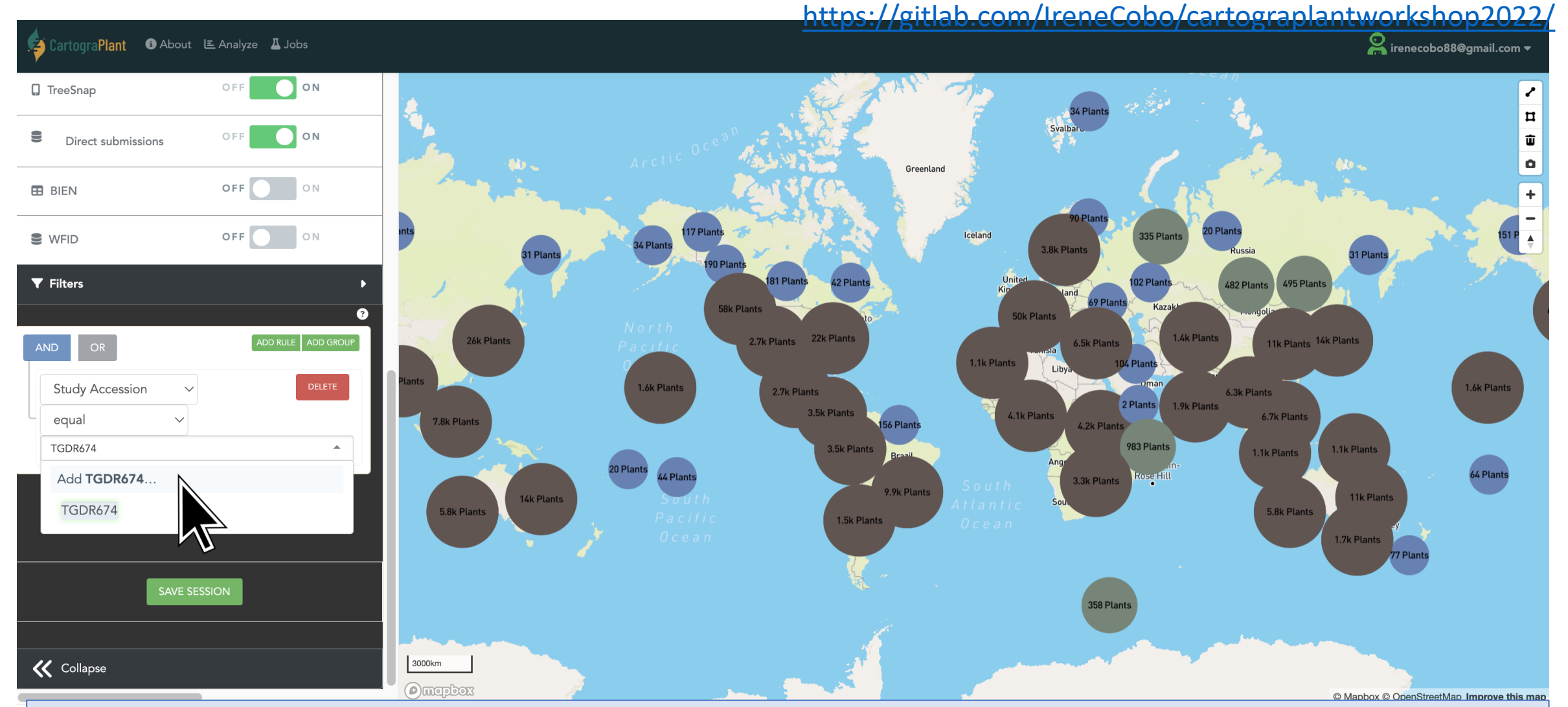

#### <https://gitlab.com/IreneCobo/cartograplantworkshop2022/>

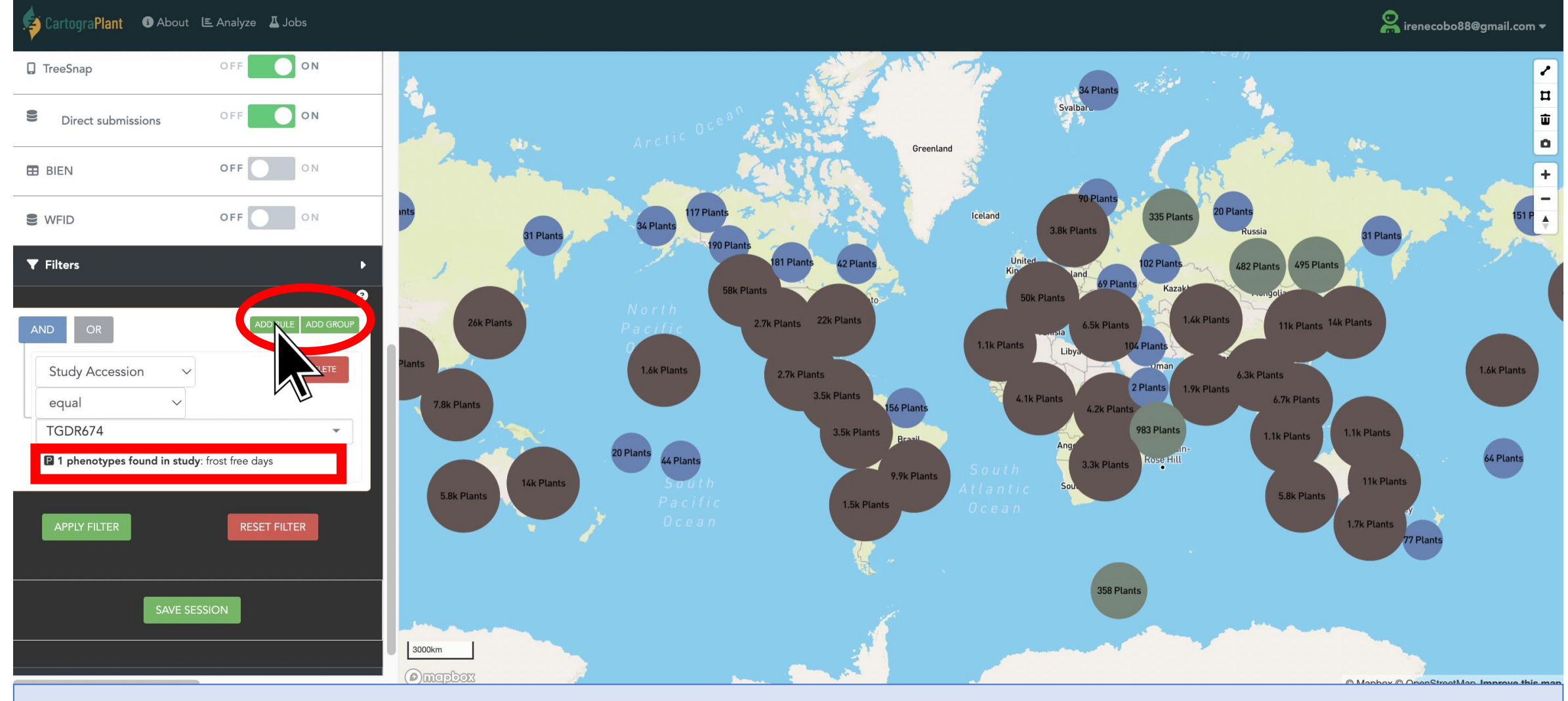

**aPlant O** About E Analyze **A** Jobs

## INTERFACE AND DATA VISUALIZATION <https://cartograplant.org/>

#### <https://gitlab.com/IreneCobo/cartograplantworkshop2022/>

Sirenecobo88@gmail.com

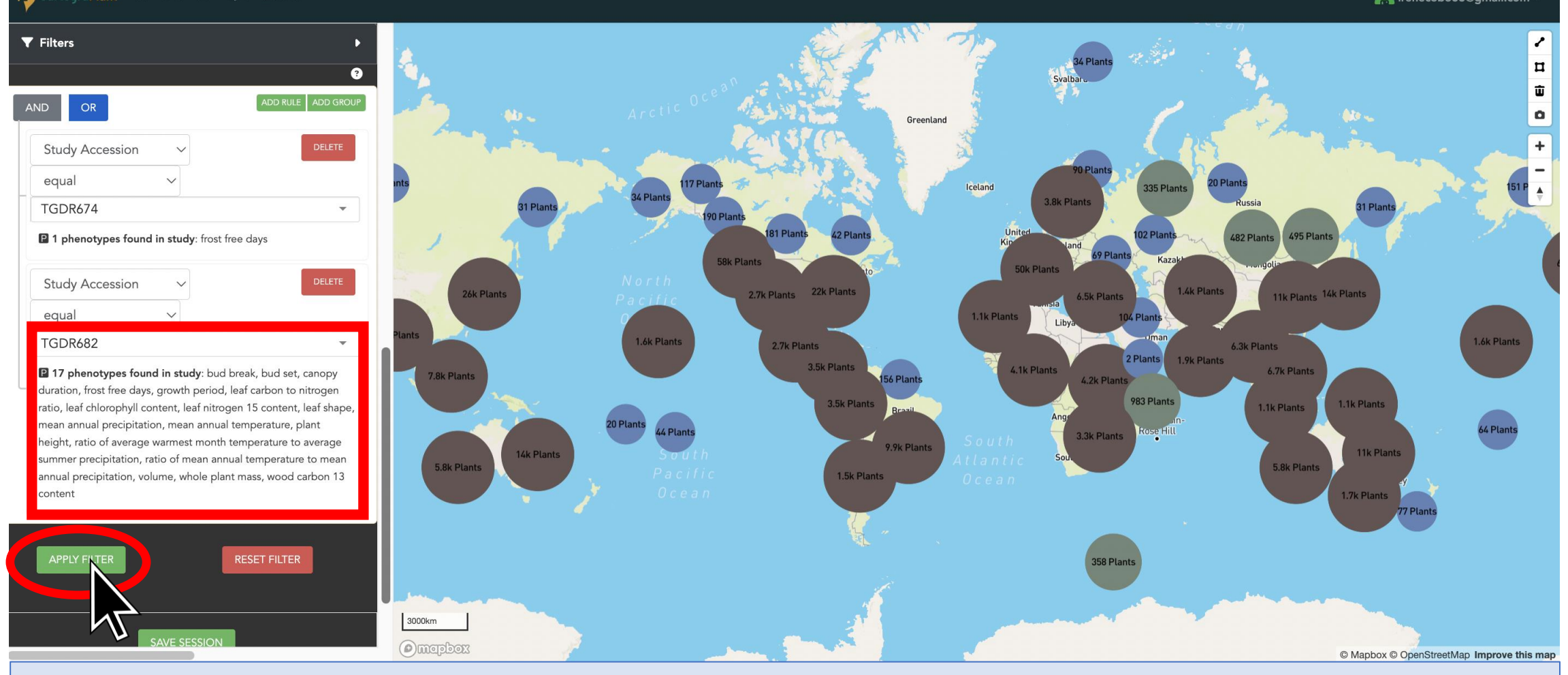

#### <https://gitlab.com/IreneCobo/cartograplantworkshop2022/>

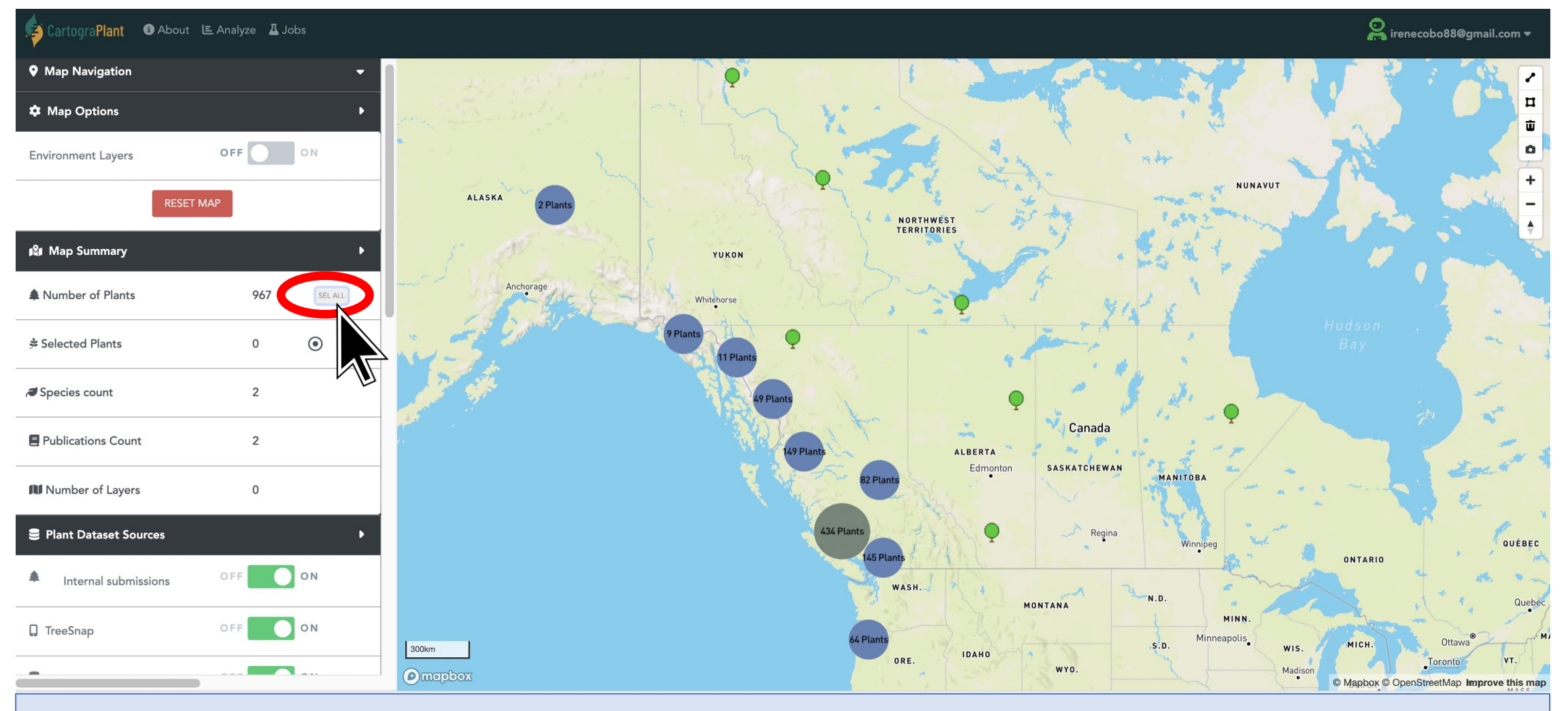

**O** About E Analyze **I** Jobs

aPlant

## INTERFACE AND DATA VISUALIZATION <https://cartograplant.org/>

#### <https://gitlab.com/IreneCobo/cartograplantworkshop2022/>

irenecobo88@gmail.com =

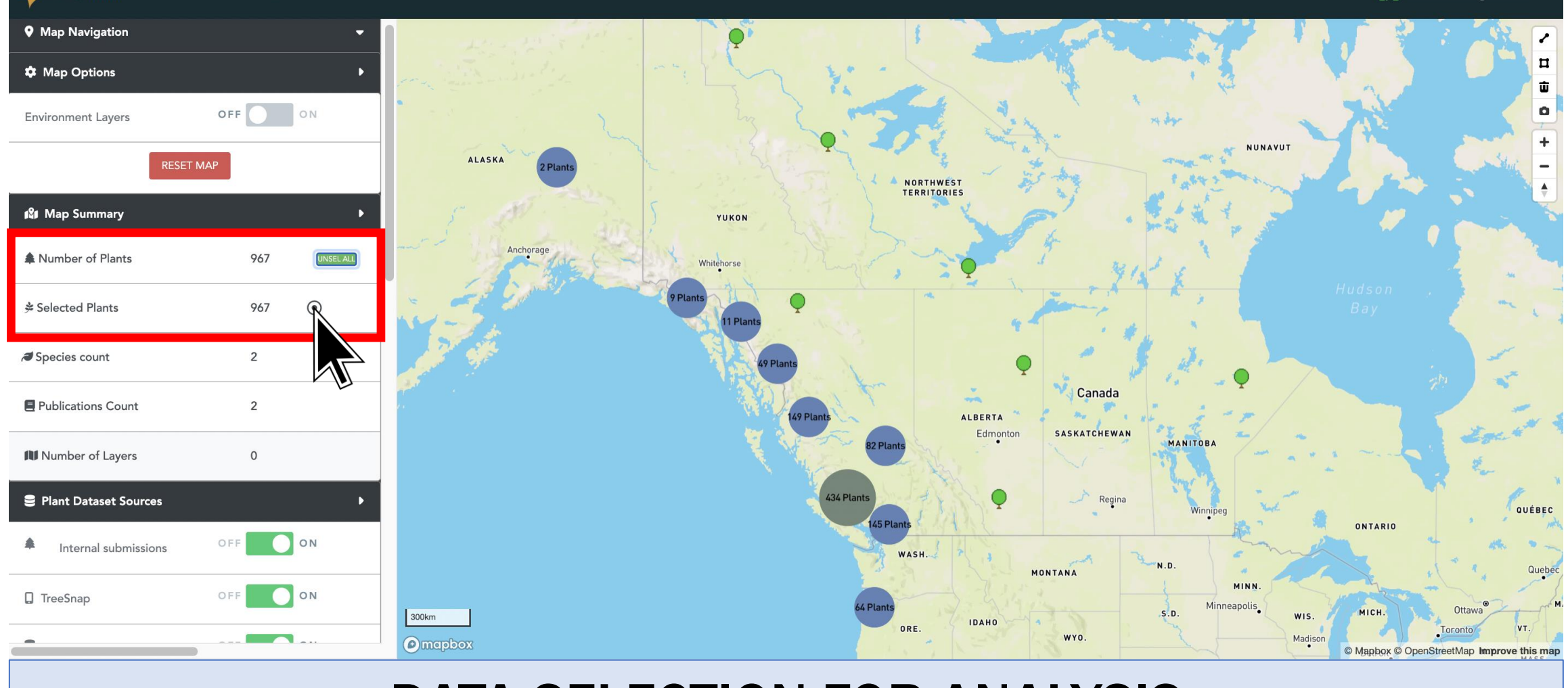

<https://gitlab.com/IreneCobo/cartograplantworkshop2022/>

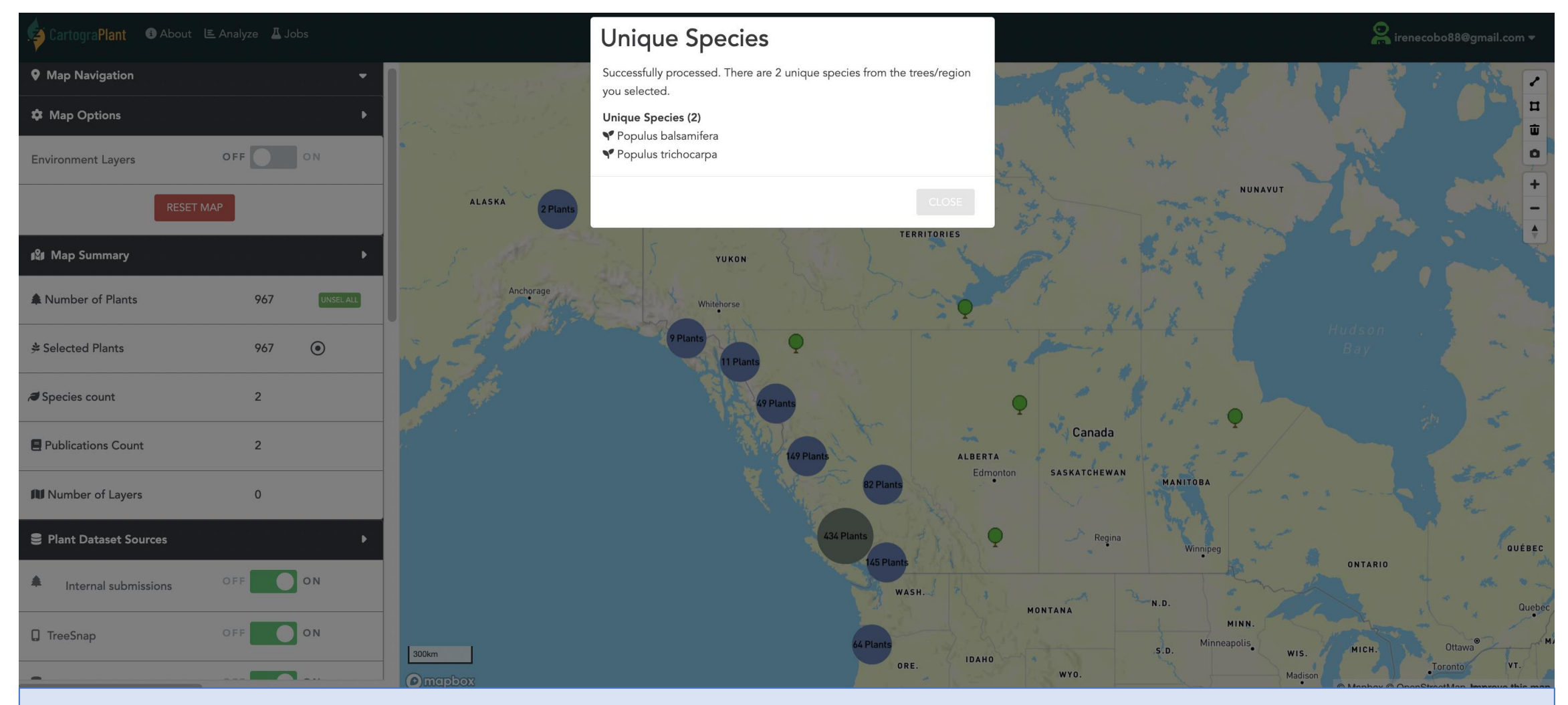

<https://gitlab.com/IreneCobo/cartograplantworkshop2022/>

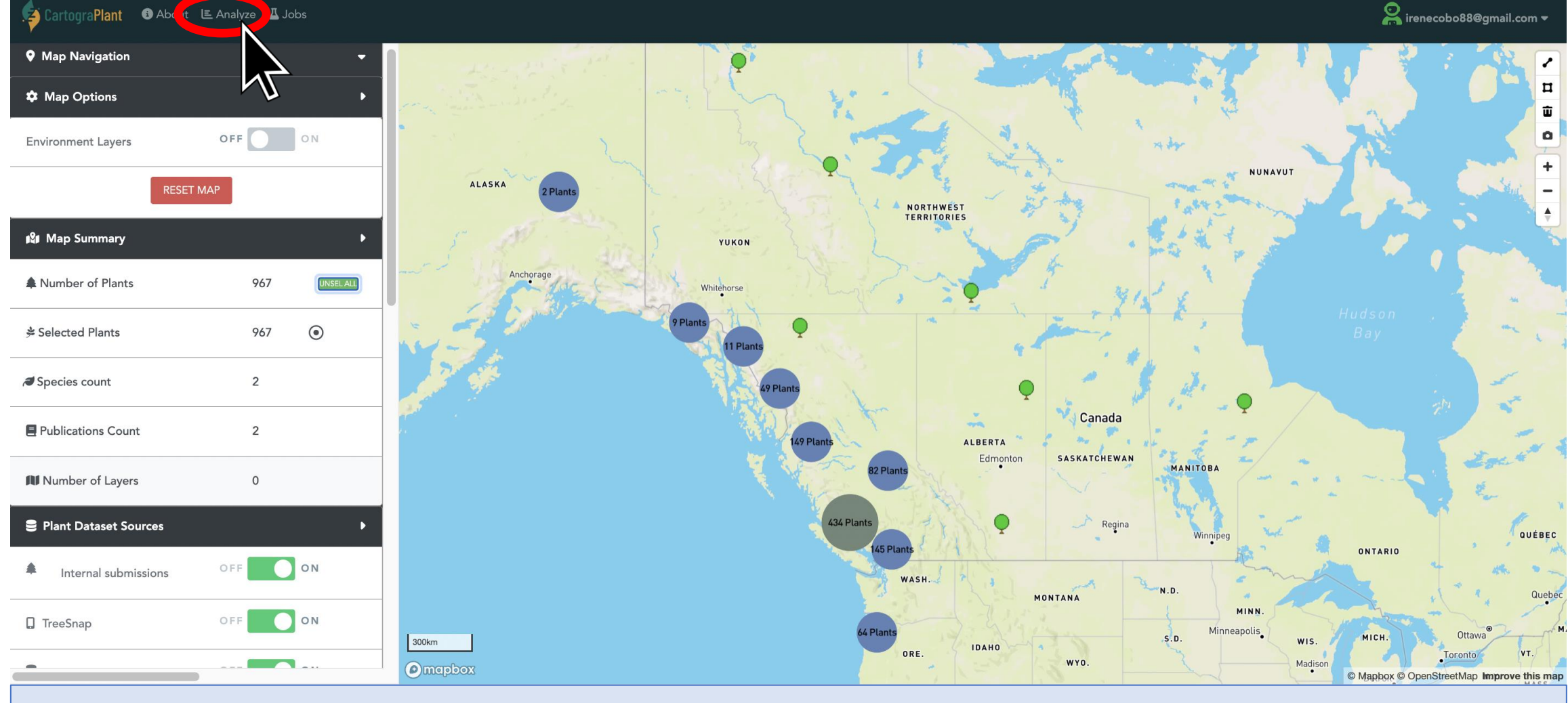

## <https://cartograplant.org/>

#### <https://gitlab.com/IreneCobo/cartograplantworkshop2022/>

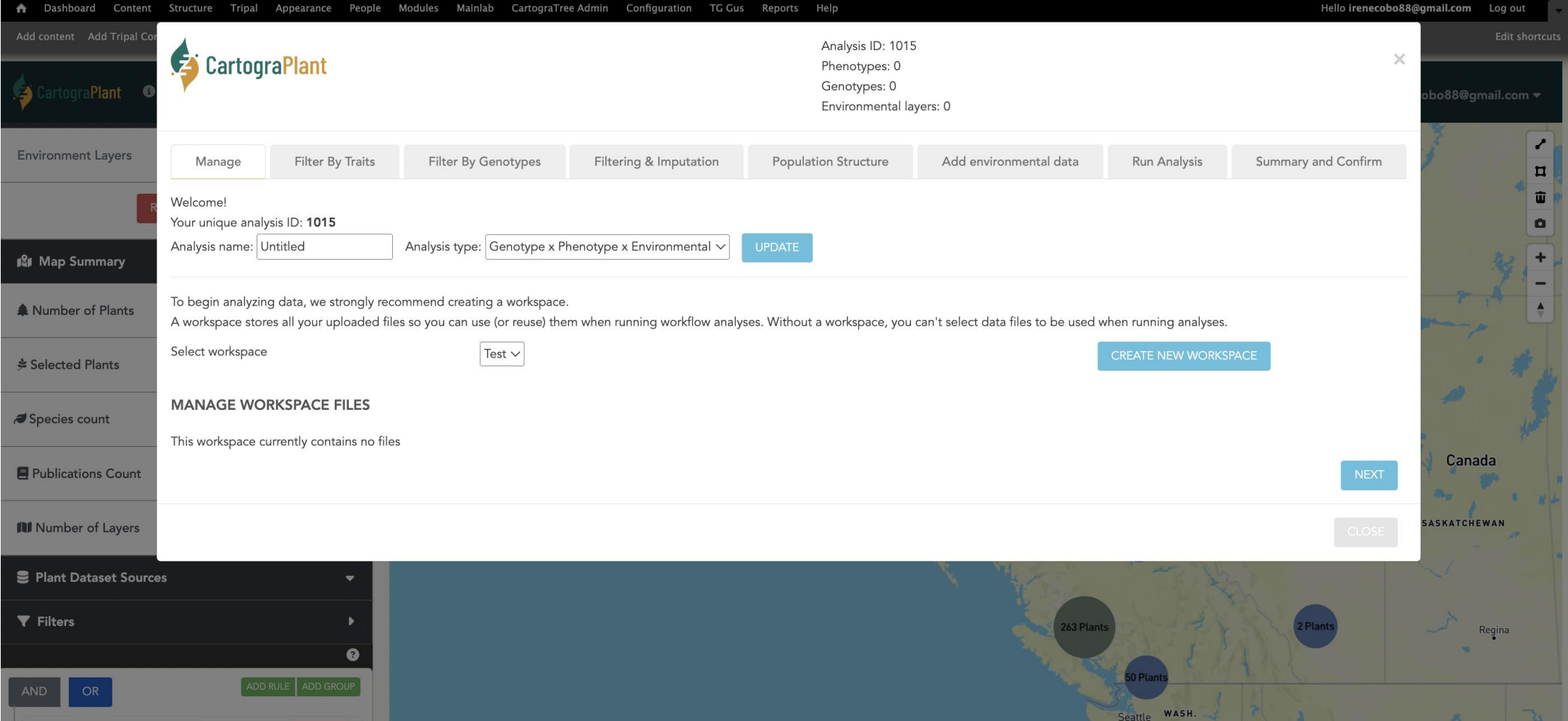

## <https://cartograplant.org/>

#### <https://gitlab.com/IreneCobo/cartograplantworkshop2022/>

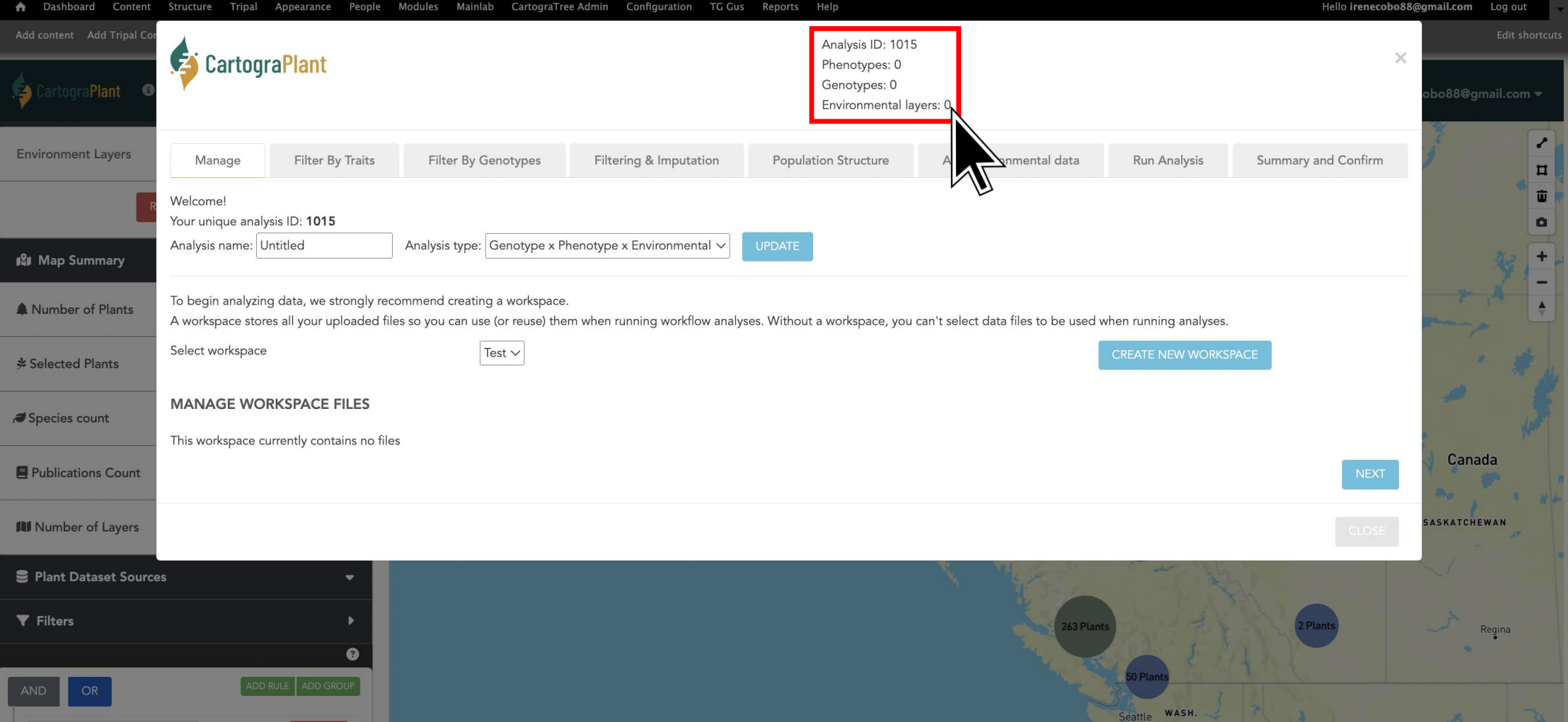

## <https://cartograplant.org/>

#### <https://gitlab.com/IreneCobo/cartograplantworkshop2022/>

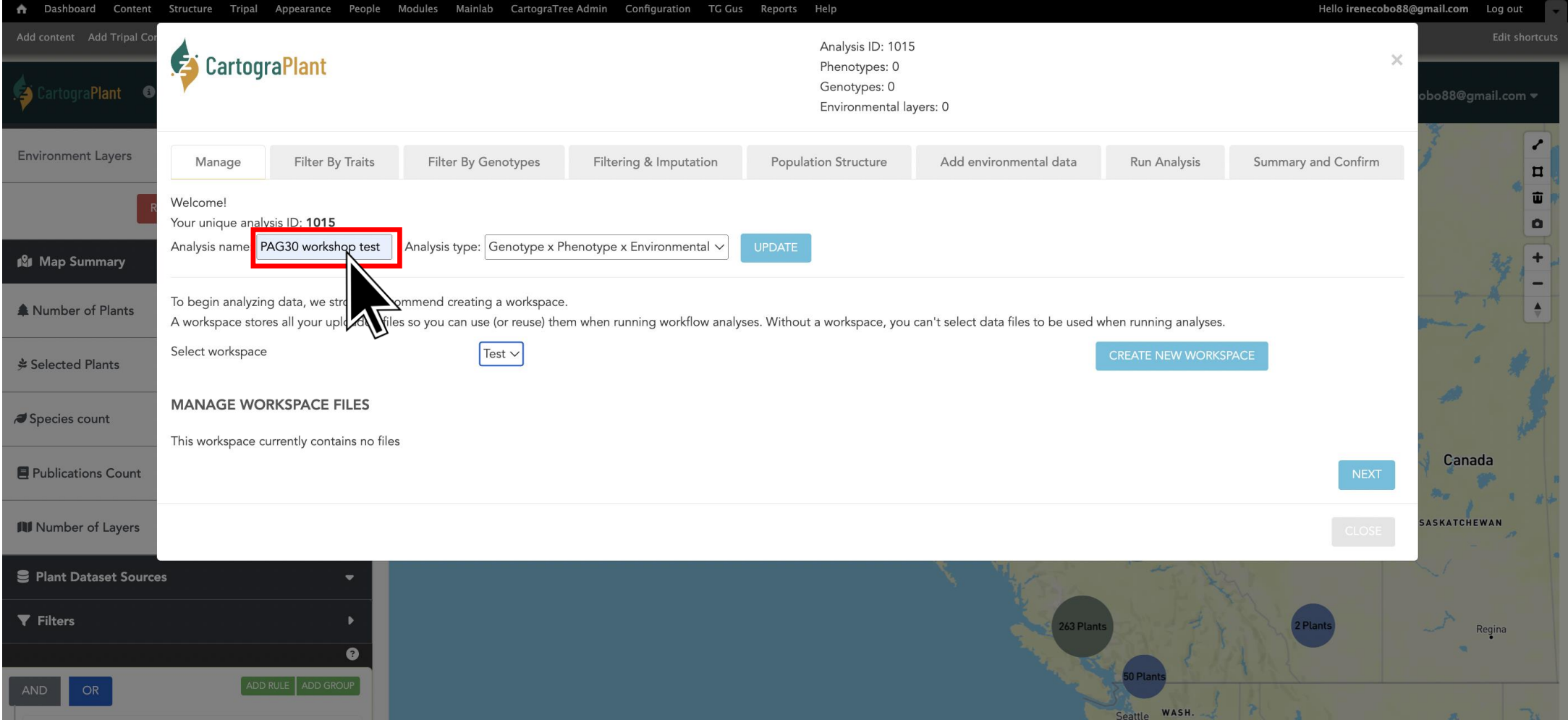

### <https://cartograplant.org/>

#### <https://gitlab.com/IreneCobo/cartograplantworkshop2022/>

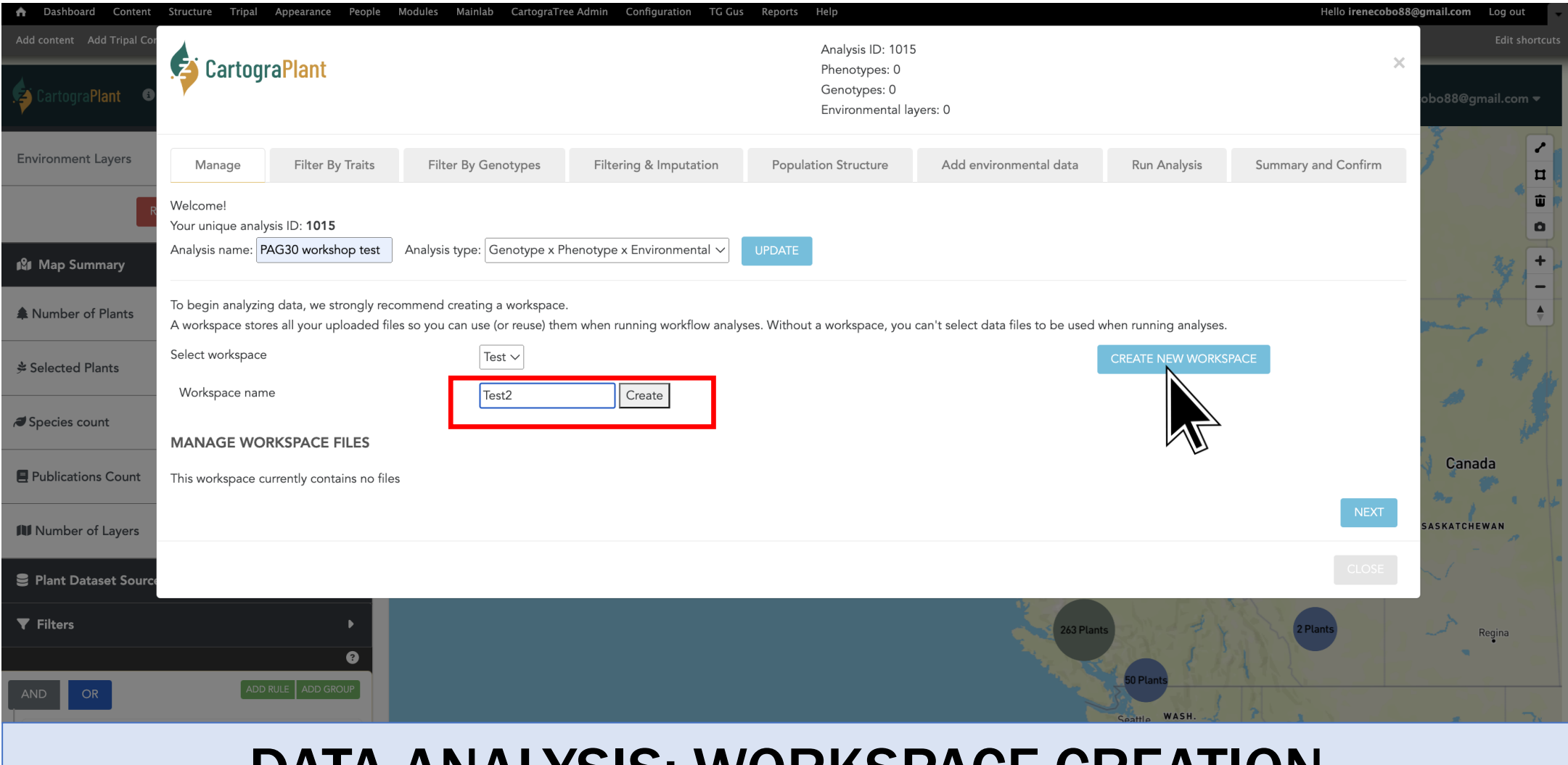

### <https://cartograplant.org/>

#### <https://gitlab.com/IreneCobo/cartograplantworkshop2022/>

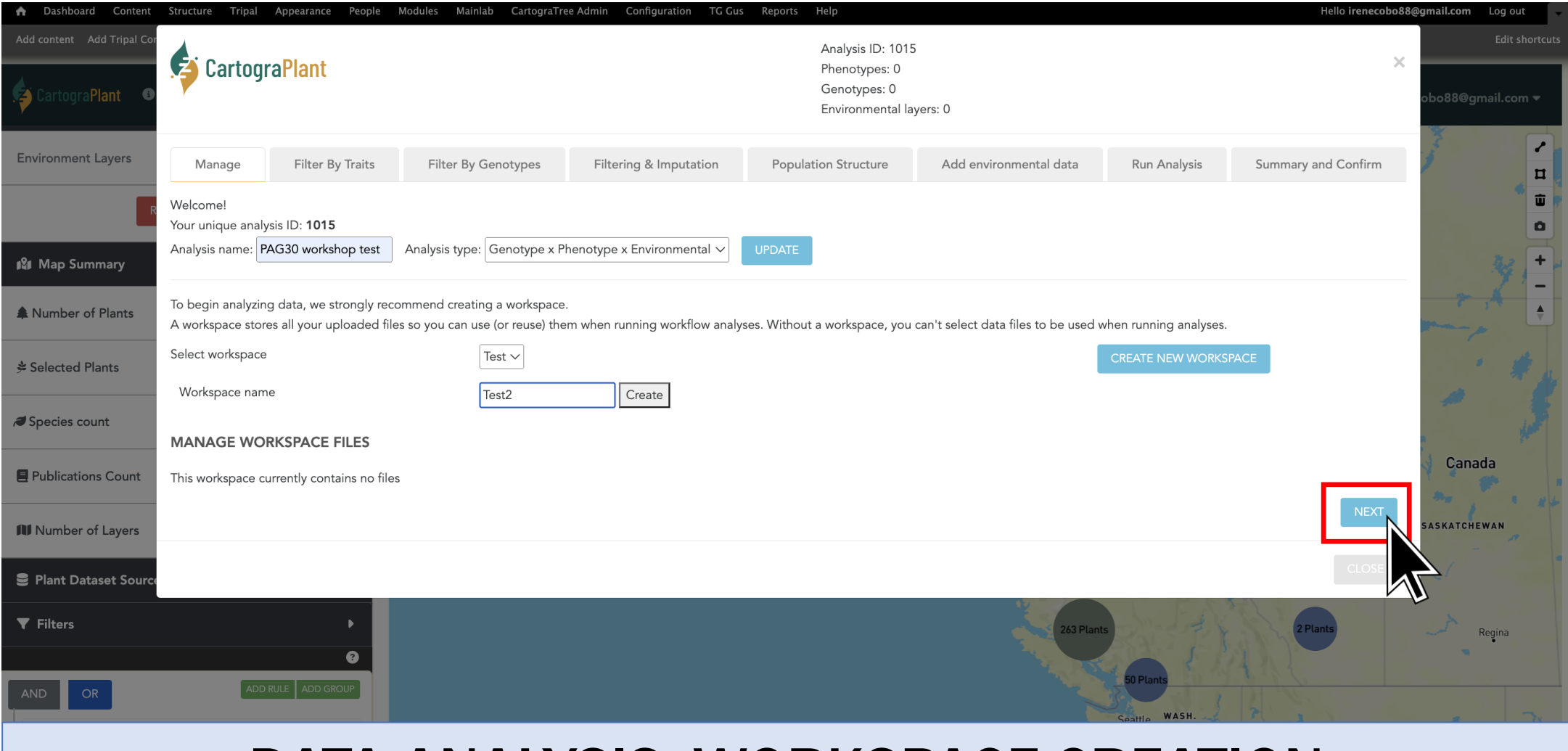

#### <https://gitlab.com/IreneCobo/cartograplantworkshop2022/>

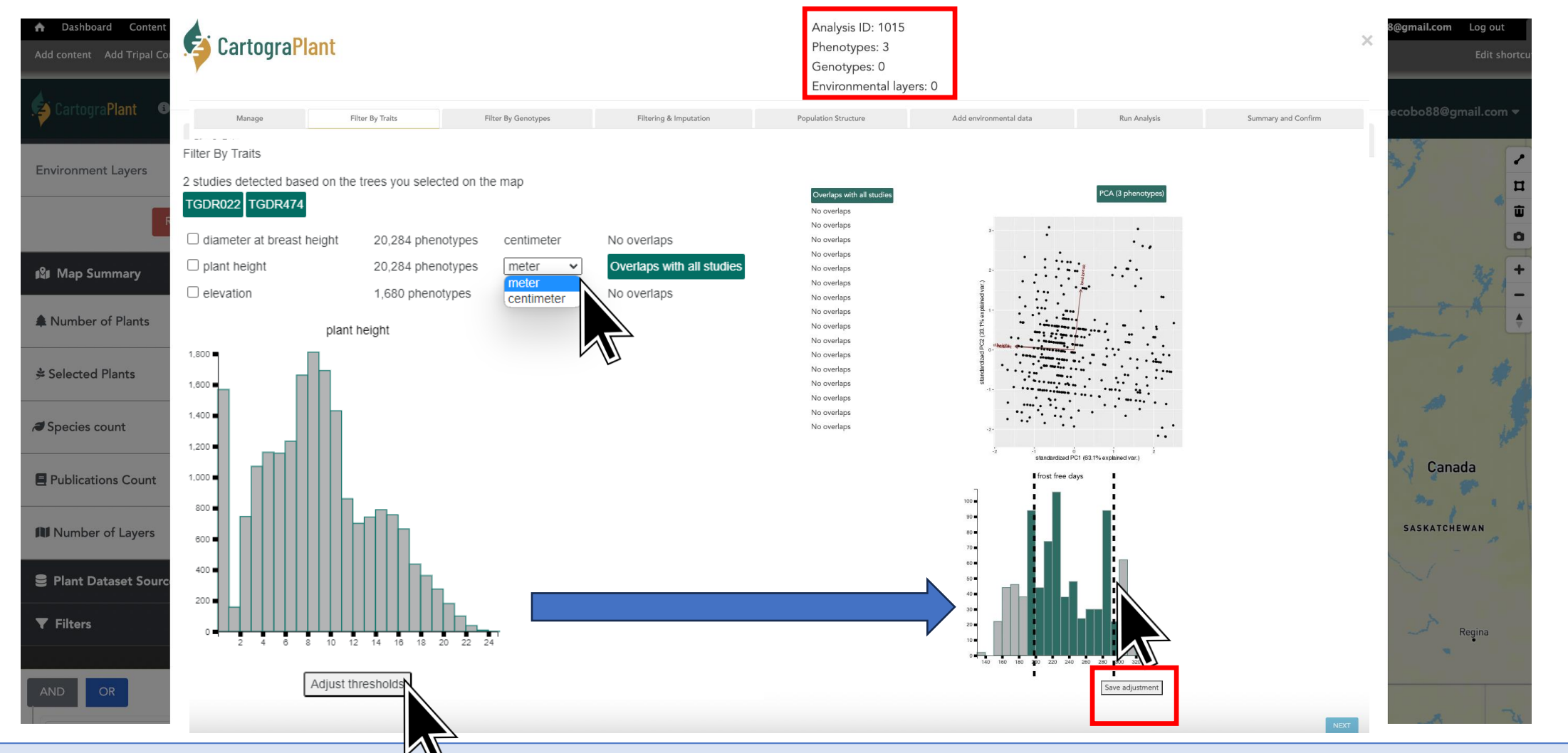

## <https://cartograplant.org/>

#### <https://gitlab.com/IreneCobo/cartograplantworkshop2022/>

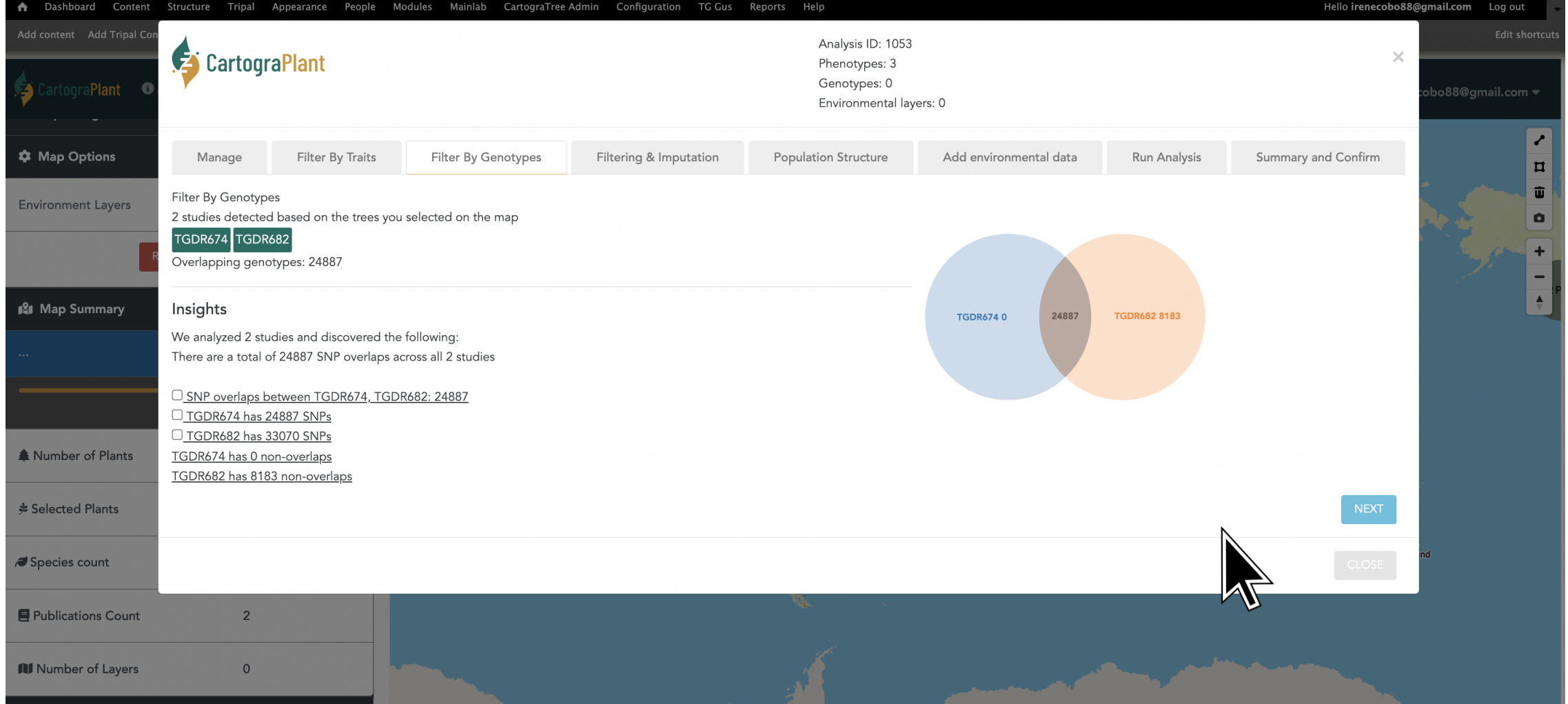

#### DATA ANALYSIS

#### <https://gitlab.com/IreneCobo/cartograplantworkshop2022/>

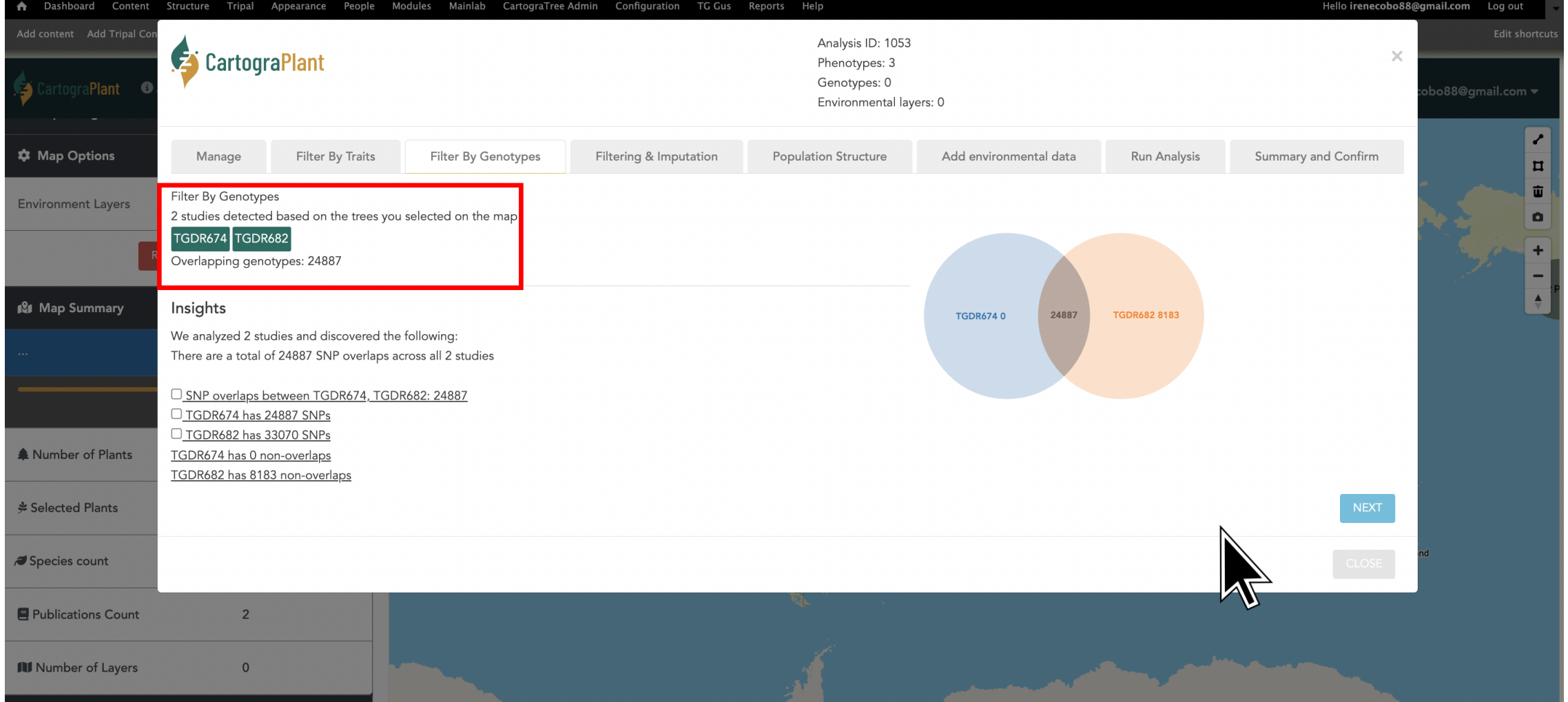

## <https://cartograplant.org/>

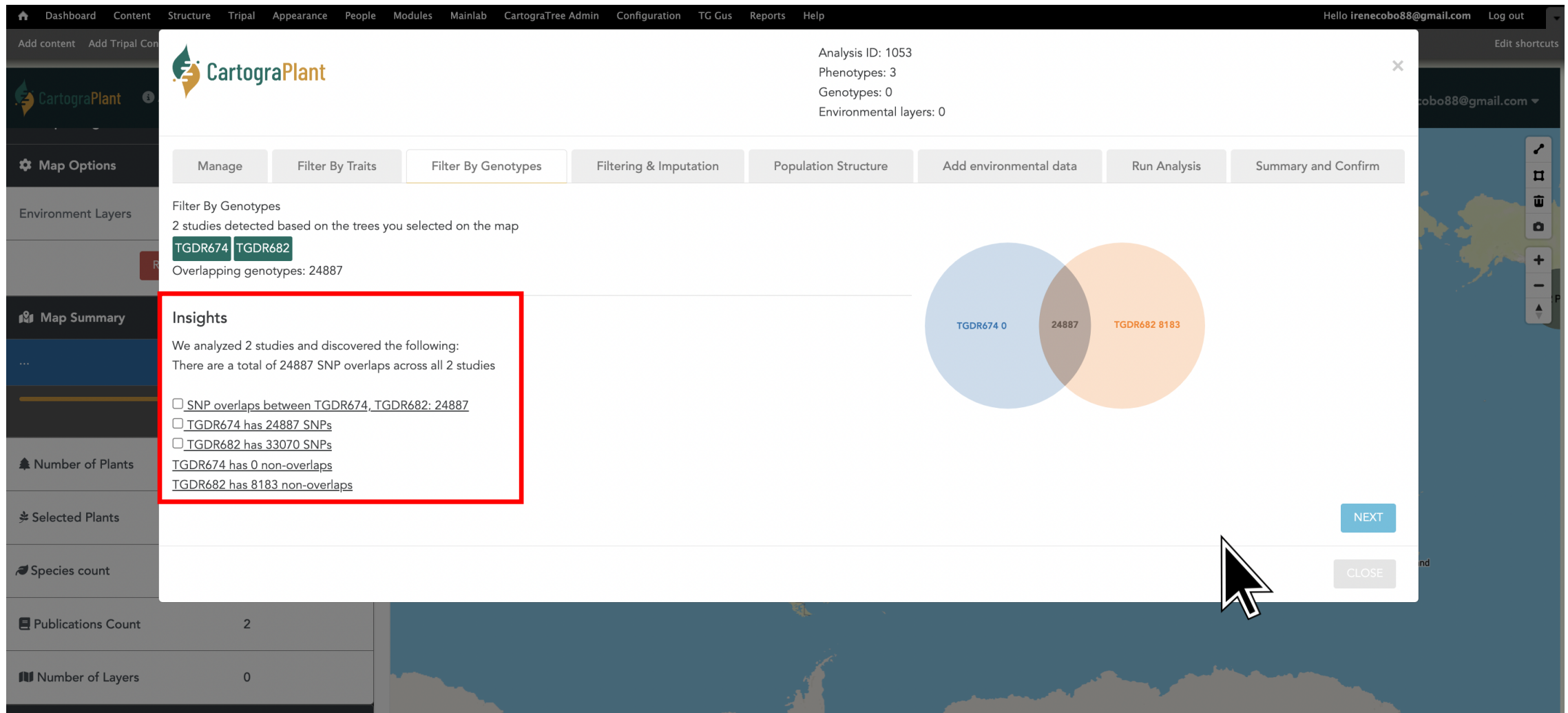

#### <https://gitlab.com/IreneCobo/cartograplantworkshop2022/>

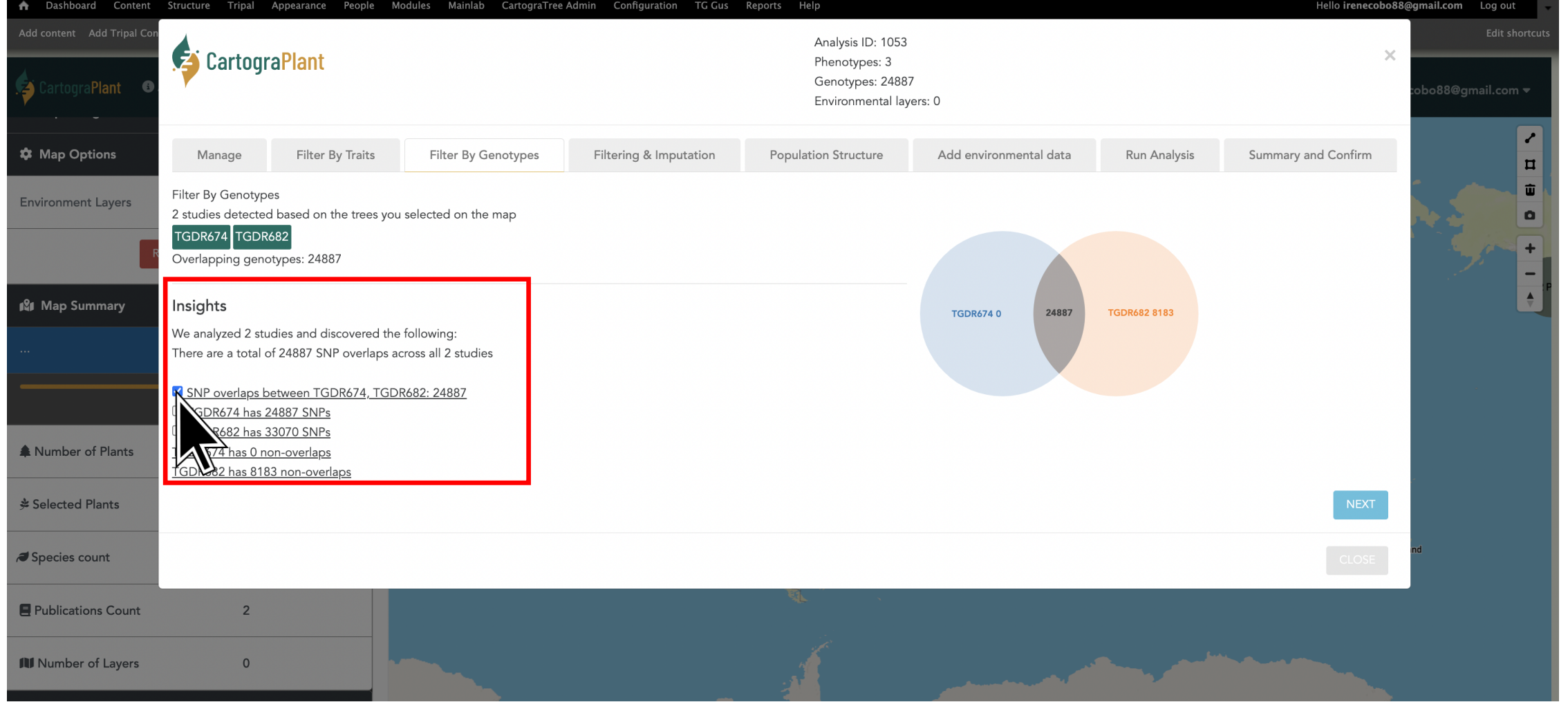

#### <https://gitlab.com/IreneCobo/cartograplantworkshop2022/>

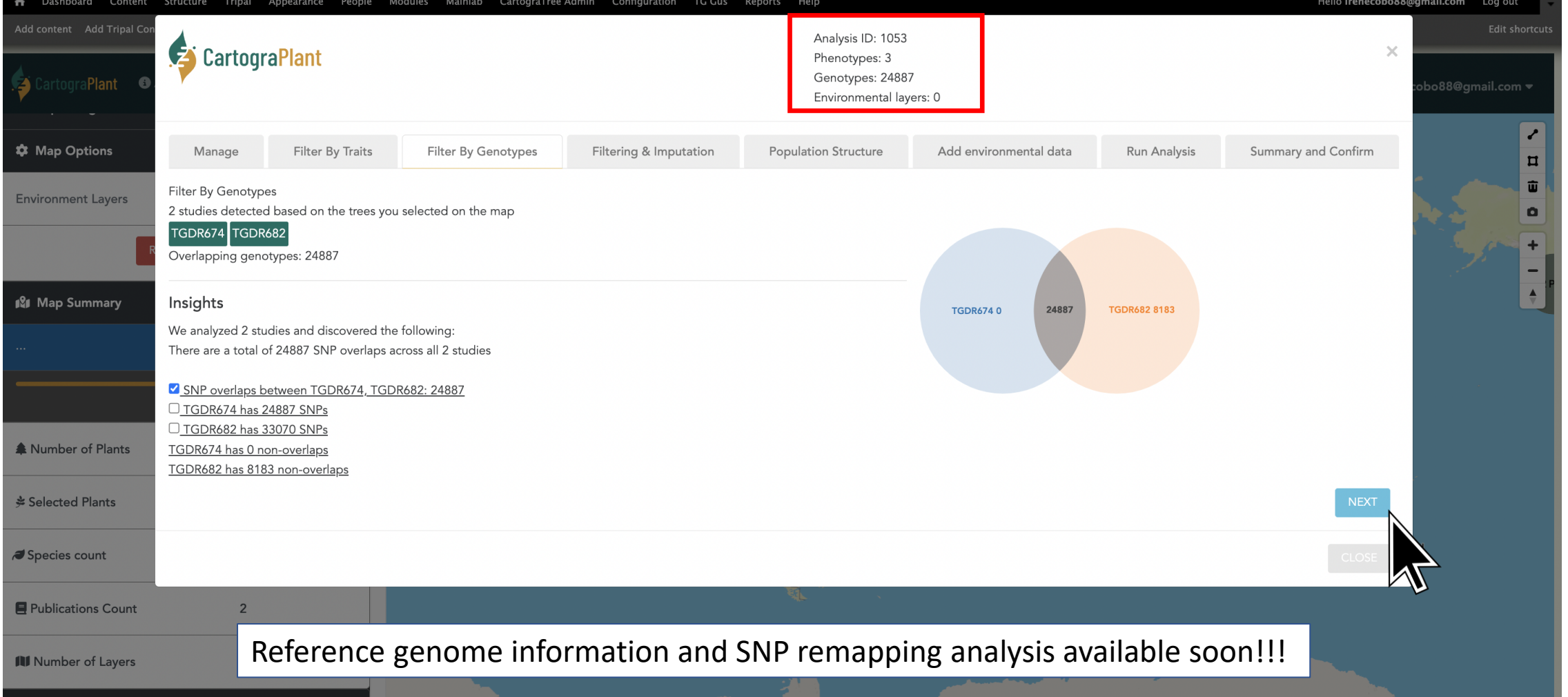

## <https://cartograplant.org/>

#### <https://gitlab.com/IreneCobo/cartograplantworkshop2022/>

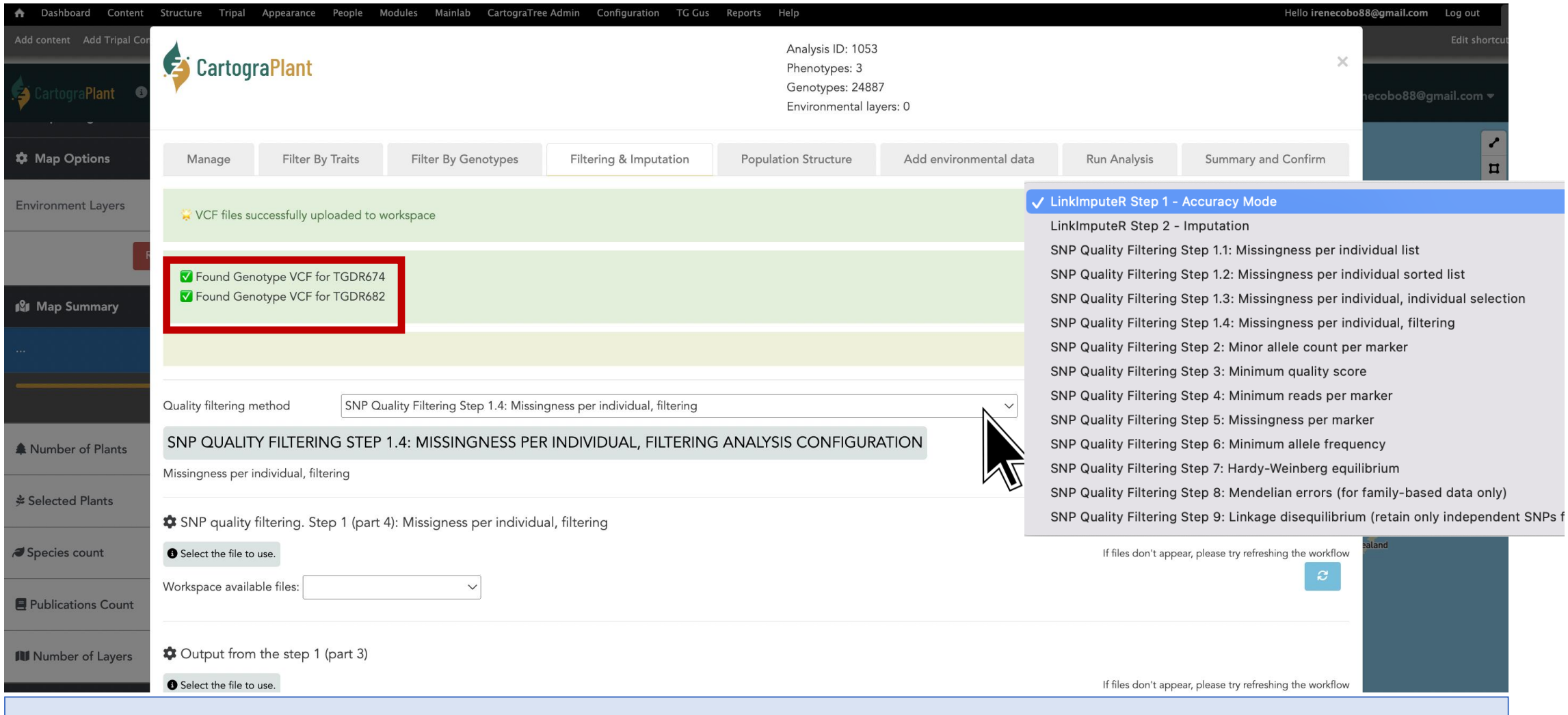

#### <https://gitlab.com/IreneCobo/cartograplantworkshop2022/>

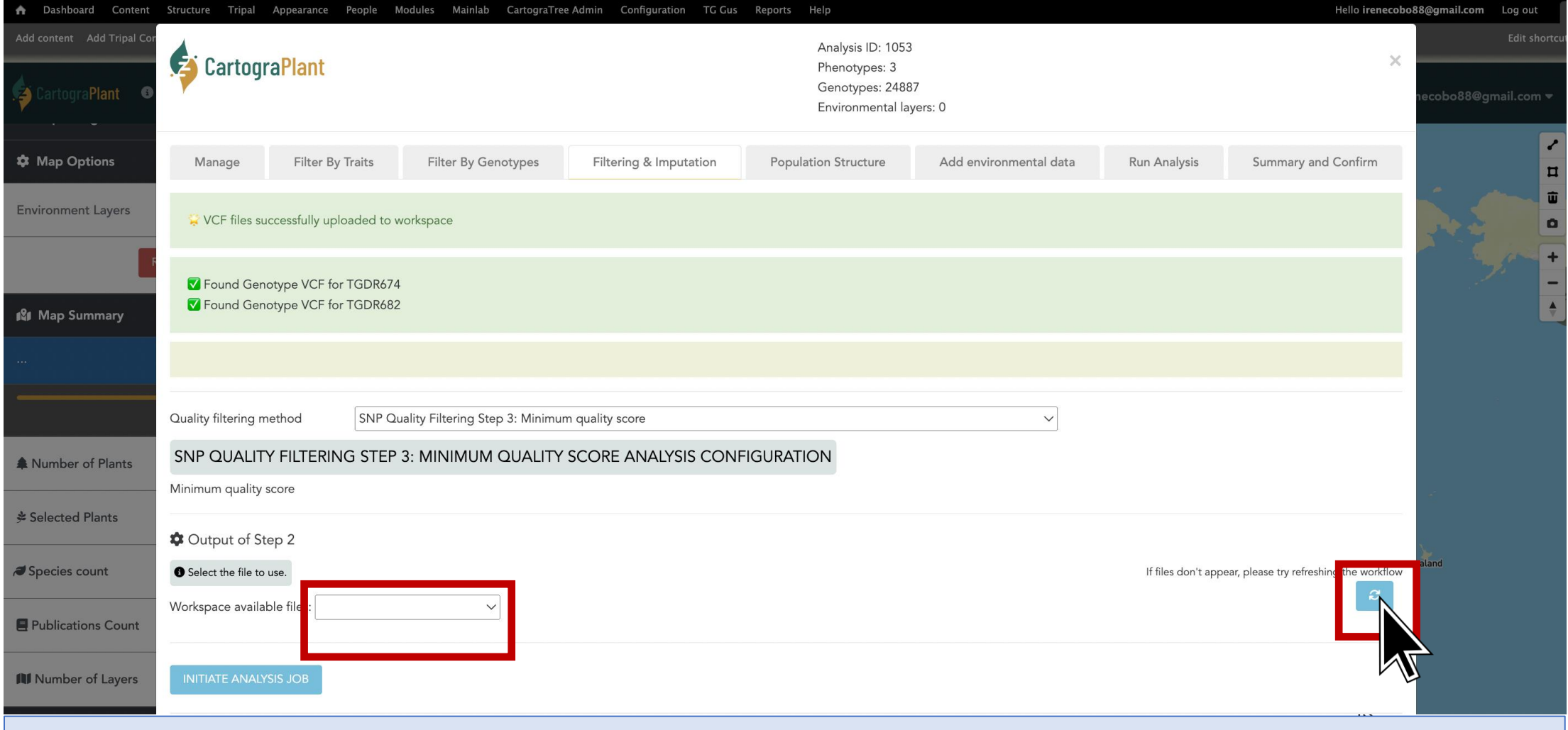

#### <https://gitlab.com/IreneCobo/cartograplantworkshop2022/>

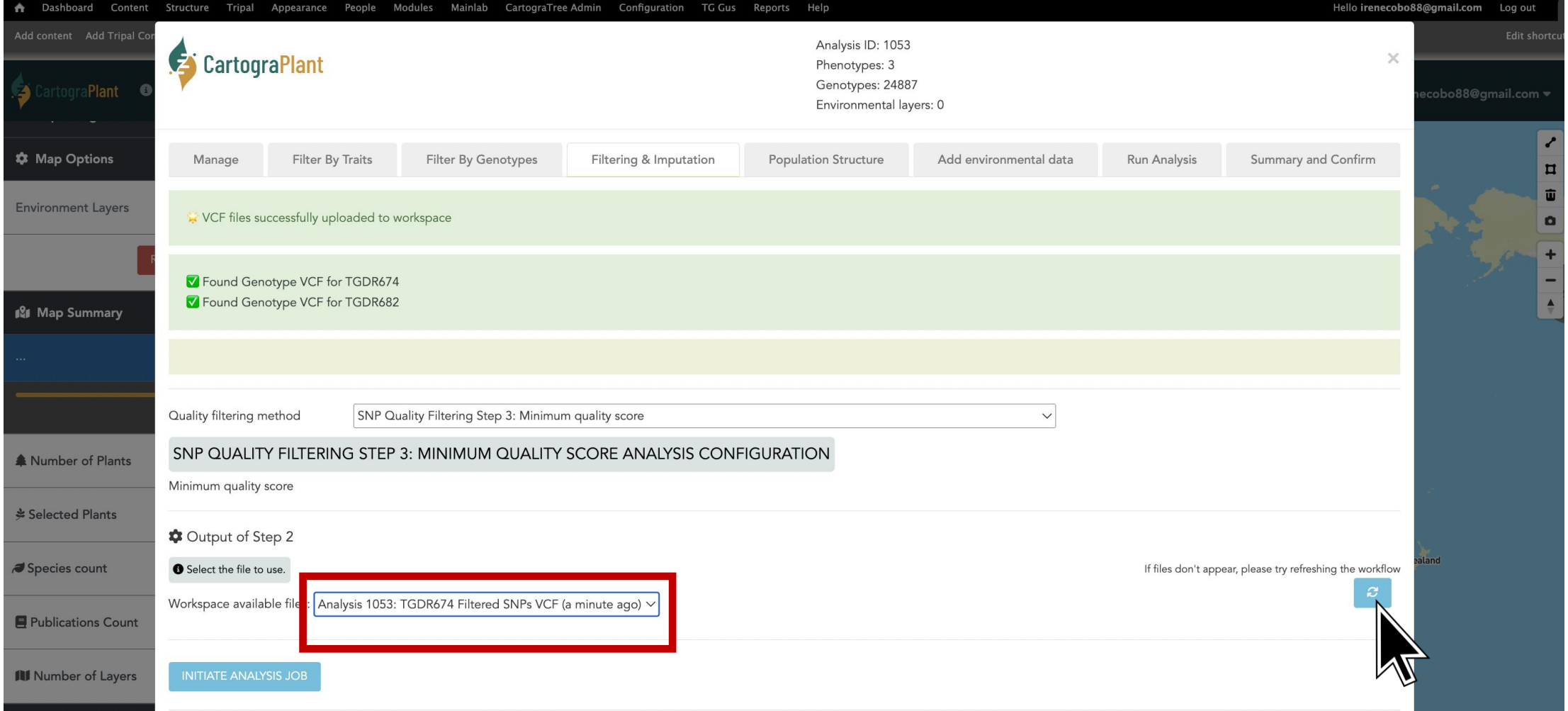

#### <https://gitlab.com/IreneCobo/cartograplantworkshop2022/>

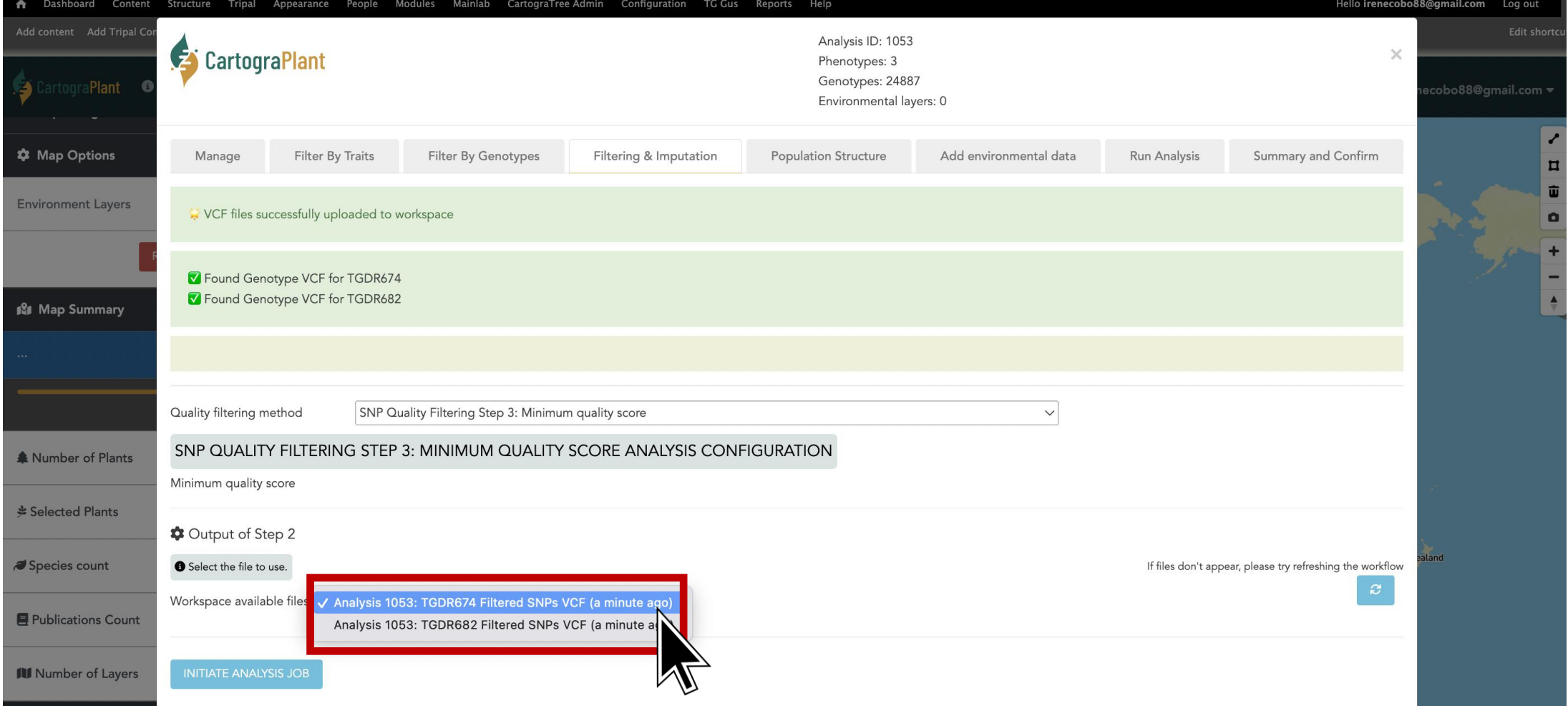

#### <https://gitlab.com/IreneCobo/cartograplantworkshop2022/>

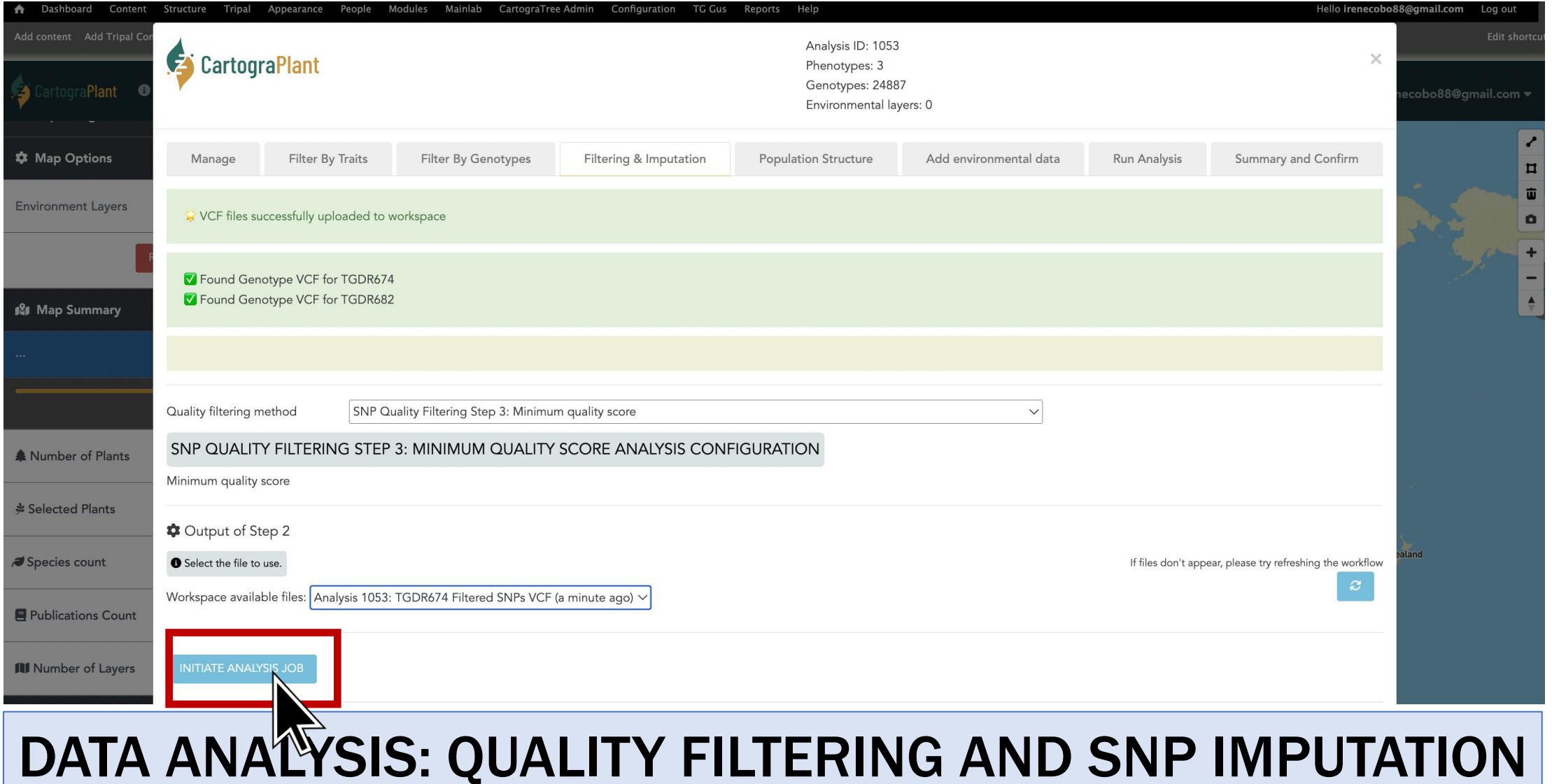

#### <https://gitlab.com/IreneCobo/cartograplantworkshop2022/>

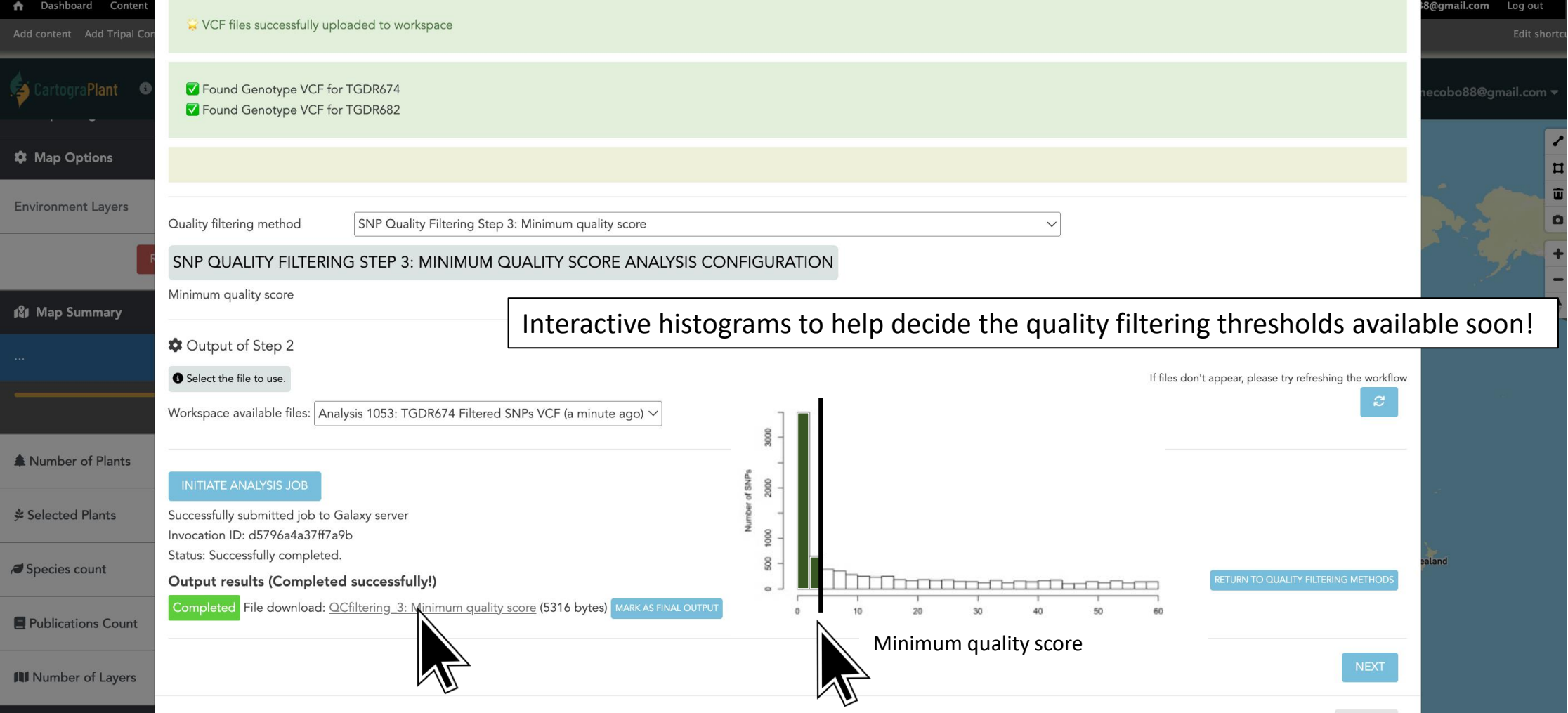

#### <https://gitlab.com/IreneCobo/cartograplantworkshop2022/>

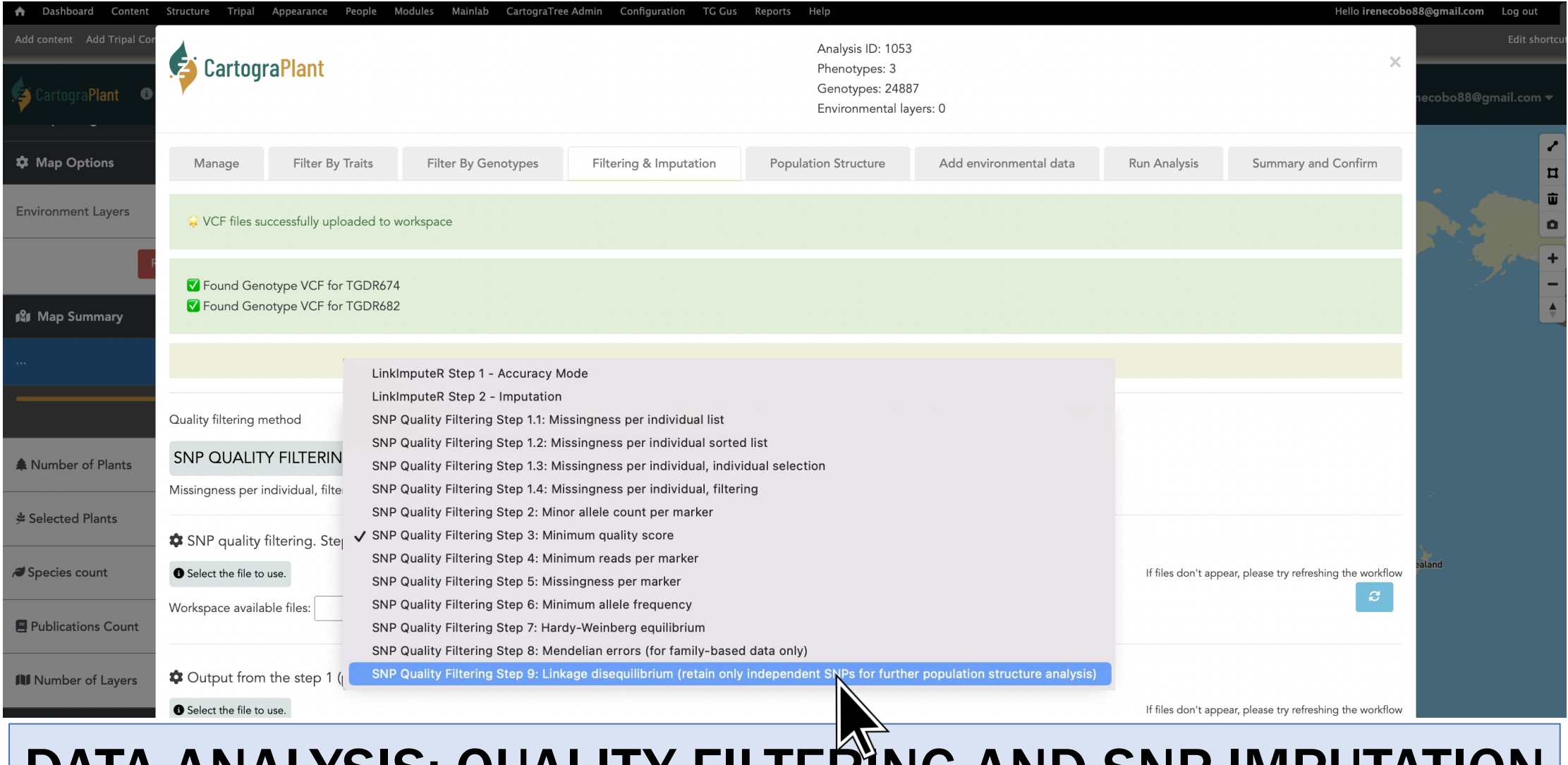

#### <https://gitlab.com/IreneCobo/cartograplantworkshop2022/>

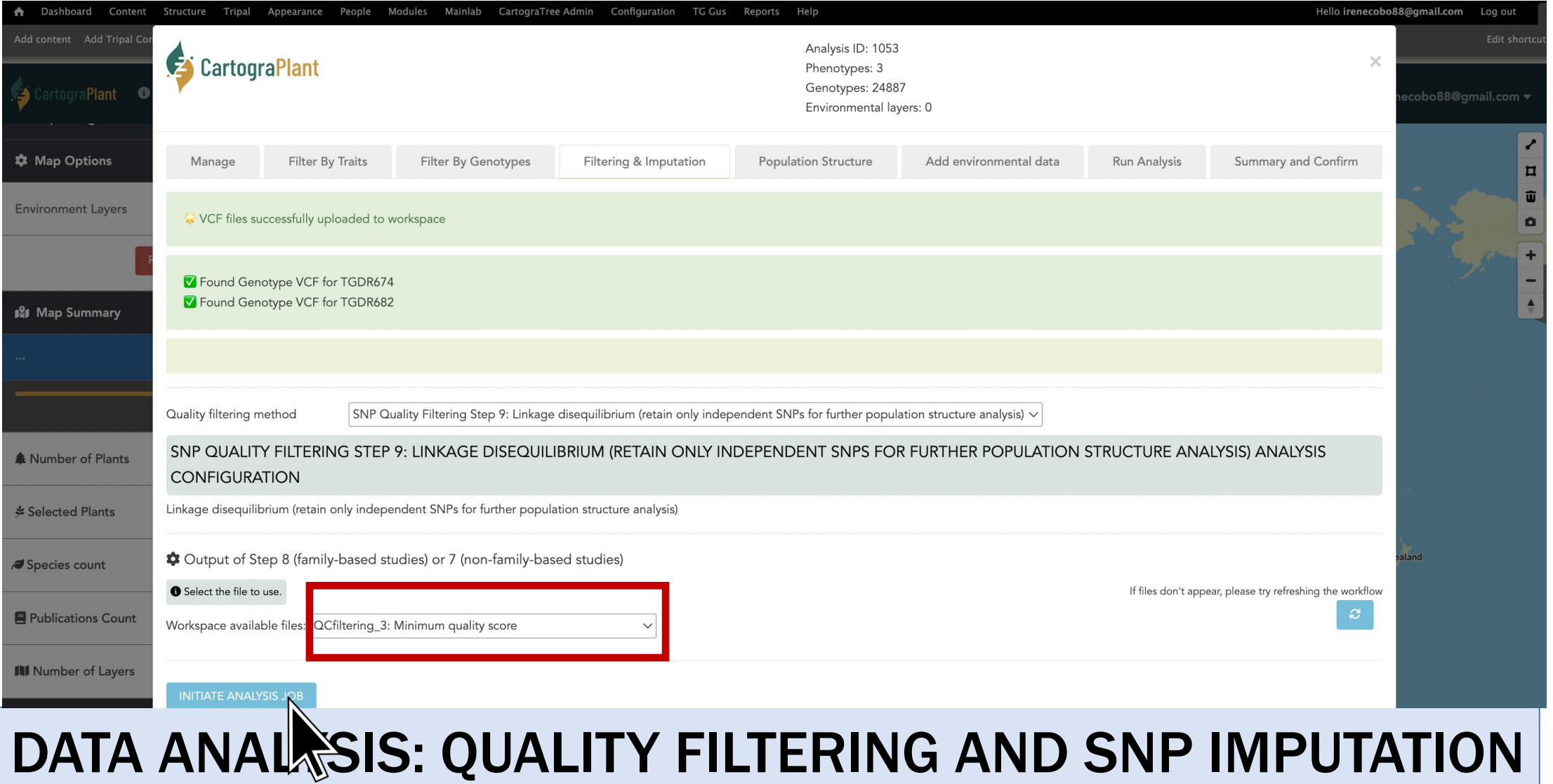

#### <https://gitlab.com/IreneCobo/cartograplantworkshop2022/>

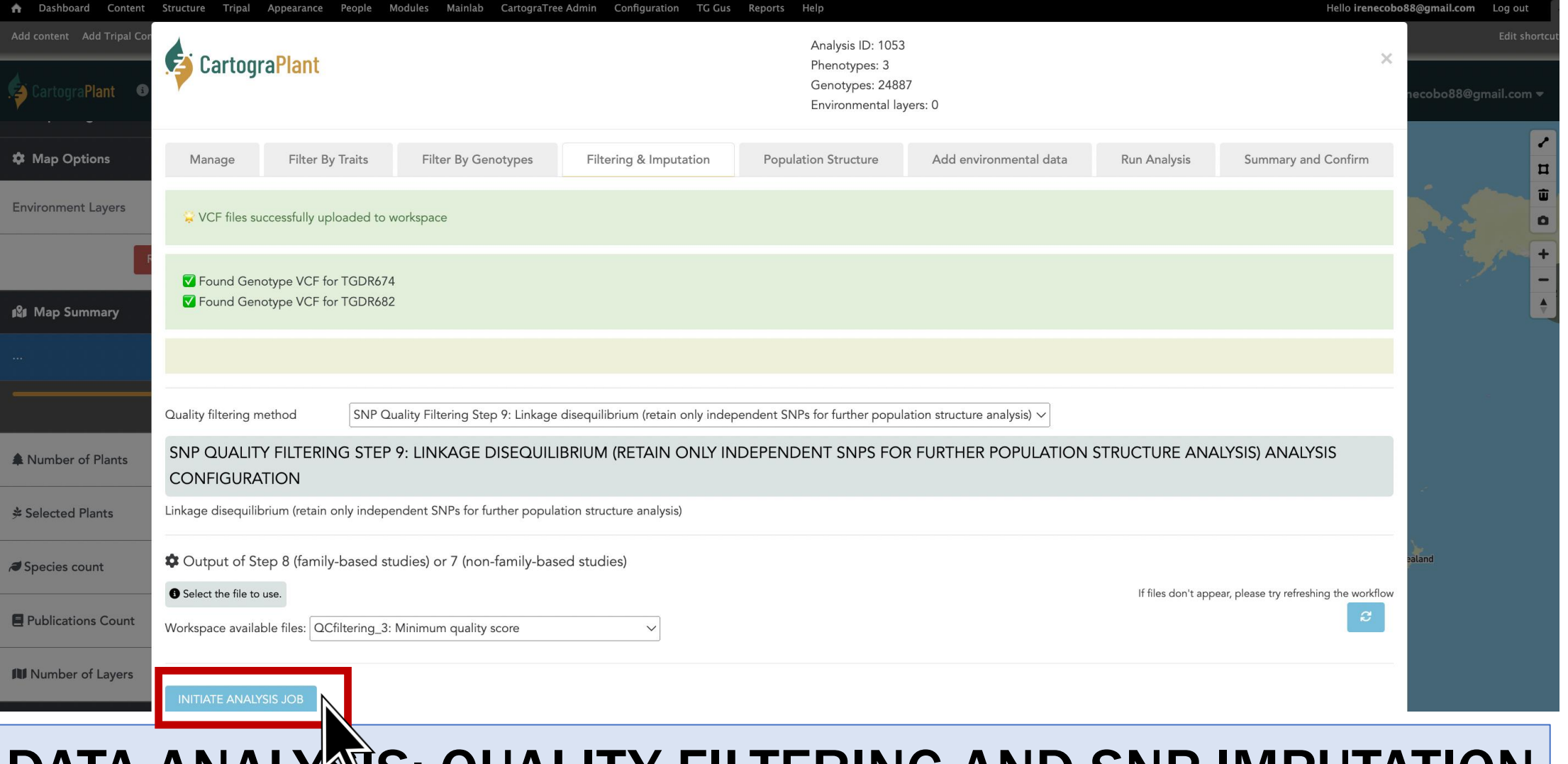

#### <https://gitlab.com/IreneCobo/cartograplantworkshop2022/>

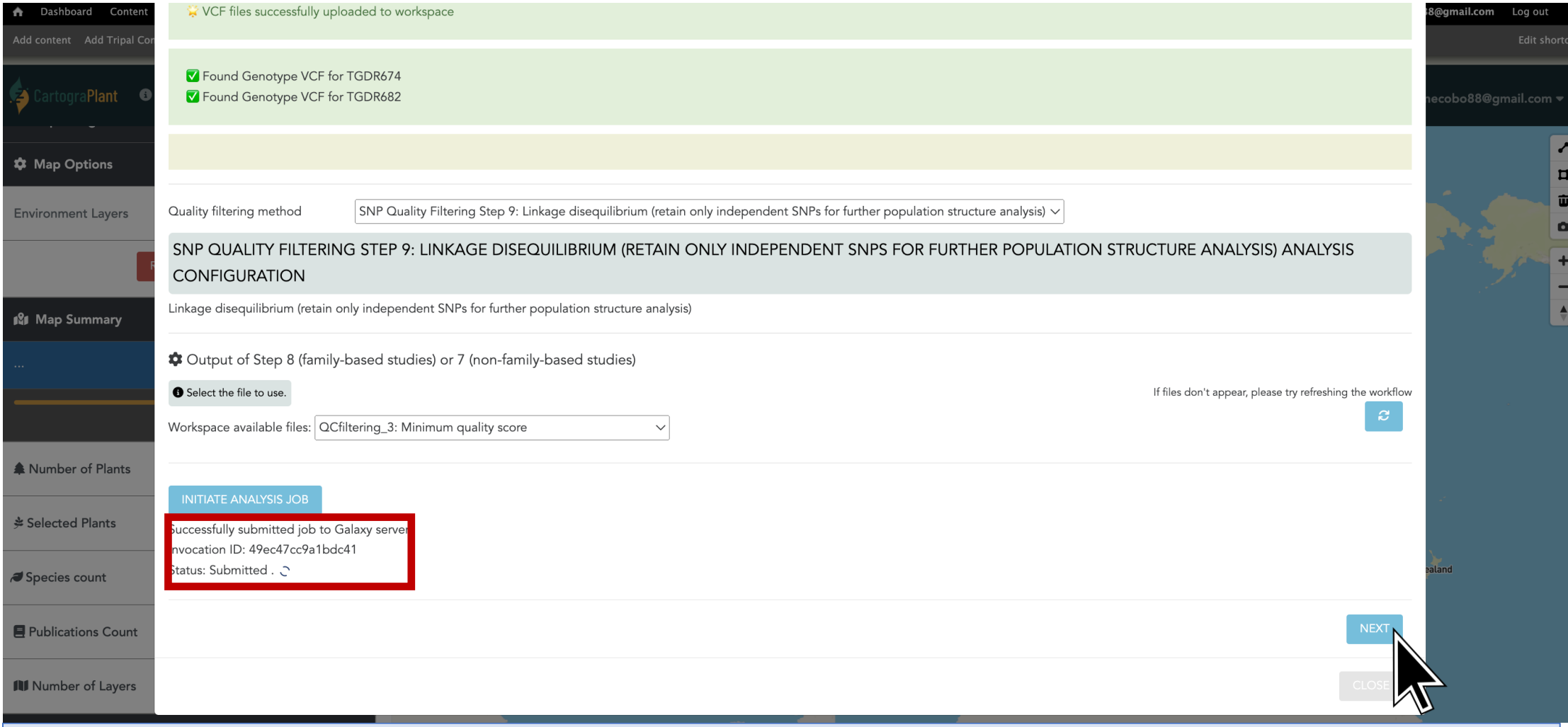

#### <https://gitlab.com/IreneCobo/cartograplantworkshop2022/>

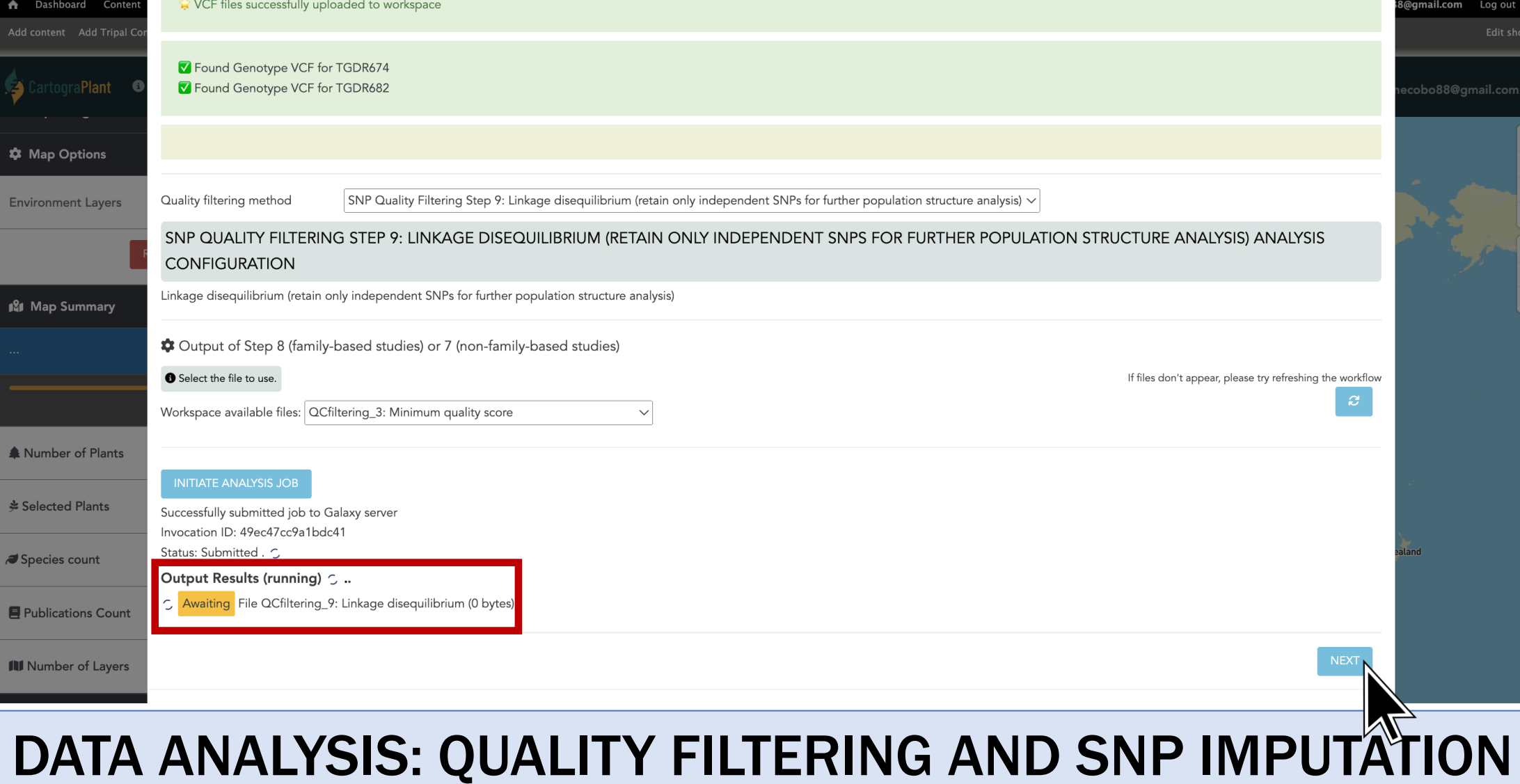

### DATA ANALYSIS

#### <https://gitlab.com/IreneCobo/cartograplantworkshop2022/>

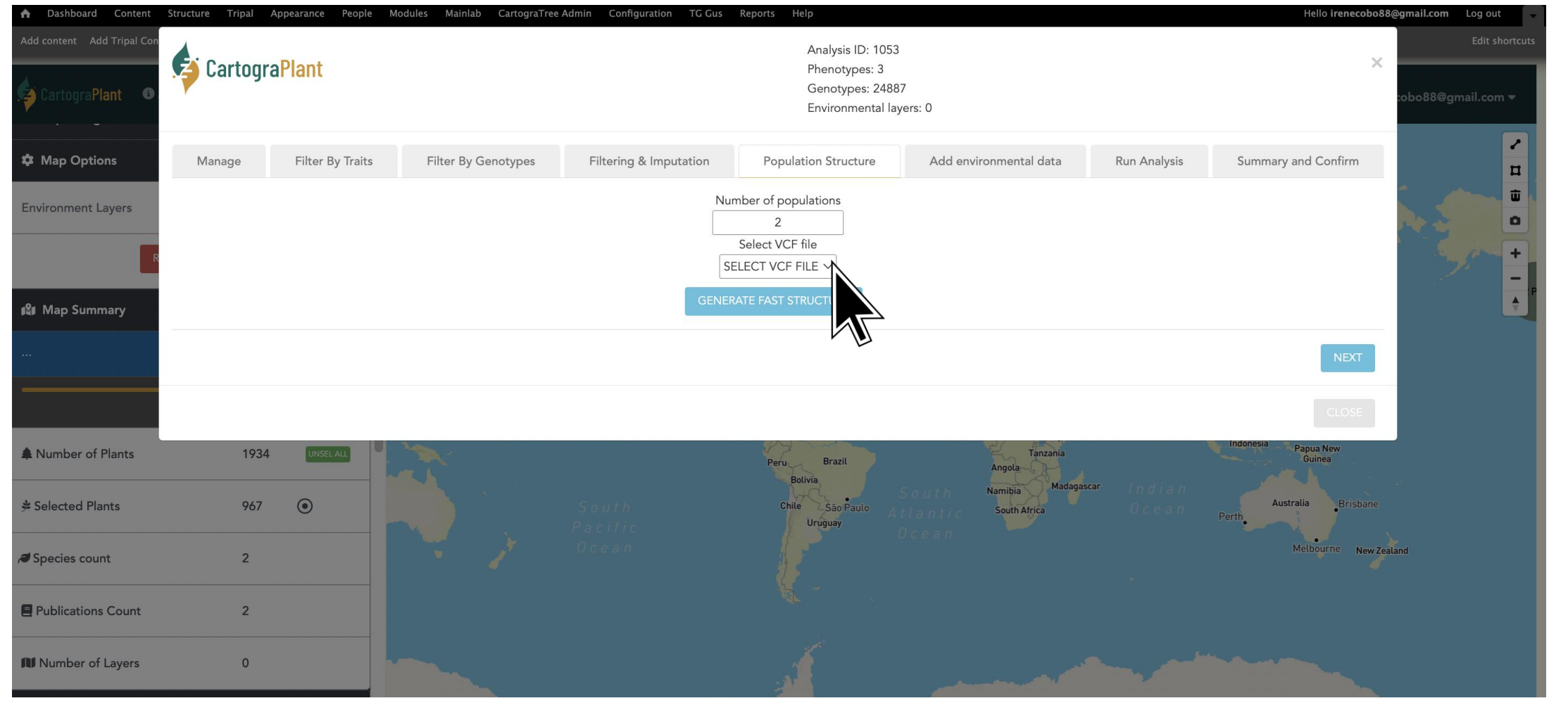

### DATA ANALYSIS

#### <https://gitlab.com/IreneCobo/cartograplantworkshop2022/>

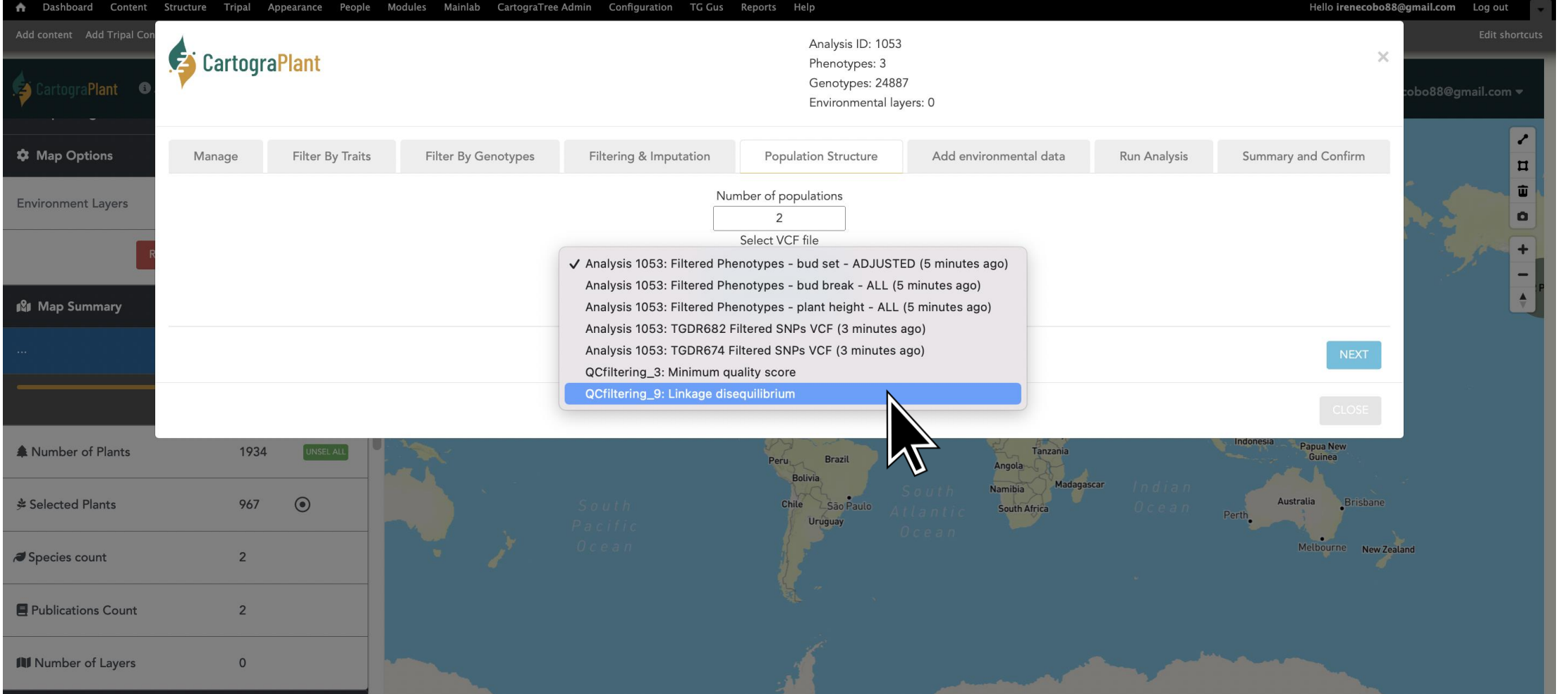

### DATA ANALYSIS

#### <https://gitlab.com/IreneCobo/cartograplantworkshop2022/>

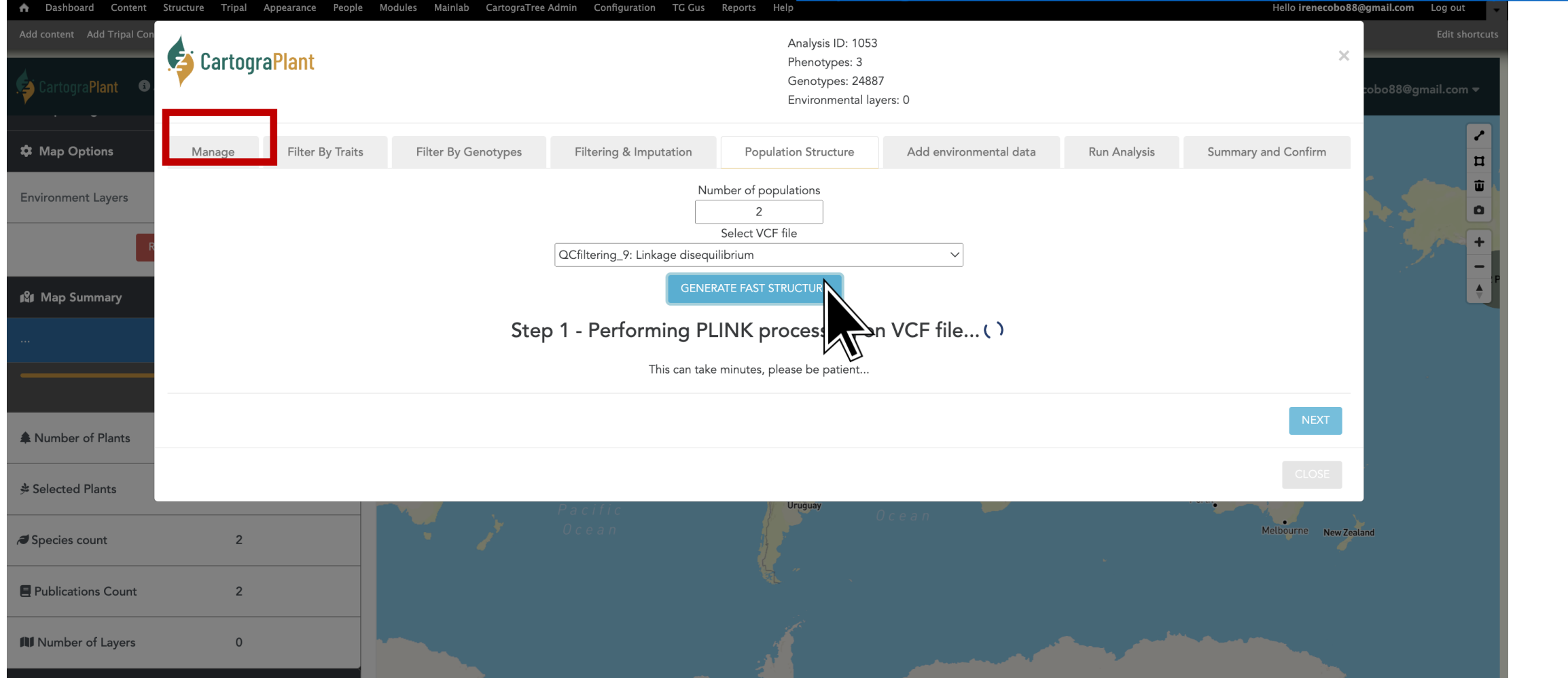

#### <https://gitlab.com/IreneCobo/cartograplantworkshop2022/>

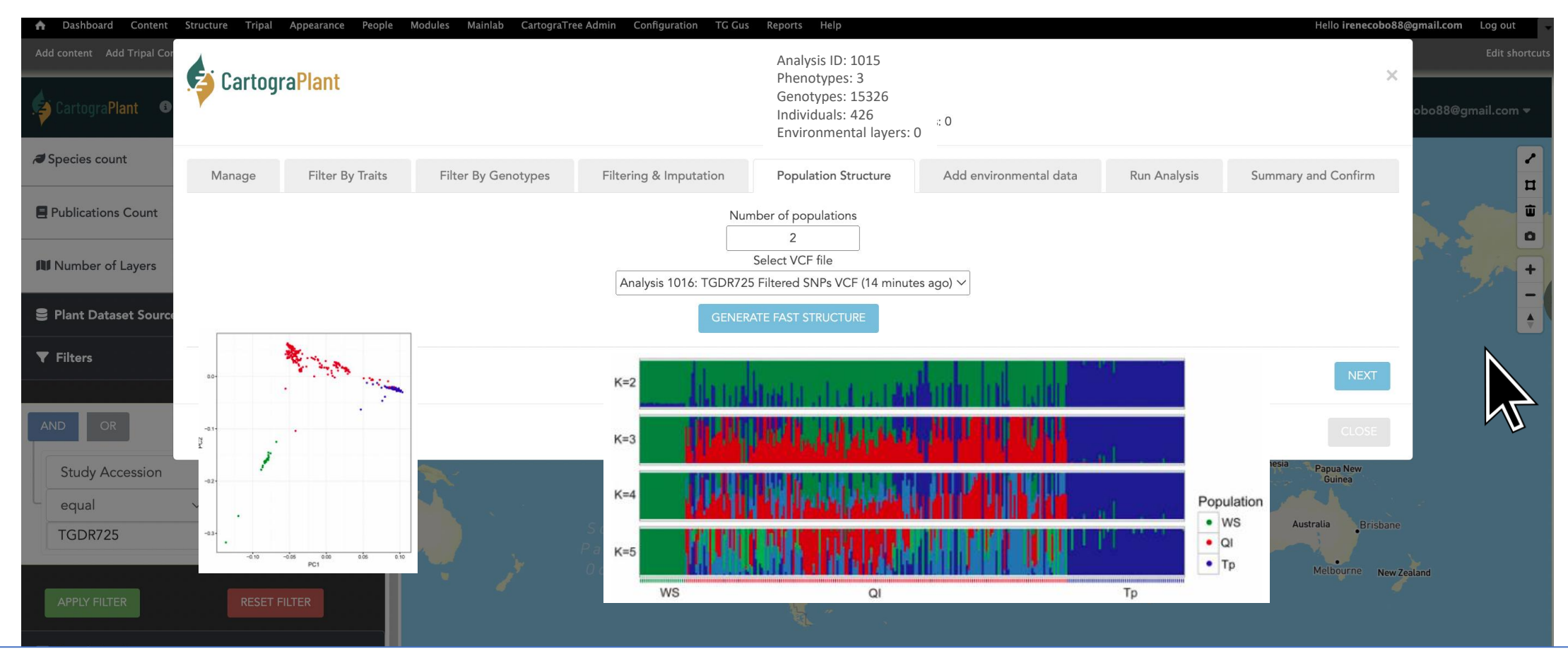

Population structure calculation (PCA and DAPC) and visualization (fastSTRUCTURE, PCA and DAPC) available soon!!!

#### DATA ANALYSIS

#### <https://gitlab.com/IreneCobo/cartograplantworkshop2022/>

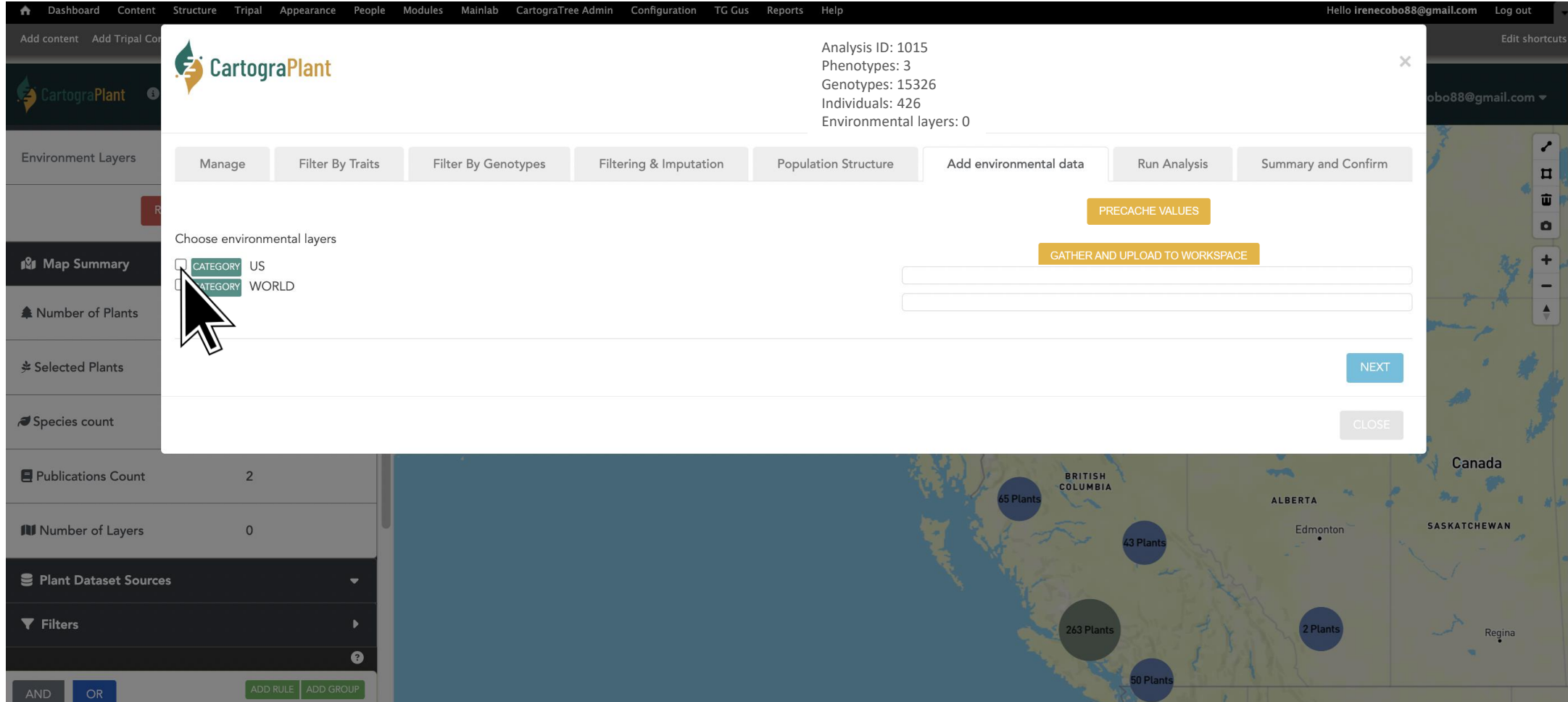

## DATA ANALYSIS: ENVIRONMENTAL DATA SELECTION/ MULTICOLLINEARITY
#### <https://gitlab.com/IreneCobo/cartograplantworkshop2022/>

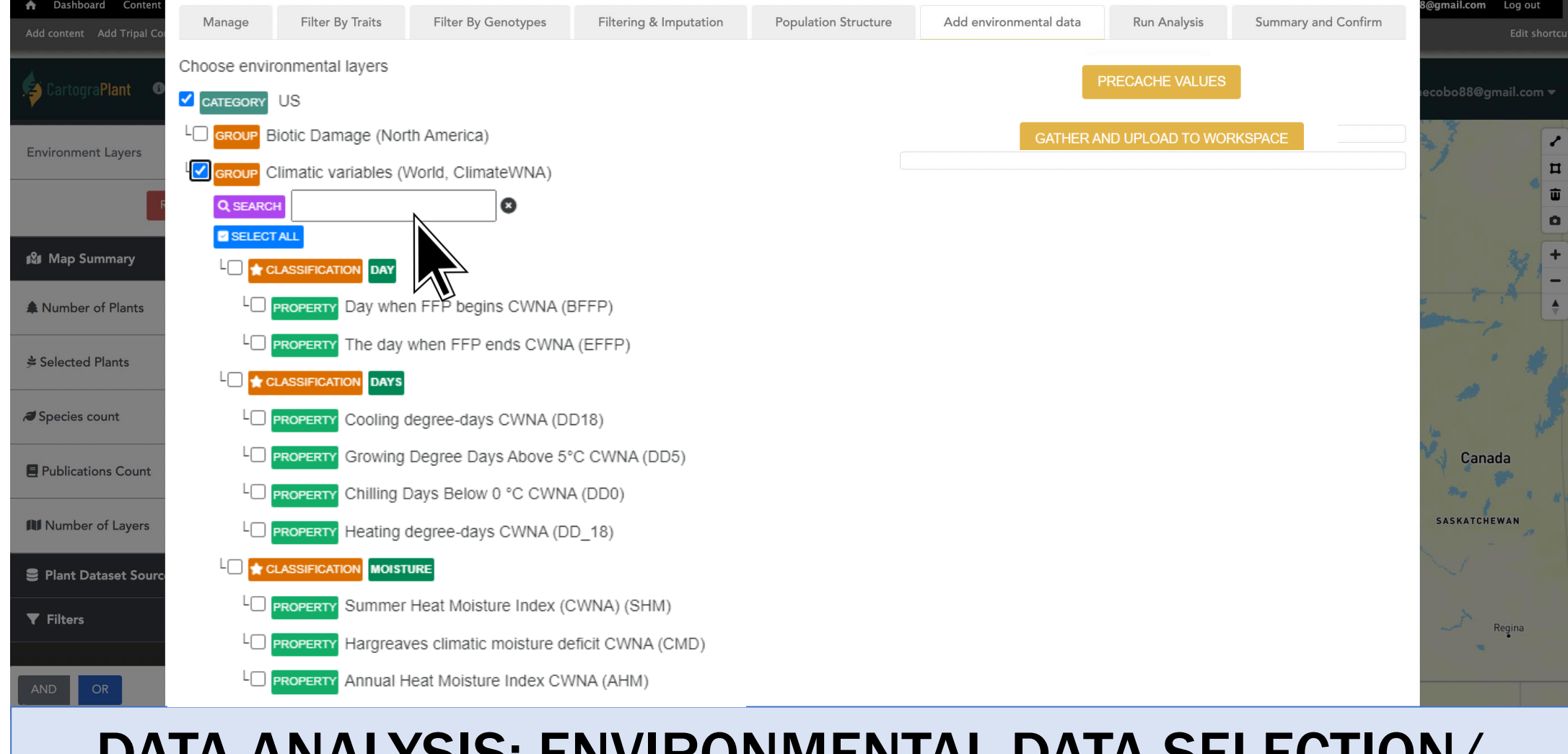

## DATA ANALYSIS: ENVIRONMENTAL DATA SELECTION/ MULTICOLLINEARITY

#### <https://gitlab.com/IreneCobo/cartograplantworkshop2022/>

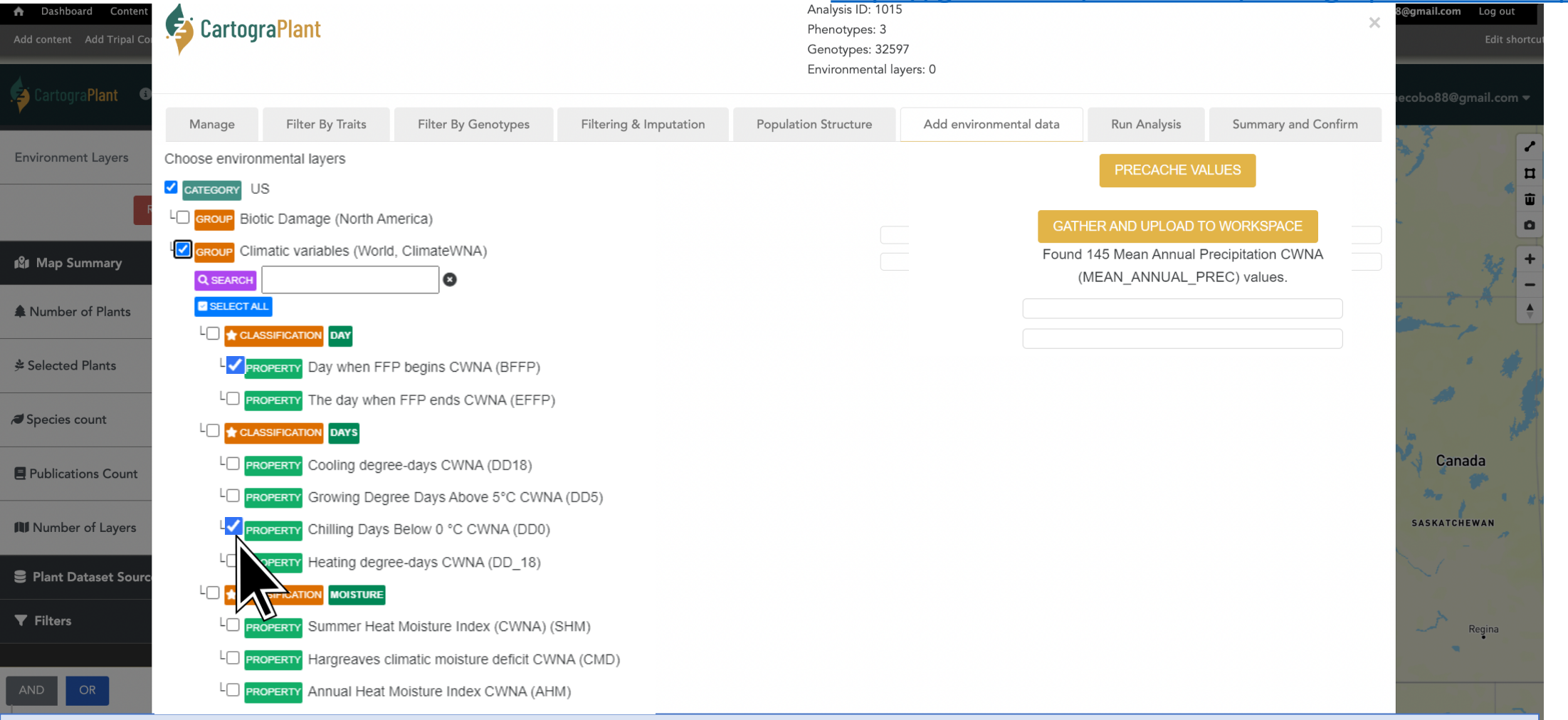

## DATA ANALYSIS: ENVIRONMENTAL DATA SELECTION/ MULTICOLLINEARITY

#### <https://gitlab.com/IreneCobo/cartograplantworkshop2022/>Phenotypes: 3 Genotypes: 32597 Environmental layers: 0

## DATA ANALYSIS <https://cartograplant.org/>

Dashboard Conten

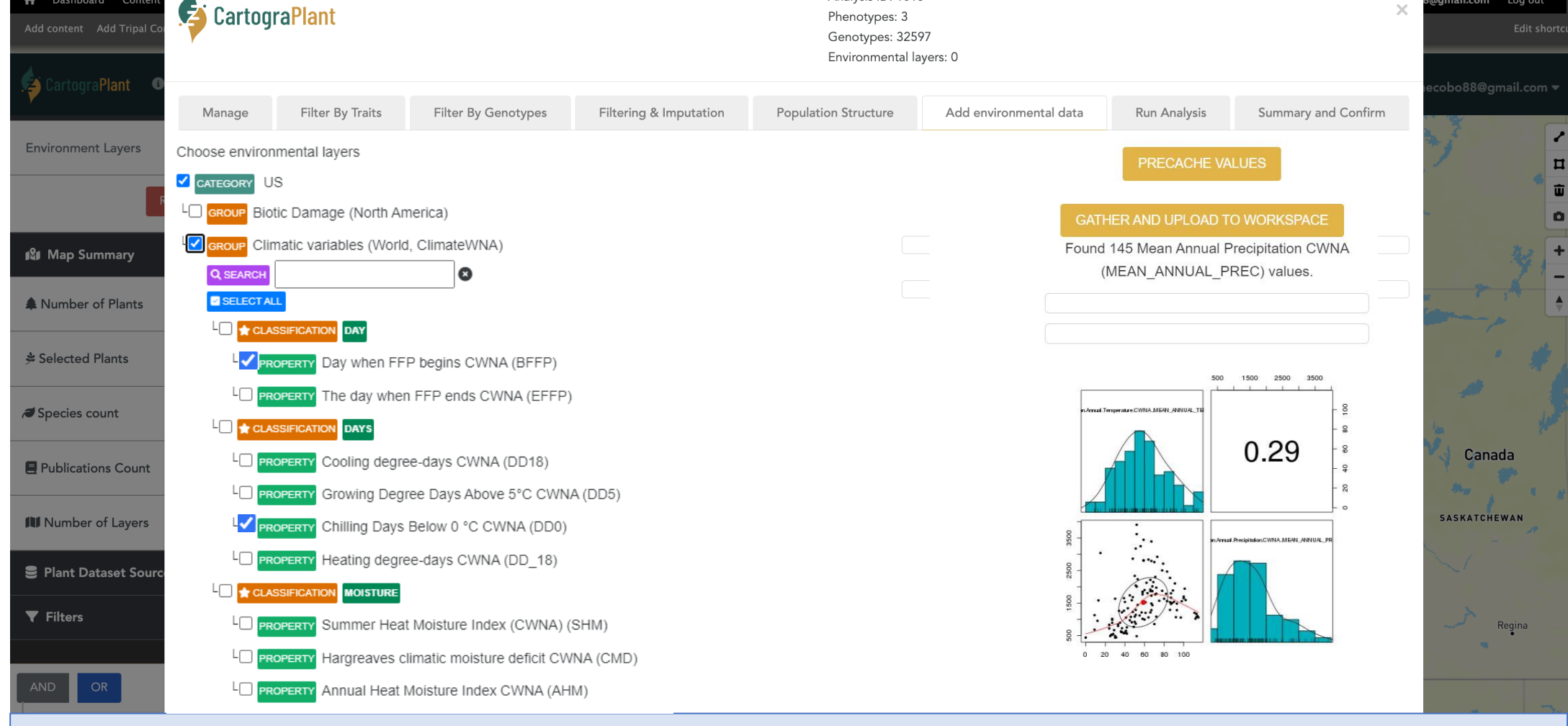

## DATA ANALYSIS: ENVIRONMENTAL DATA SELECTION/ MULTICOLLINEARITY

## <https://cartograplant.org/>

#### <https://gitlab.com/IreneCobo/cartograplantworkshop2022/>

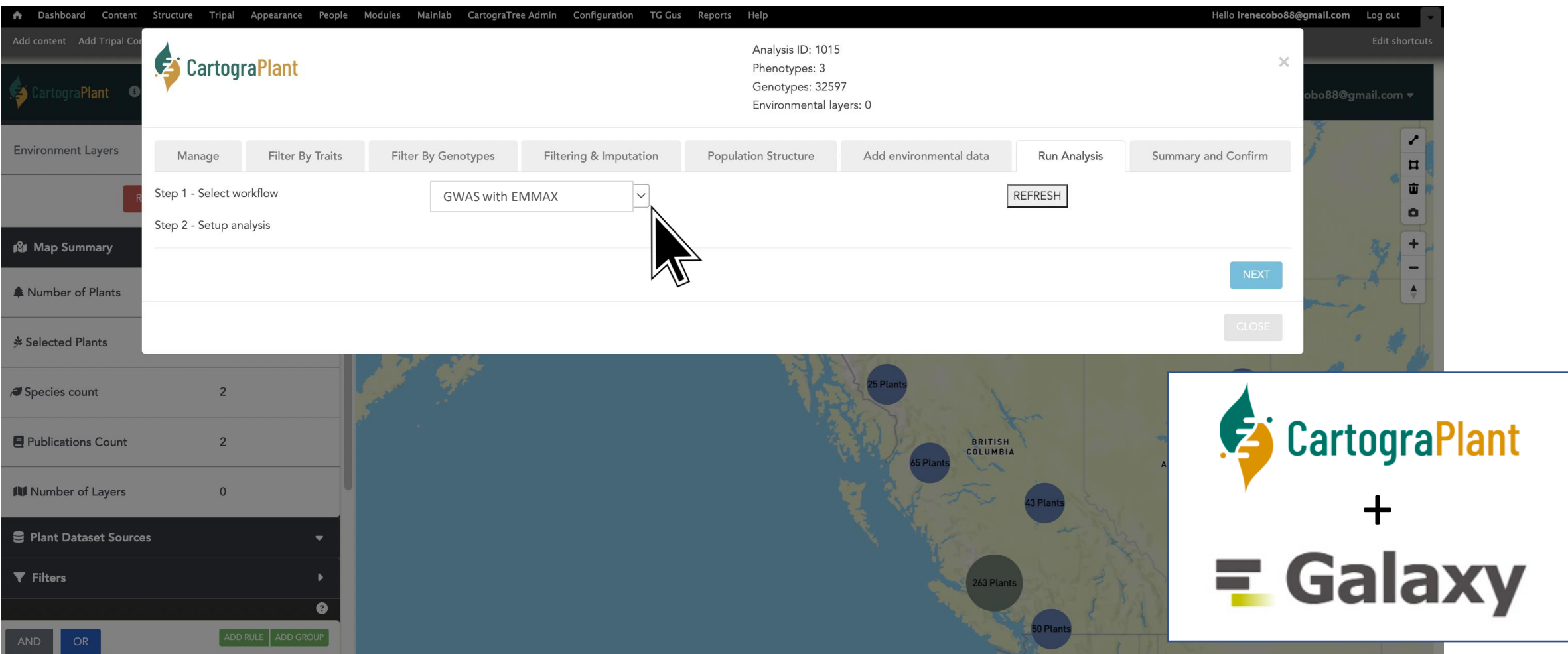

### DATA ANALYSIS

#### <https://gitlab.com/IreneCobo/cartograplantworkshop2022/>

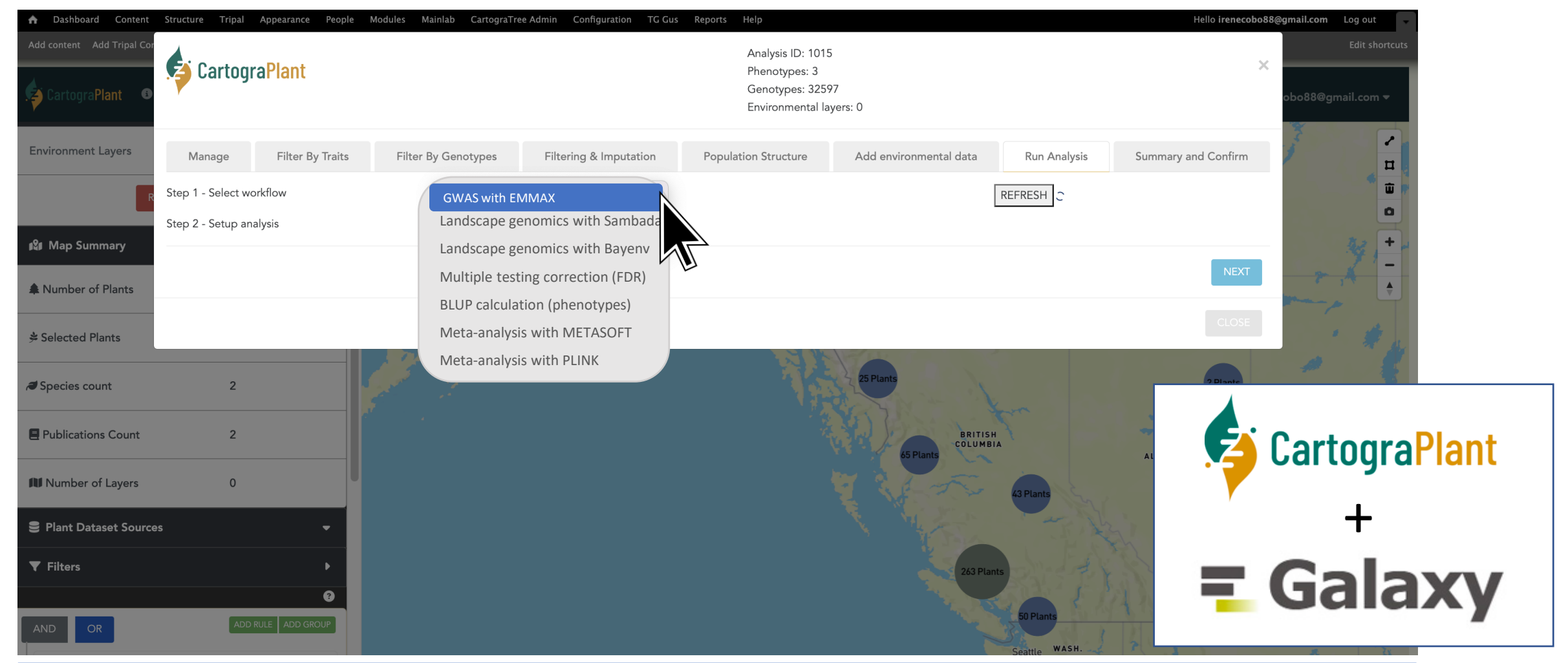

### DATA ANALYSIS

#### <https://gitlab.com/IreneCobo/cartograplantworkshop2022/>

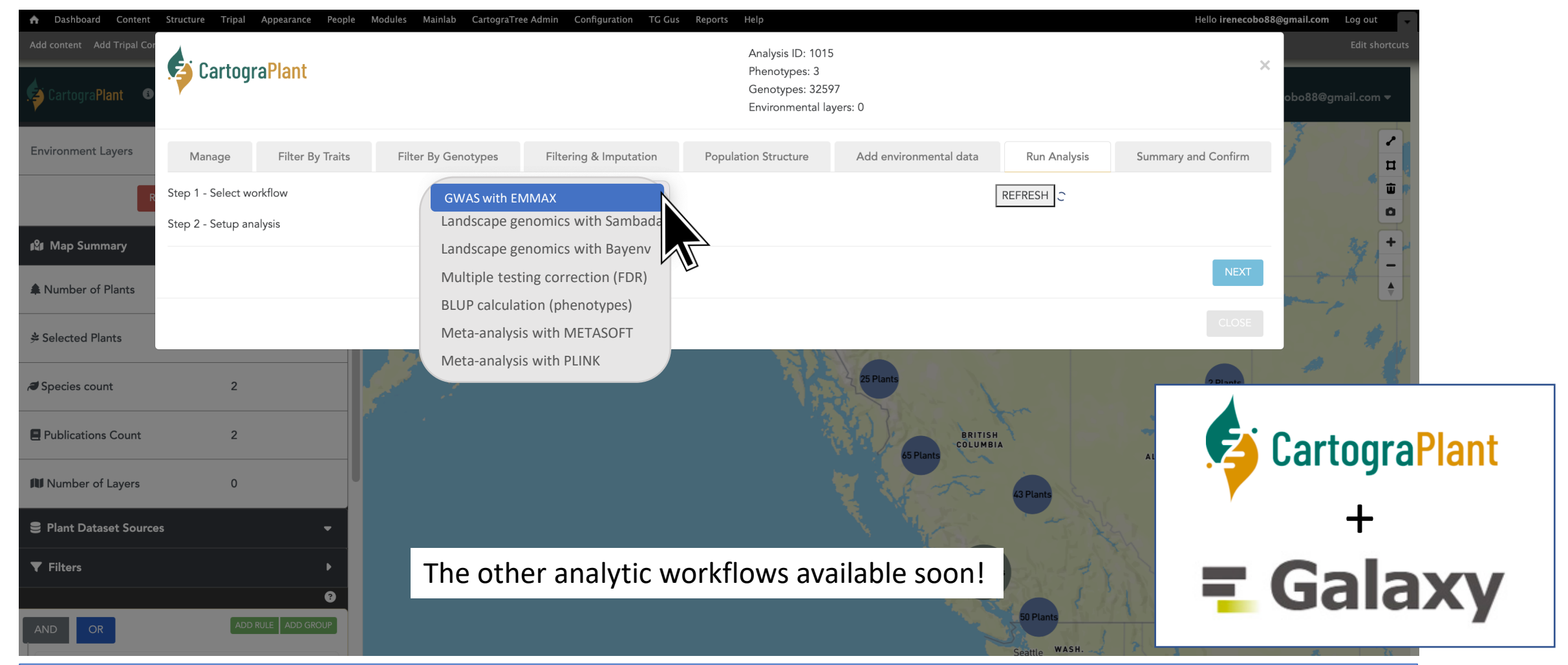

## <https://cartograplant.org/>

#### <https://gitlab.com/IreneCobo/cartograplantworkshop2022/>

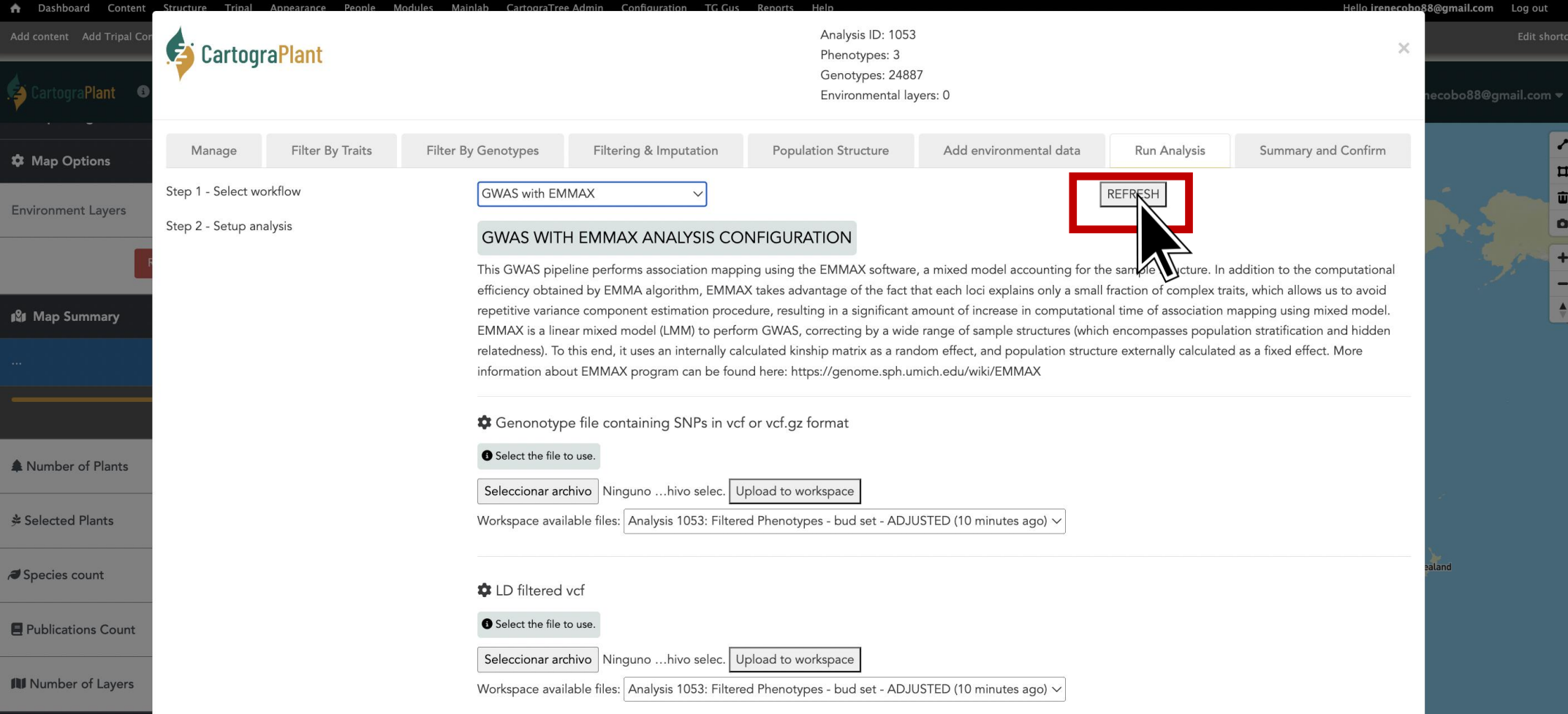

## <https://cartograplant.org/>

<https://gitlab.com/IreneCobo/cartograplantworkshop2022/>

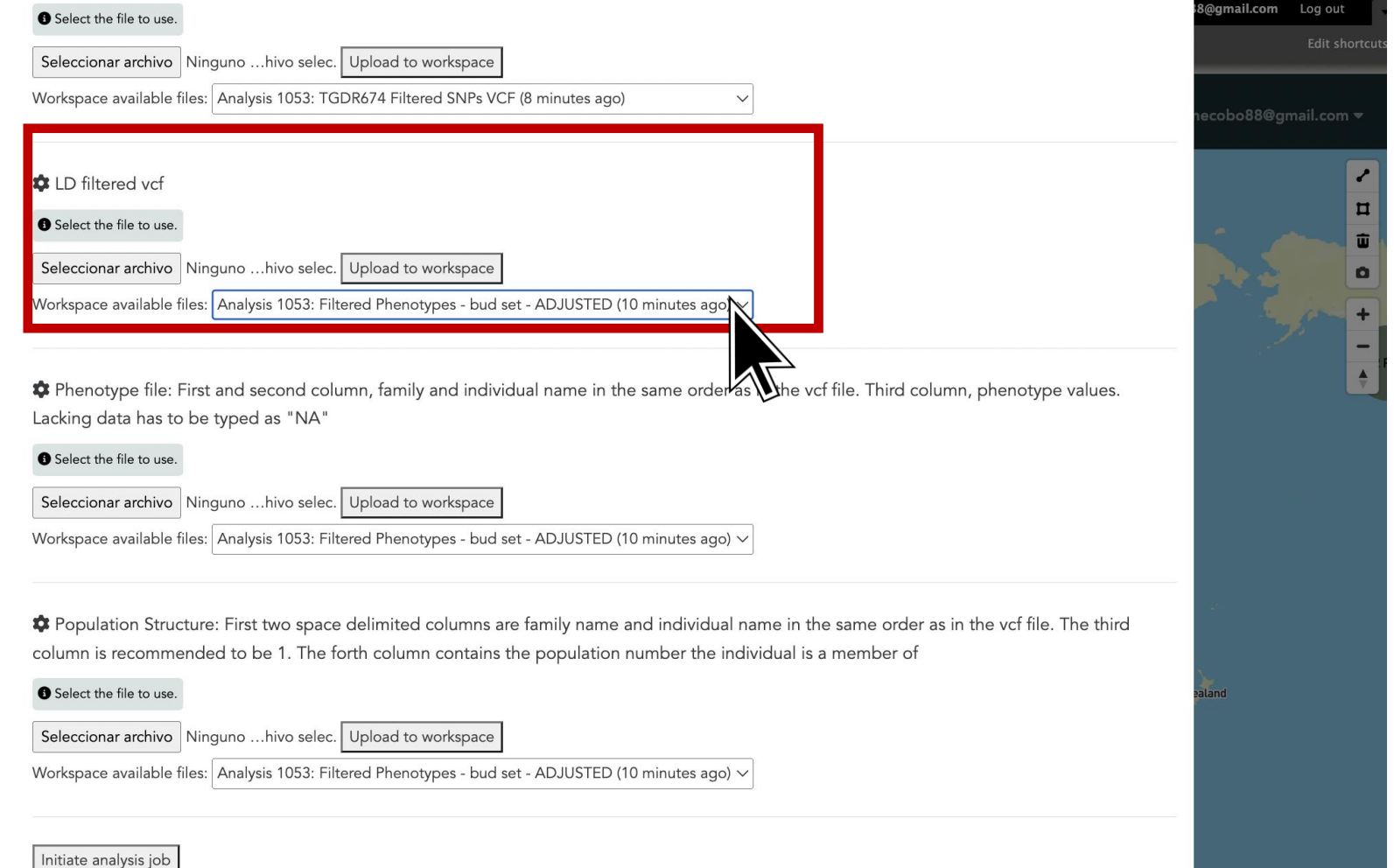

## <https://cartograplant.org/>

#### <https://gitlab.com/IreneCobo/cartograplantworkshop2022/>

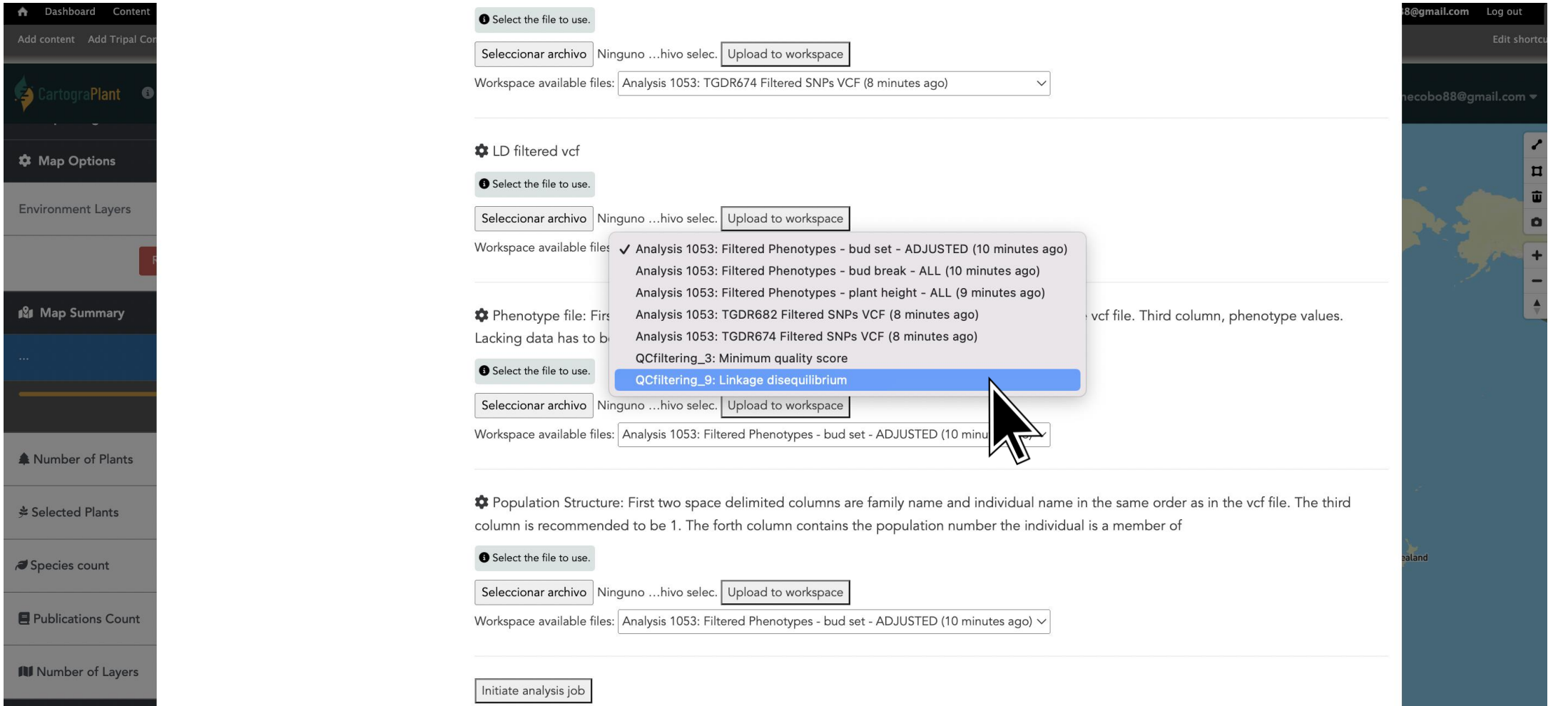

## <https://cartograplant.org/>

#### <https://gitlab.com/IreneCobo/cartograplantworkshop2022/>

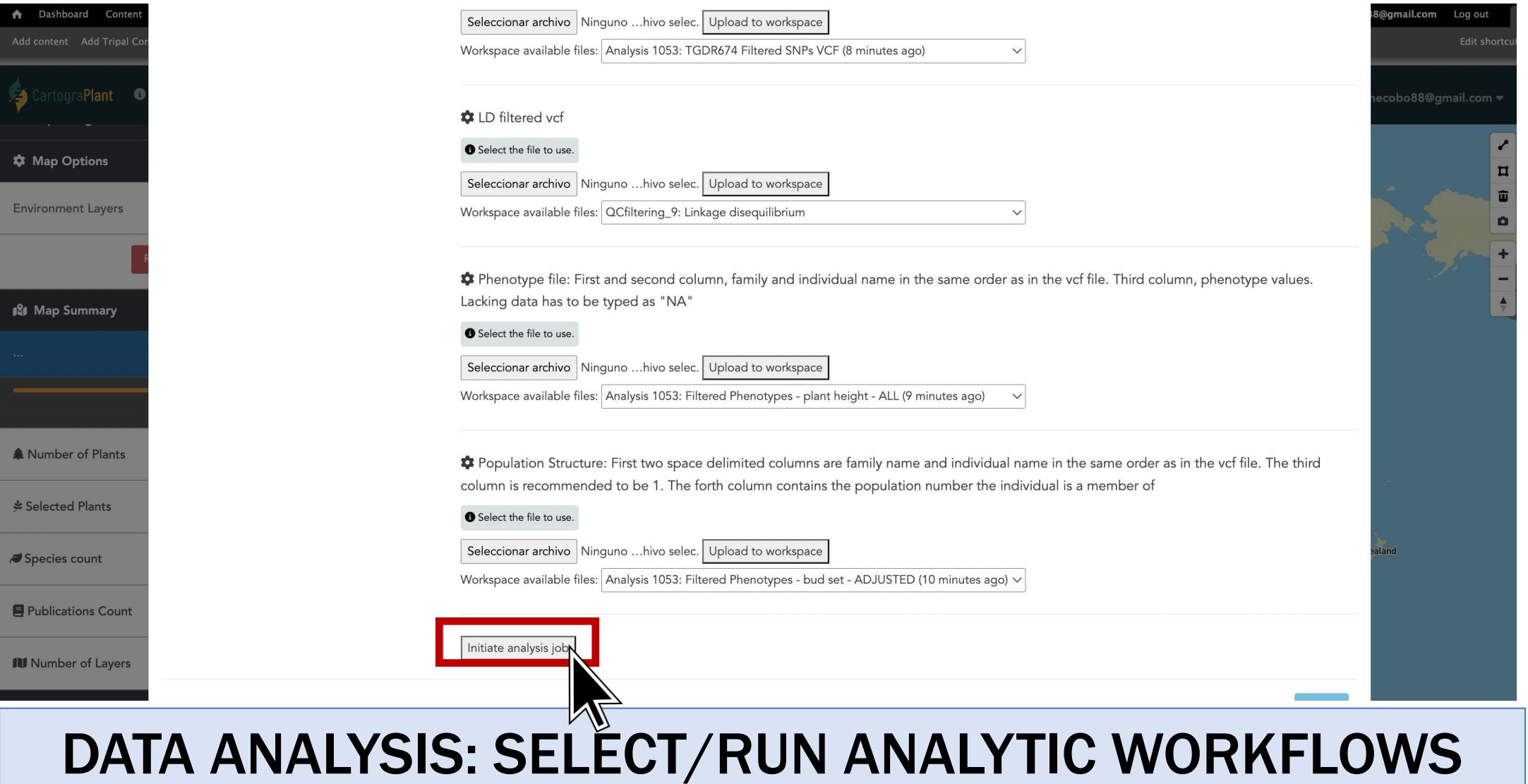

## <https://cartograplant.org/>

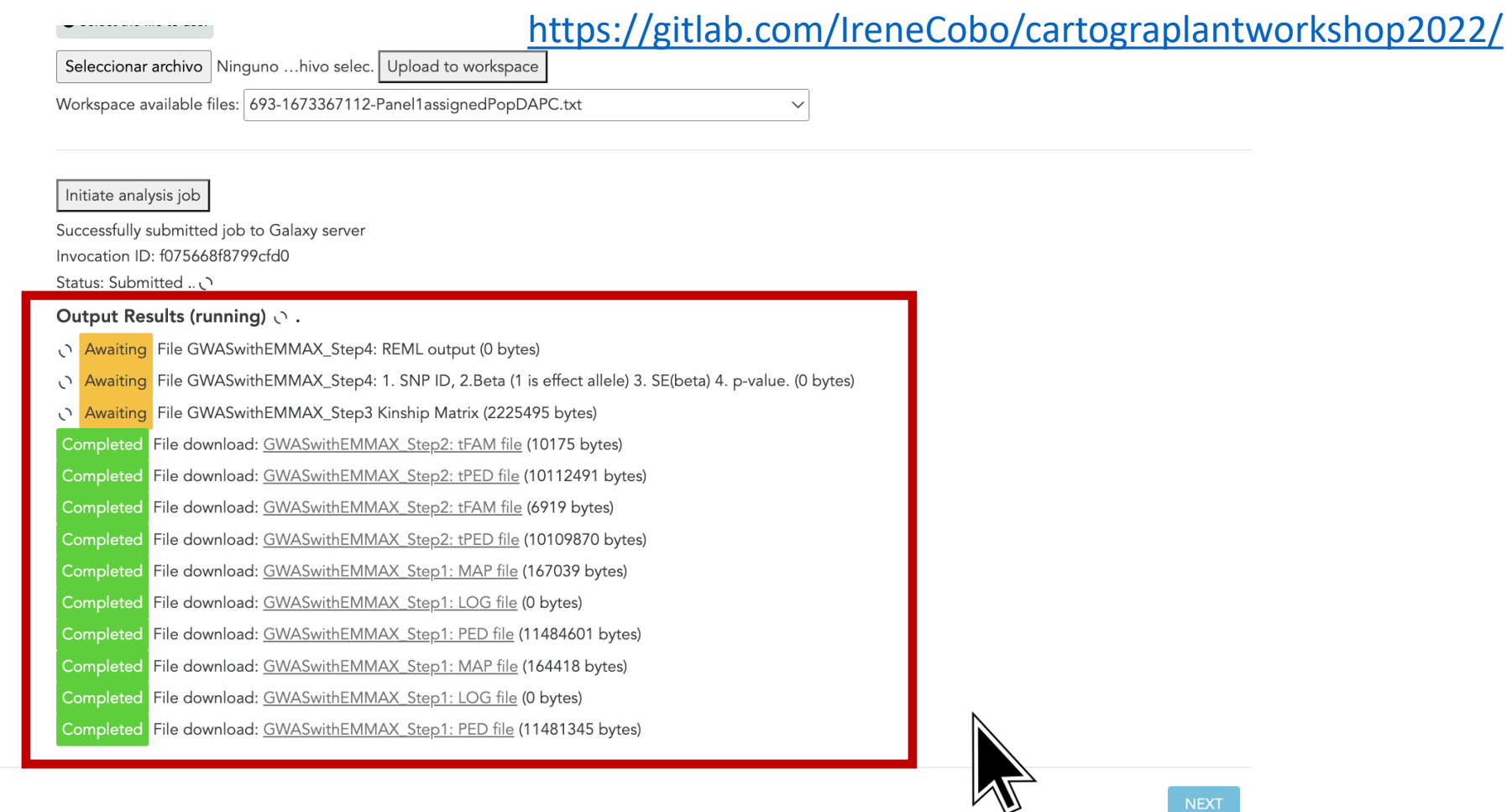

### DATA ANALYSIS

#### <https://gitlab.com/IreneCobo/cartograplantworkshop2022/>

#### U JUIUL LIIU IIIU LU USU.

Seleccionar archivo Ninguno ... hivo selec. Upload to workspace

Workspace available files: 693-1673367112-Panel1assignedPopDAPC.txt

#### Initiate analysis job

Successfully submitted job to Galaxy server Invocation ID: f075668f8799cfd0

Status: Successfully completed.

#### Output results (Completed successfully!)

File download: GWASwithEMMAX Step4: REML output (77 bytes)

Completed File download: GWASwithEMMAX\_Step4: 1. SNP ID, 2.Beta (1 is effect allele) 3. SE(beta) 4. p-value. (278787 bytes)

Completed File download: GWASwithEMMAX\_Step3 Kinship Matrix (2225495 bytes) Completed File download: GWASwithEMMAX\_Step2: tFAM file (10175 bytes) Completed File download: GWASwithEMMAX Step2: tPED file (10112491 bytes) Completed File download: GWASwithEMMAX\_Step2: tFAM file (6919 bytes) Completed File download: GWASwithEMMAX\_Step2: tPED file (10109870 bytes) Completed File download: GWASwithEMMAX\_Step1: MAP file (167039 bytes) Completed File download: GWASwithEMMAX Step1: LOG file (0 bytes) Completed File download: GWASwithEMMAX Step1: PED file (11484601 bytes) Completed File download: GWASwithEMMAX Step1: MAP file (164418 bytes)

Completed File download: GWASwithEMMAX\_Step1: LOG file (0 bytes) Completed File download: GWASwithEMMAX\_Step1: PED file (11481345 bytes)

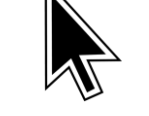

 $\checkmark$ 

## <https://cartograplant.org/>

#### <https://gitlab.com/IreneCobo/cartograplantworkshop2022/>

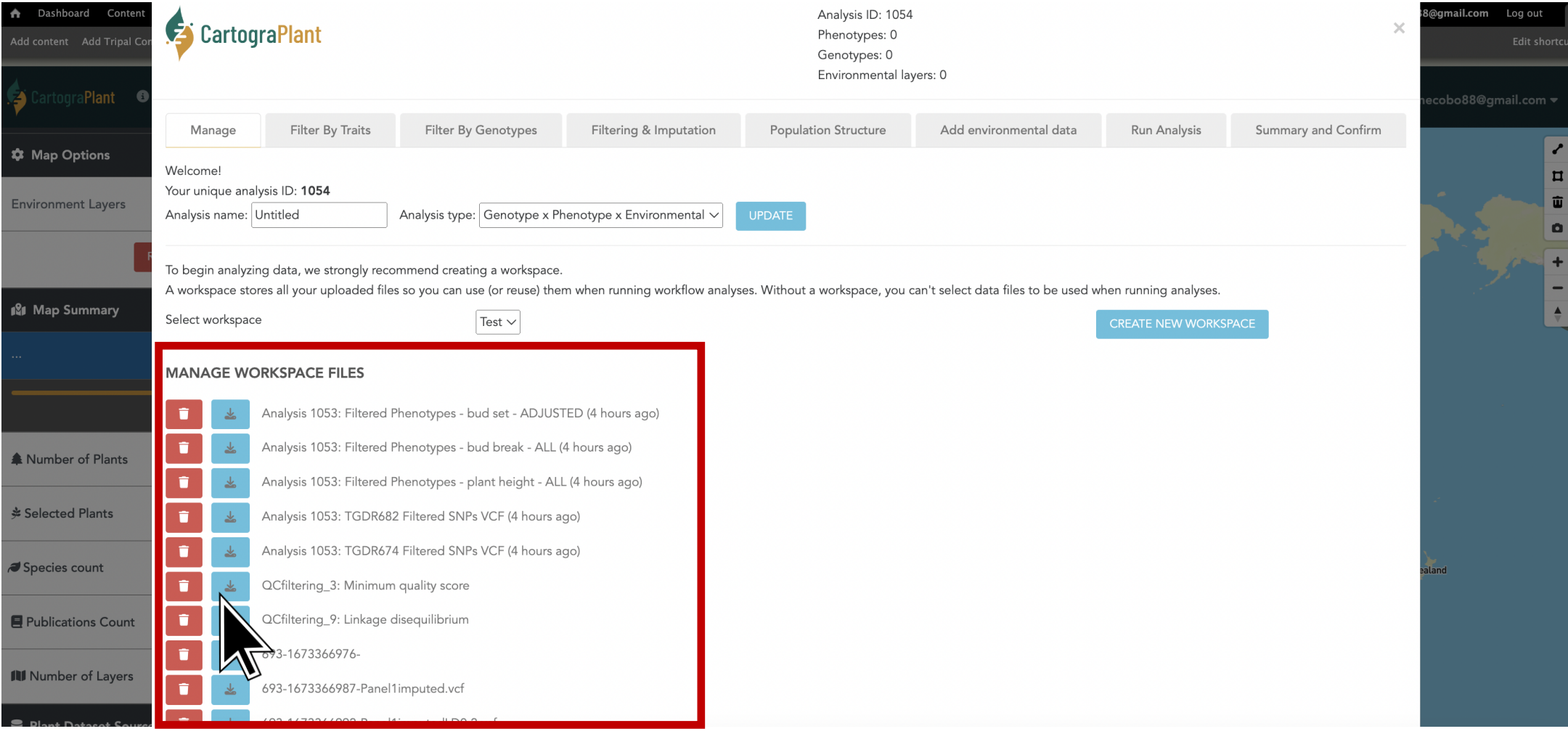

# TEAM MEMBERS! QUESTIONS?

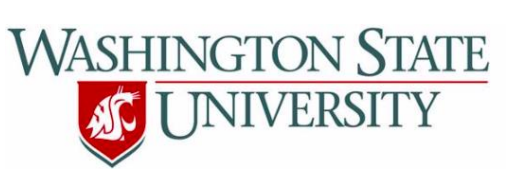

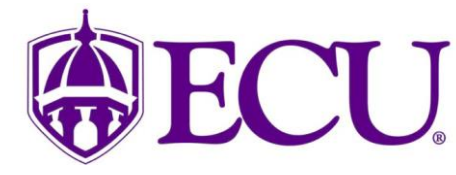

- Stephen P. Ficklin

- Nic Herndon

## This project has been funded by USDA-NIFA #2018-09223

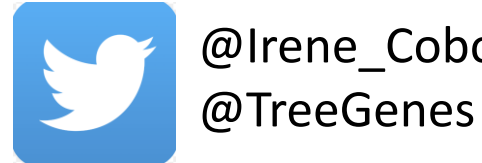

# @Irene\_Cobo

## Members of the project

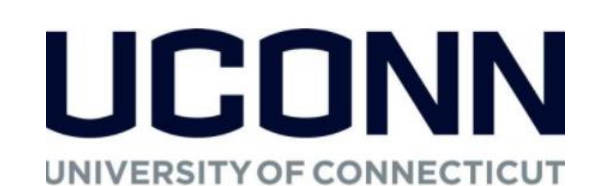

- Emily Grau
- Sean Buehler
- Shay Muhonen
- Risharde Ramnath
- Irene Cobo
- Gabriel Barrett
- Umed Singh
- Charles Demurjian
- Meghan Myles
- Emily Strickland
- Victoria Burton
- Maddie Gadomski

**DBTREES** 

Jill Wegrzyn

**BioData** 

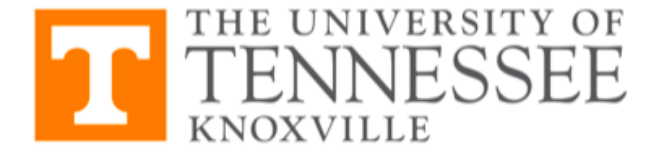

Margaret Staton

 $\equiv$  Galax

- Abdullah Almsaeed

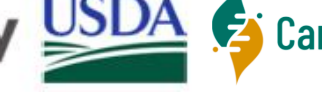